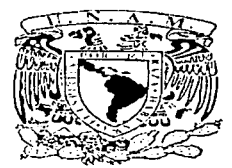

### UNIVERSIDAD NACIONAL AUTÓNOMA **DE MÉXICO** Antiques and the series of the MEXICO

is Alberta and Le Partie فأسام والمتحاد المراع هجا أطهاء الربا

FACULTAD DE CONTADURÍA Y ADMINISTRACIÓN

### DESARROLLO DE UN SISTEMA INTERACTIVO **MULTIMEDIA** PARA LA AUTOCAPACITACIÓN

### DISEÑO DE UN PROYECTO PARA **UNA ORGANIZACIÓN OUE PARA OBTENER** EL TÍTULO DE:

### LICENCIADO EN INFORMÁTICA

## PRESENTA: ALMA LIZETTE RAMÍREZ BERMÚDEZ

 $ASFSOR.$ DR. FERNANDO GAMBOA RODRÍGUEZ

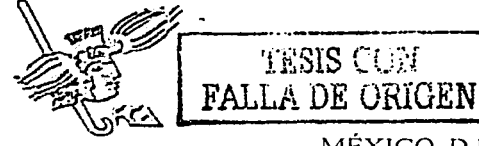

**TESIS COM** 

MÉXICO, D.F., 10 DE OCTUBRE DE 2002

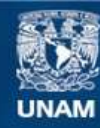

Universidad Nacional Autónoma de México

**UNAM – Dirección General de Bibliotecas Tesis Digitales Restricciones de uso**

# **DERECHOS RESERVADOS © PROHIBIDA SU REPRODUCCIÓN TOTAL O PARCIAL**

Todo el material contenido en esta tesis esta protegido por la Ley Federal del Derecho de Autor (LFDA) de los Estados Unidos Mexicanos (México).

**Biblioteca Central** 

Dirección General de Bibliotecas de la UNAM

El uso de imágenes, fragmentos de videos, y demás material que sea objeto de protección de los derechos de autor, será exclusivamente para fines educativos e informativos y deberá citar la fuente donde la obtuvo mencionando el autor o autores. Cualquier uso distinto como el lucro, reproducción, edición o modificación, será perseguido y sancionado por el respectivo titular de los Derechos de Autor.

Autorizo a la Dirección General de Bibliotecas de la UNAM a difundir en formato electrónico e impreso el contenido de mi trabajo recepcional. NOMBRE.

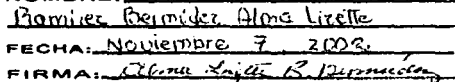

STATES NO SALA

Dedico mi trabajo a

Dios,

Cada instante coloca junto a mí tanto amor

Con mucho cariño a

 $\sim$   $\sim$   $\sim$   $\sim$   $\sim$   $\sim$   $\sim$ 

;;>,·'.<;"  $\sim$   $\sim$   $\sim$   $\sim$ 

Mi mamá Ma. Isabel y mi papá Roberto, quienes me han complacido al rodear de amor mi vida entera

Especialmente a  $\cdot \cdot \cdot \cdot \cdot \cdot$ 

A

Miabu~/j(i,,Feliciana Arreo/a *y* Mauro Bermúdez, inolvidables cúidádos y ternura, me hacen quererlos más hoy  $\overline{v}$  siempre.

Noemi.

Por el milagro de compartir tu sonrisa en mis recuerdos, aprendí por ti bebé la fortaleza, la belleza y el significado de la vida.

A mis hermanos,

Martha lrma, Roberto, Sara Rebeca, Javier, Rubén, Ruth, René, Raquel, Edith Salma, Norma Judith, Noé, Aidé Isabel, /vette Santa

A mis sobrinos,

Marha lvonne, Jamile Ethel, David Amaury, Assad Uriel, Brian Osvaldo Nöseth Irvin, Greta, Elías Lethelier, Ruth, Judith, Raquel lzébel, Noé, Aarón y Brenda /zébe/.

Porque los quiero mucho

#### Reconocimientos

Deseo expresar mi sincero agradecimiento al **Dr. Fernando Gamboa Ro.dríguez,** director de tesis, por su orientación y asesoría durante el tiempo en el que me ha dispensado su experiencia, conocimientos y amistad, así como al Laboratorio de Multimedia del CCADET-UNAM por fas facilidades y la colaboración continua que me prestaron durante el desarrollo del proyecto.

También agradezco profundamente a esta querida casa de estudios, UNAM, particularmente al Instituto de Física, a Ja Preparatoria 7 y fa generación 12 de Informática de la FCA, por el apoyo y privilegio humano y cultural que me brindaron.

#### **Agradecimientos**

A Dios, mi madre la Virgen María y todos los santos de mi devoción, por el alivio a mi espíritu y corazón.

Sientó especial afecto para agradecer a mi mamita Isabel por su constante e invaluable amor, compañía y desvelos para encaminarme a encontrar el aprecio por la superación y los valores humanos, también a mi papá Pedrito por sus oraciones y consejos para lograr mis metas, a Martha, Roberto, Rebeca, Javier, Rubén, Ruth, René, Raquel, Edith, Norma, Noé, Aidé, Santa, por el valioso estimulo y unidad, a ustedes mis mejores pensamientos porque cada uno ha convertido mis lágrimas y todo momento en alegrías.

A Jos bebés La nena Ruth papi Elías, Ubi, Jzébelita, Noesín, Aaroncito, Brendita, Bombón, Teté, Amaury, Assad, Brian, Greta y Níus.

A mis cuñados Verónica, Enrique y Mario.

A mi alma gemela, Moisés.

A mis amigas de' la. infancia Elke .Wunder, Guadalupe Reynoso y Gabriela Miranda

Finalmente a María Luisa Araujo y María de la Luz Diaz por su compañia y estima.

Gracias a todos.

# **Índice General**

# **Capítulo 1**

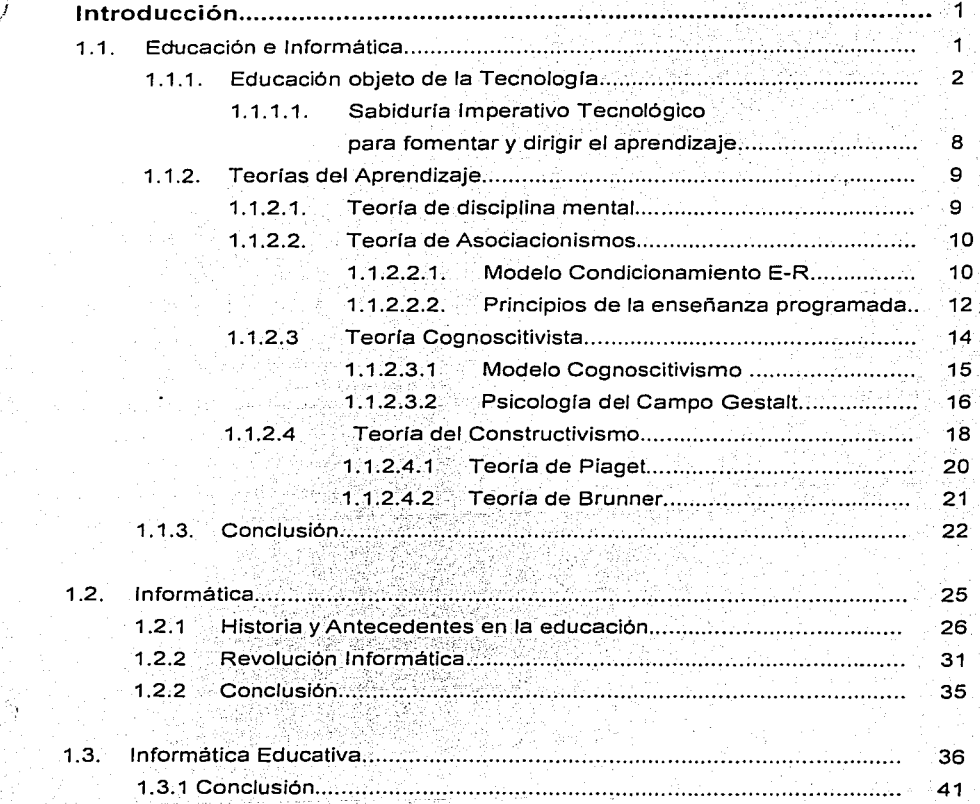

# Capitulo 2

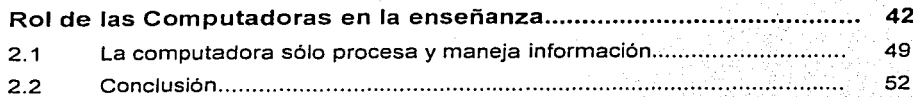

# Capitulo 3

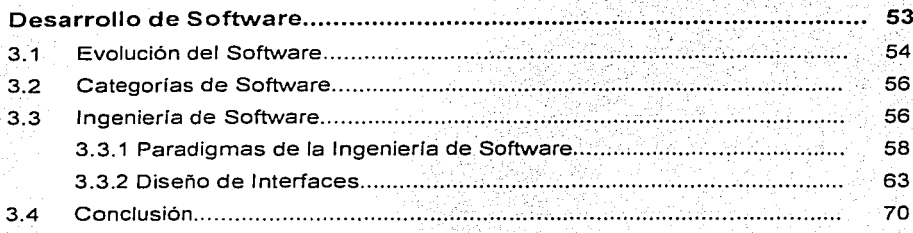

# Capitulo 4

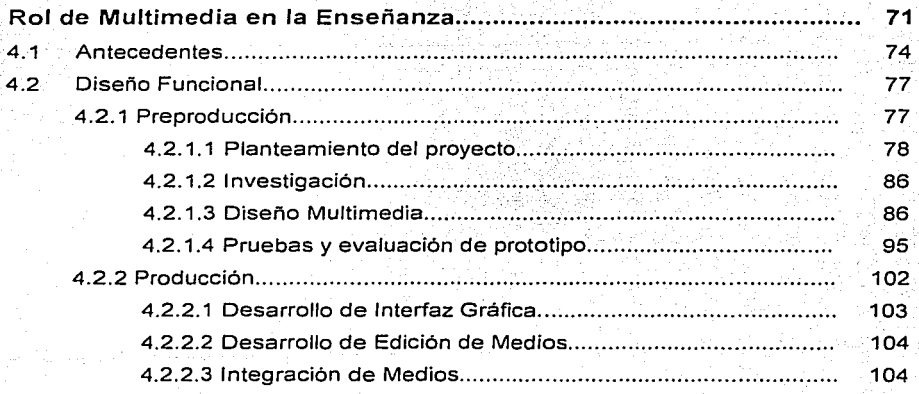

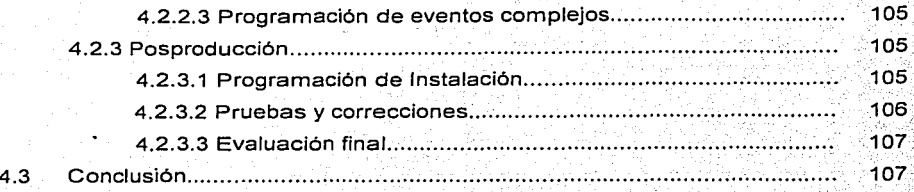

# Capítulo 5

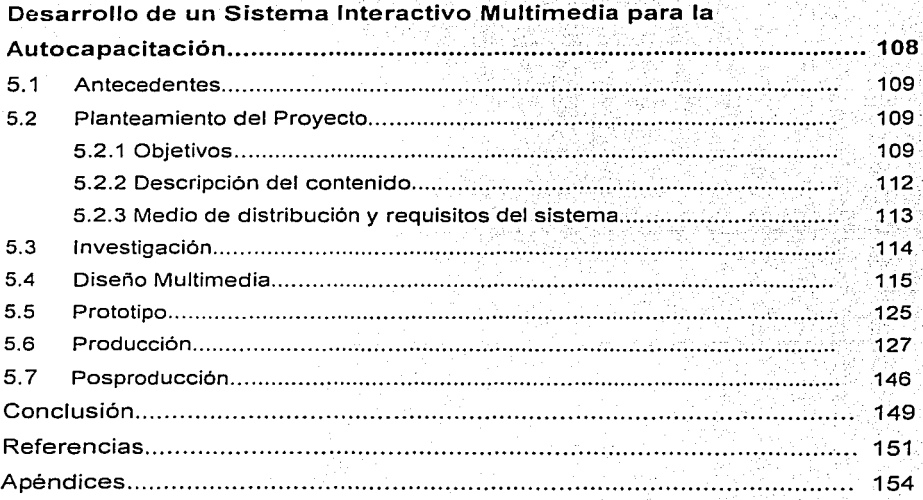

# Capítulo 1 Introducción

Deseamos exponer una visión sobre los componentes fundamentales que pueden poseer los sistemas educativos. En esta sección la Educación como heredera de diversas aportaciones nos introduce a la importancia de la necesidad del uso o de un medio tecnológico que facilite los procesos de aprendizaie para contribuir a la creación o conformación de ambientes didácticos. También presentamos una interpretación clara de las teorias que componen los espacios de aproplación del conocimiento que consideramos fuentes y literatura especializada sobre la pedagogía didáctica y la psicología, como apovo al profesional de la educación, que lo hacen apto para desarrollar las capacidades en los individuos que interactuan en los sistemas educativos.

#### 1.1 Educación e Informática

Hablar de Computación es un tema apasionante en todos los sentidos, es soñar sobre el futuro, discutir sobre las tecnologías apropiadas, sus costos, las políticas para desarrollar una industria. una institución o un país. Pero fundamentalmente, hablar de Informática es departir de la necesidad de recursos humanos capacitados, de los cambios en la forma de trabalar, de las nuevas posibilidades de desarrollo individual de aprendizaje y de capacitación a través de la computadora. hablar de Informática es hablar de Educación.

La Educación es vida y como tal es un proceso dinámico que tiene que cambiar a medida que cambia el entorno, no es simplemente un hecho que corre inmutable al margen de la intervención del hombre, es un ejemplo claro de.acción humana, es un acto que hay que dirigir, que puede y debe ser normatividad para que el hombre alcance los objetivos que se propone en su intervención. La Educación es objeto de la Tecnología(Mena, 1994) que tiene que ver con procesos, acciones, intervenciones, inteligencia, propositividad, planificación, productividad, eficacia, eficiencia, control, tomá de decisiones, estrategias, medios y artefactos. ., La Tecnologia es un cuerpo de conocimientos que puede ser compatible con la ciencia y estar. controlado por el medio científico tanto en su diseño como su desarrollo y se emplea para controlar, transformar y crear procesos naturales o sociales.

#### 1.1.1 Educación objeto de la Tecnología

La Tecnología va adquiriendo un papelmás relevante a medida qúe se va incorporando a la tarea educativa. Los recursos o herramientas de informática cambian sustancialmente la forma en que el ser humano accede a la información, estudia, aprende, conoce y enseña: : Con la utilización de estos recursos de informática y las telecomunicaciones, es posible desarrollar novedosas estrategias y materiales didácticos acordes con ideales pedagógicos y principios educativos de gran actualidad: aprendizaje basado en proyectos, aplicación del conocimiento a la solución de problemas, capacitación, actualización y participación activa en la construcción del conocimiento, socialización del conocimiento y redes de estudio. Por estas razones nos parece fundamental apropiarse estas herramientas para utilizarlas con audacia y creatividad en el mejoramiento y renovación de las actividades de enseñanza y práctica pedagógica. Con la

implementación de herramientas informáticas se obtienen recursos eficaces para inquietar, sensibilizar e inducir al aprendizaje, promueven la innovación. pedagógica y la experimentación didáctica, complementando otras estrategias de enseñanza apoyadas en recursos más convencionales. Así, la Tecnología permite un rol más activo en el proceso de enseñanza aprendizaje y la involucración de procesos.cognitivos con mayor autonomía ..

Sobre este último punto diversos modelos teóricos parten de la idea de que el d\_esarroJlo ~s un proceso evolutivo, orientado a obtener la realización óptima del hombre, para lo cual éste pasa por diversos estados que tienen características especificas. Al pasar por diversas etapas en su maduración, tanto física como psicológica, el sujeto aprende con las competencias cognoscitivas que caracterizan su nivel de desarrollo, y con base en estas posibilidades, realiza una selección de los objetos de estudio, por lo tanto, puede suponerse que actualmente sus intereses por los mensajes audiovisuales e informáticos influven junto con sus conocimientos previos como escalones que le permiten nuevas secuencias de aprendizaje, y con el acervo externo construir, progresivamente los distintos saberes acordes a la época tecnológica que vive, sin excluir la motivación como elemento esencial en el aprendizaje.

¿Cómo enseñar? Según Mena y Porras; la actividad tecnológica comienza con una necesidad o problema material que trataremos de resolver construyendo un artefacto; En todas las épocas el hombre ha tenido que hacer uso de su ingenio y de los conocimientos y medios disponibles para construir aquellos instrumentos que le permitan superar su debilidad ante la naturaleza. Como técnicos en la enseñanza, hemos de planificar y llevar a término procesos de interacción y estrategias didácticas que ayuden a progresar al estudiante (ver esquema); para asumir. los

obietivos no hay un camino único, podemos llegar a través de estrategias. diferentes. Desde el punto de vista tecnológico queremos que el estudiante conozca e interprete para que pueda actuar sobre todo aquello que le rodea :

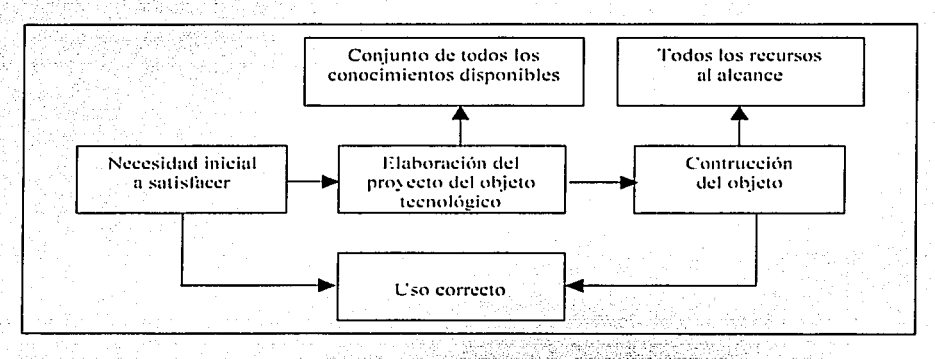

Esquema Didáctico Fundamental (Mena, 1994)  $Fig. 1$ 

La metodología inductiva-deductiva vila elercitación del pensamiento convergente-divergente contribuiran a hacer que el alumno aprenda a aprender con espíritu crítico. La actividad de la clase de Tecnología Educativa para una enseñanza-aprendizaje se puede basar en alguna de las siguientes situaciones:

Información. Adquisición de información operativa. Explicaciones. consultas bibliográficas, visitas, proyección de audiovisuales, etc. Mediante el desarrollo organizado de los contenidos, responderá la actitud receptiva de los estudiantes, pero debe evitarse generar pasividad. la via de redescubrimiento permite investigar cómo el creador de un objeto llega a las soluciones dadas. Implica la observación sistemática y, en algunos casos,

#### Introducción Capitulo 1.

la experimentación. Con esta metodología se favorece la participación y la espontaneidad de los estudiantes. Ello nos ayuda a hacernos una idea de sus cualidades. En los casos en los que exista documentación suficiente para estudiar la evolución del objeto podemos usar la vía histórica en cuestión.

Análisis. Es un estudio analítico de objetos o procesos tecnológicos en sus diferentes aspectos. Se proponen los métodos analítico-inductivos. Son los que intentan responder a ¿Que función hace? ¿Cuál es su esquema? ¿como funciona? ¿cuales son los principios o leyes generales que se aplican? etc. Ejercita además la actividad del pensamiento convergente, al establecer las relaciones interdisciplinares. Favorece la observación metódica, sobre la búsqueda de funciones, justificación de formas y dimensiones, así como los materiales empleados. Conviene que el profesor prepare las preguntas para conducir al estudiante a contactar con la realidad, a analizar correctamente, a aprender a observar v a ejercer la visión crítica.

*Provecto.* Se trata de provectar o diseñar objetos tecnológicos partiendo de un problema o necesidad material que se quiere resolver. buscando una solución anticipada y teórica al problema. Se debe exponer con precisión el enunciado de este problema que queremos resolver (el deseo a satisfacer). Conviene ir del aspecto más concreto al más abstracto. Con la proyección se ejercita el pensamiento divergente, es decir, el proceso dirigido a buscar algo nuevo partiendo de contenidos anteriores.

Construcción. Utilizando todos los recursos al alcance: instalaciones. herramientas, materiales, tiempo disponible, presupuestos, etc. La via más indicada es el método de fabricación, teniendo en cuenta que no se trata de una manualidad más sino que la realización del objeto propuesto debe responder a un estudio reflexivo.

Verificación. Es el momento de comprobar que el objeto que se ha llevado a término no cumple con las funciones previstas. Esto se hace a través de:

- ∴ la metodologia de experimentación
- ∴ la detección de errores.

Desde el punto de vista psicopedagógico la detección de errores es rica en posibilidades, puesto que no nos interesa solamente en que medida los alumnos han salvado el obstáculo, sino cómo han hallado la solución. correcta y si no lo han hecho, investigar cuáles son las causas.

Tras todo el proceso indicado, será preciso hacer Valoración. sucesivas valoraciones para analizar en qué medida se han asumido los planteamientos iniciales, la operatividad de la programación hecha en cada situación, su adecuación a la realidad y si han funcionado las interacciones y la organización de los recursos.

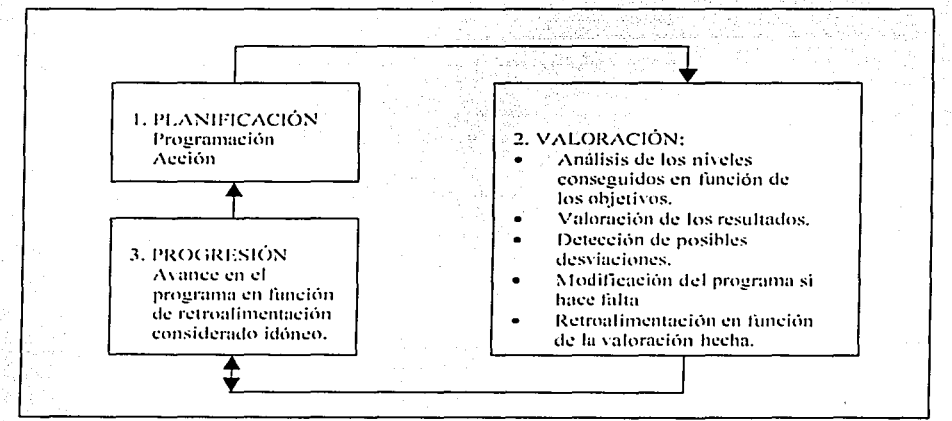

Fig. 2 Circuito del Proceso Valorativo B. Mena. M.M. Porras

#### Capitulo 1. Introducción

Si se detectan desviaciones, las interpretaremos racionalmente, se estudiará si hace falta modificar un programa e intentaremos la progresión en función de la retroalimentación que según los datos que tenemos consideremos idóneo.

A través de la educación tecnológica, los aprendizajes pueden llegar a ser significativos gracias a que implican una amplia interdisciplinariedad; es decir, que integran técnicas y habilidades diversas y articulan conocimientos.

La Tecnología del aprendizaje no sólo ha causado un verdadero impacto en la manera en la que se distribuyen los conocimientos y promete costar menos que la enseñanza, sino que estas nuevas tecnologías están generando nuevas formas de pensar que penetran en el propio aprendizaje. Los profesores que emplean los multimedios están preocupados principalmente por las maneras de hacer que aprender se haga más interesante, y aprenden continuamente por la manera en la que están aprendiendo. Se debe tocar la sensibilidad de los estudiantes mediante la tecnología diseñada para aprender.

El estudiante tiene el deseo y la capacidad de autodesarrollarse mediante la creación de un ambiente de aprendizaje(Michel, 1978) en un clima psicológico idóneo de autodirección y aprendizaje significativo, con métodos y técnicas adecuadas para la autocrítica y la autoevaluación, incluyendo la necesidad de contar con la retroalimentación. En consecuencia será necesario crear, imaginar y experimentar nuevos sistemas. Cada estudiante en lo individual deberá buscar, imprimir y experimentar por si mismos nuevas direcciones, nuevos métodos y nuevos sistemas que la tecnología le puede proporcionar.

## 1.1.1.1 Sabiduria: Imperativo tecnológico para fomentar y dirigir el aprendizaje

La Tecnología es fundamental para el hombre, bien sea para adaptarse a él, Adaptarse significa promover como parte de la o para enfrentaria. Educación la utilización de la computadora como herramienta tecnológica o medio didáctico con una finalidad esencialmente pedagógica, orientadora del "saber hacer" y del "hacer saber", expresión tomada del famoso ssavoir faire>> francés. Hacer saber es valloso para una empresa en aprendizaje permanente, es lo que uno hace para que los demás sepan. La sabiduría nos convierte en maestros por la práctica, el estudio la amplia y la duda sistemática la profundiza, por lo que el "saber hacer" y "el hacer saber" deben avanzar a la vez.

 $S$  -

La sabiduria(Aubrey, 1995) es una capacidad personal adquirida por medio de la experiencia y la reflexión, también es la habilidad para crearles a los demás experiencias con las que aprendan y para conducir procesos de enseñanza en una organización: es comprender el sentido del conocimiento, exactamente de la misma manera que el conocimiento nos hace comprender el sentido de la información. Las personas sabias saben que conocimiento o técnica es necesario en toda situación: saben como resolver un problema o alcanzar una meta.

La sabiduría tiene dos caras: una práctica/operativa; que consigue que se hagan las cosas, es la manera de utilizar la experiencia técnica. La otra cara es el aprender, hay que desafiar la sabiduria, revitalizarla y actualizarla para que sea útil. En términos de destreza y competencia, la sabiduría consiste en dominar un proceso, es la acción que crea un logro consumado, reforzando dicha actividad de manera que se convierta en una experiencia de enseñanza y aprendizaje. En la Educación el proceso

enseñanza - aprendizale ha sido obieto de intensos estudios por parte de psicólogos, educadores y especialistas, cada uno de ellos ha aportado su propia y significativa contribución al conocimiento sobre este tema.

المتحاد والمستحدث والمتكرم ويهورون

#### 1.1.2 Teorias del Aprendizaje

Las principales familias de la teoría contemporánea del aprendizaje y que han estado en desarrollo, principalmente durante el siglo XX (Bigge, 1985) son:

- Teorías de disciplina mental: de la familia de la sustancia de la mente;  $1)$
- 2) Teoria del condicionamiento E-R (estimulo-respuestas): Familia asociacionista: v
- 3) Teorías cognoscitivas: Familia de campo Gestalt.

#### 1.1.2.1 Teoría de disciplina mental

La importancia de la enseñanza se refleja en sus cuatro sistemas: Psicología de las facultades, ejercicio de las facultades, los músculos de la mente; Clasicismo, adiestramiento del poder mental intrinseco; Naturalismo romántico, Educación permisiva o negativa; estructuralismo, Adición de nuevos estados mentales o ideas a un acerbo de otros ya antiguos en el inconsciente.

De acuerdo con la doctrina de la disciplina mental, la educación es un proceso de disciplina y de adiestramiento de la mente. **Ouienes** proponen esta doctrina creen que mediante este proceso, las facultades mentales se fortalecen por el ejercicio. Si nos adherimos a la teoría de la sustancia mental, debemos considerar todo el aprendizaje como proceso de desarrollo o de adiestramiento. Por consiguiente el aprendizaje se convierte en un proceso de desarrollo interno, dentro del cual se cultivan varias

fuerzas como imaginación, memoria, voluntad y pensamiento. La educación se transforma en un proceso de disciplina mental.

#### 1.1.2.2 Teoría Asociacionismos de estimulo-respuesta

Cuva importancia de la enseñanza se divide en 3 sistemas: Conexionismo, la promoción de adquisición de conexiones de E-R deseados: Conductismo. Promoción y adhesión de respuestas deseadas a los estímulos apropiados; y Reforzamiento y condicionamiento, sucesivos cambios sistemáticos en el ambiente de los organismos, para aumentar la posibilidad de las respuestas deseadas.

#### 1.1.2.2.1 Modelo condicionamiento E-R (Estimulo-Respuesta)

Un modelo representativo, según Bigge y Hunt, considerado en la teoría de asociacionismo E-R, es el aprendizale de B. F. Skinner, una de las personas clave por su gran contribución y que además constituye una de las más fuertes bases psicológicas para el desarrollo de la "instrucción programada" y de las "máquinas de enseñanza". De acuerdo con el punto de vista de Skinner, la educación ha de hacerse más eficiente, a un grado tal, que no puede llevarse a cabo sólo construyendo más escuelas y preparando más maestros: son necesarios sistemas adecuados de equipos que ahorren trabaio, esto es, han de inventarse las máquinas de enseñar. Skinner también critica la educación tradicional, que hace de los estudiantes cada vez más receptores pasivos de la instrucción. Cree que las máquinas de enseñar estimularán a los estudiantes para que tomen parte "activa" en el proceso educativo.

Skinner considera que hay una larga lista de ventajas posibles mediante el uso de las máquinas en la actualidad: 1) El reforzamiento de

una contestación correcta es inmediato; 2) dado que se pueden borrar las huellas de los primeros registros aversivos, el sólo manejo del aparato suministra probablemente suficiente reforzamiento para mantener a un alumno común y corriente trabalando durante un buen período cada día; 3) un maestro puede supervisar a toda la clase al mismo tiempo y, sin embargo, cada estudiante puede realizar cuantos problemas desee durante el período de clase y progresar a su propio ritmo: 4) cualquier estudiante que se vea precisado a abandonar la escuela durante cierto período, puede regresar en cualquier momento y continuar desde la posición en que abandonó los estudios: 5) cada estudiante avanzará a su propio paso y si adelantara demasiado con respecto a otros se le pueden asignar otras tareas; 6) mediante materias cuidadosamente provectadas; los profesores pueden colocar problemas en serie, en dirección de un inmenso y complejo repertorio; 7) como las máquinas registran el número de errores, pueden modificarse los registros para aumentar su efectividad, y 8) sabiendo exactamente lo que cada estudiante ha hecho, el maestro puede aplicar reforzamientos suplementarios que considere necesarios en el momento más ventajoso.

Al construir un elemplo para las máquinas de enseñar, Skinner declara: "El efecto que se ejerce en cada estudiante es sorpresivamente parecido al de un maestro privado". Luego elabora la naturaleza de esta semejanza con los siguientes puntos. 1. hay un constante intercambio entre los programas y los estudiantes; por consiguiente, la máquina produce una prolongada actividad. 2. la máquina insiste en que un asunto determinado. debe ser comprendido por el estudiante antes de continuar: 3, presenta la materia para la cual el estudiante se está capacitando: 4. parte por su programa, y parte por las técnicas de insinuación y sugestión, la máquina

ayuda al estudiante a elaborar la respuesta correcta; y 5. como el maestro privado, avuda a reforzar al estudiante en cada respuesta correcta. La clave para una efectiva enseñanza del pensar, así como de cualquier otra conducta, es una retroacción inmediata. La aportación de Skinner es concretamente un análisis experimental del comportamiento. cuyo método consolidado es la llamada enseñanza programada.

#### 1.1.2.2.2 Principios de la enseñanza programada

Del análisis experimental del comportamiento y de la psicología del aprendizaje proceden los principios de la enseñanza programada(Cruz. 1986) que podemos citar en tres grupos:

Principios psicológicos derivados del análisis experimental del a) comportamiento:

- 1. Reforzamiento inmediato de las respuestas correctas.
- 2. La conducta se aprende cuando es emitida y luego reforzada.
- 3. La progresión gradual en la presentación del material para llegar a establecer repertorios complejos en los alumnos. De esta formula, los estudiantes dan muchas respuestas correctas y adquieren un nuevo patrón conductual.
- 4. La atenuación de estímulos, como otra forma de progresión gradual que implica la retirada paulatina de los estimulos que apovan la primer emisión de una respuesta.
- 5. El control de la conducta de observación del estudiante.
- El establecimiento de la generalización y la discriminación requiere la 6. instauración de una respuesta en contextos muy variados, con el fin de que el aprendizaje sea apropiado para un amplio número de estimulos y,

posteriormente, el alumno llegue a la formación de conceptos o a la abstracción.

- 7. El control del programa por parte del alumno.
- b) Principios psicológicos de la teoría cognoscitiva v de la personalidad:
- 1. Las características perceptivas con que se presenta un problema al alumno constituyen condiciones importantes del aprendizaje de manera tal que el estudiante distinga claramente sus líneas principales.
- 2. El profesor planifica la organización del conocimiento. La dirección que va de lo simple a lo complejo no equivale al tránsito de partesarbitrarias sin significado a conjuntos con significados, sino de conjuntos significativos simplificados a otros más complejos.
- 3. El aprender entendiendo resulta de mayor permanencia y es más transferible que el aprendizaje por memorización o el logrado mediante fórmulas.
- 4. La retroalimentación cognoscitiva, confirma la respuesta acertada y corrige la incorrecta. El alumno da una respuesta que se mantiene o elimina en función de sus consecuencias.
- 5. Las cualidades y habilidades del alumno son importantes. Se ha de pensar en quienes son lentos, en los más rápidos y en aquellos que poseen hábilidades especiales: el alumno aprende mejor si puede avanzar de acuerdo con su propio ritmo.
- 6. El estudiante debe ser entendido en función de las influencias que han moldeado su desarrollo. La cultura y subcultura a la que pertenece inciden en su aprendizaje.

### Capítulo 1. -Introducción *1-1*

#### c) Principios pedagógicos:

- 1. Principio del sujeto. Los procesos de aprendizaje deben centrarse en el alumno y no en el profesor o en los medios de presentación del material.
- 2. Principio de individualización. Cada estudiante constituye un caso aparte y como tal ha de ser considerado, por lo que la enseñanza tiene que ser individualizada.
- 3. Principio de la medición objetiva. En la enseñanza programada, desde el inicio se fijan con precisión unos objetivos. Estos se formulan en términos de lo que el alumno será capaz de realizar después de terminado el programa. De esta manera,. se evalúa su aprovechamiento y se controla la calidad del proceso educativo.
- 4. Principio de la automatización. Es necesario automatizar algunas partes del proceso para facilitar la tarea a los profesores -que se dedicarán a actividades formativas más importantes- y para poder democratizar la enseñanza -programa, medio de presentación- con el objeto de aumentar el rendimiento de los alumnos.

#### 1.1.2.3 Teoría Cognoscítívista

Comprende los sistemas: Psicología de la Gestalt. promoción de comprensión del aprendizaje; Configuracionalismo, ayuda para que los estudiantes desarrollen conocimientos de alta calidad; y Psicología de campo o relativismo positivo, ayuda a los estudiantes a que reestructuren sus espacios vitales y obtengan nuevos conocimientos de las situaciones contemporánéas.

### 1.1.2.3.1 Modelo Coanoscitivismo - Campo Gestlat

El modelo de aprendizaje, según Bigge y Hunt, considerado en la teoría cognoscitiva, por los teóricos de campo Gestlat, es un proceso por el que se obtienen o cambian los conocimientos, las perspectivas o formas de pensamiento. Cuando estos psicólogos piensan en los procesos de aprendizaje de los estudiantes, prefieren los términos persona u organismo, ambiente psicológico o ambiente físico o biológico e interacción a acción o reacción. Esta preferencia no es en realidad un capricho, sino la convicción de que los conceptos, persona, ambiente e interacción, tienen grandes ventajas para los maestros al describir los procesos educativos.

Para ellos, la persona, su ambiente y su interacción con el ambiente, ocurren al mismo tiempo; este es el significado de campo. Para los psicólogos del campo cognoscitivo, el aprendizaje es un cambio o reorganización del conocimiento o estructura cognoscitiva de un espacio vital o situación contemporánea. Nadie "aprende haciendo", salvo en cuanto lo que está haciendo contribuya al propio cambio de la estructura cognoscitiva. Así pues, el aprendizaje se produce por medio de la experiencia y como resultado de la misma, aprender implica, captar y generalizar conocimientos que a menudo se perciben por primera vez en un nivel no verbal, el nivel de "sentido".

En el aprendizaje, nuestra tendencia es que generalicemos nuestros conocimientos; que hipoteticemos, o que tengamos la corazonada de que habrán de dar resultado en otros casos en que las condiciones sean similares. Ponemos a prueba la validez de estas generalizaciones al intentarlas en activas experiencias. Si no tienen valor predictivo alguno, las abandonamos en el camino. Si la tienen, pasan a ser parte de nuestra conformación intelectual y contribuyen al comportamiento inteligente, hasta que se les cambia o descarta.

#### 1.1.2.3.2 Psicología del Campo Gestalt

La psicología de este campo, cognoscitivo, es una psicología deliberada: supone que los procesos intelectuales están profundamente afectados por las metas individuales. Puesto que la psicología de campo cognoscitivo esta centrada en la meta el propósito es casi sinónimo de inteligencia. Una exclusiva característica de los seres humanos es su capacidad para luchar por alcanzar sus intereses propios. va sean a largo o a corto plazo. Los psicólogos de campo reconocen el significado de este hecho. La meta o las metas por las que combate, existen psicológicamente en su espacio vital presente. interpretan el aprendizaje los teóricos del campo Gestalt en términos de reorganización de sistemas perceptivos o de campos cognoscitivos las bases de la transferencia de la enseñanza son la transposición de conocimientos, conocimientos probados y continuidad de espacios vitales, experiencia o conocimientos.

Ahora dentro del enfoque que la psicología de campo cognoscitivo hace de la situación educacional, cada maestro y cada estudiante es considerado como una persona y su ambiente psicológico. La exclusiva función de un maestro es completar el desarrollo de servibles conocimientos de los estudiantes, para avudarlos a adquirir más adecuadas y armónicas personalidades más inteligentes. Para realizar esta función, un maestro debe conocer la estructura vila dinámica de sus espacios vitales.

El espacio vital de un estudiante en una determinada hora vespertina, -topologicamente hablando- puede consistir en un aparato de televisión, un libro o una película. Vectorialmente, cada obieto y actividad

tiene cierto grado de valencia -- fuerza halagadora o repelente. Si el alumno resuelve ir al cine, esto significa que la valencia cine es la mayor de todas.

Así, para comprender y predecir con precisión la conducta, se debe averiguar las propiedades dinámicas del espacio vital de la persona. las valencias de sus metas, así como los obstáculos hacia ellas. Esto significa. en una situación escolar, por ejemplo el cuerpo de un estudiante está en el salón, pero psicológicamente el estudiante está conduciendo el nuevo y brillante tractor que está trabajando en el campo cercano a la escuela. El ambiente de escolar de este estudiante y su ambiente psicológico tienen muy poco en común. Mientras, nada de lo que hay en el salón se encuentra en su espacio vital, el tractor está tan al centro del espacio como ninguna otra cosa y sus valencias son muy altas.

Los educadores deben comprender que un "yo" se va haciendo constantemente. Al desarrollar nuevos conocimientos, lo que una persona necesita, depende primordialmente de la manera como ha captado su vo v su ambiente social y material, un cambio trascendente en la estructura del yo o de la persona ocurre al desarrollar un significativo concepto educativo v puede tener tanta significación v trascendencia como enamorarse. convertirse o realizar un gran cambio en el ambiente físico y social.

Estas continuas investigaciones han demostrado la importancia de la participación activa del que se somete al aprendizale, va que sin ninguna actividad por parte suya, la capacitación es escasa y aún nula, de aqui la necesidad de disminuir la función del instructor y aumentar la del que recibe la instrucción(Proctor, 1964). La instrucción a comienzos del siglo se utilizaba como sinónimo de enseñanza, en la actualidad su uso procede en gran medida del concepto "psicología de instrucción", es decir estudio de todos aquellos procesos psicológicos implicados en las situaciones de aprendizaie.

#### 1.1.2.4 Teoría del Constructivismo

En esta teoría un sistema educativo constructivista asume mayor actividad y compromiso del individuo frente a los contenidos de aprendizaje. Existe una enorme distancia entre aquello que los alumnos pueden y tienen interés por aprender y los planes presentados por la institución escolar.

Así, por elemplo en las investigaciones de la Psicología Evolutiva y de la Instrucción (Carretero, 1997), se hace referencia a las siguientes cuestiones:

1. Partir del nivel de desarrollo del alumno.

- 2. Asequrar la construcción de aprendizajes significativos.
- 3. Posibilitar que los alumnos realicen aprendizajes significativos por sí mismos

4. Procurar que los alumnos modifiquen sus esquemas de conocimiento.

5. Establecer relaciones entre el nuevo conocimiento vilos esquemas de conocimiento va existentes.

Este conjunto de formulaciones implica un tipo de enseñanza bastante distinta de lo que se entiende por enseñanza tradicional. Sui aplicación supone la puesta en marcha de un compendio de actividades y decisiones educativas que propondrían - noi sólo adquisición de: conocimientos por parte de los alumnos, sino también la formación de ciudadanos con mejores formas de capacitación y de enseñanzaaprendizaje.

En términos generales los principios mencionados son constructivistas(Hidalgo, 1988). El constructivismo surge como un intento de

integración de diferentes corrientes de estudio que tienen en común considerar que el desarrollo es evolutivo, que la adquisición del conocimiento es paulatina, que se va construyendo con los conceptos que el sujeto posee, y a los que integra los nuevos contenidos que le son significativos y lo motivan a seguir aprendiendo. Unas de sus premisas que merecen destacarse son:

-Entre el suleto y obleto de conocimiento existe una relación dinámica y no estática. El suleto es activo e interpreta la información proveniente del entorno.

-Se aprende en cualquier momento y lugar.

-El conocimiento no se da en solitario sino que el sujeto recibe gran influencia de su medio ambiente (incluido los medios de comunicación y las nuevas tecnologías). Se debe enfatizar la enseñanza de los procesos que generan la adquisición de conocimientos, más que la transmisión de información per se.

-EL entorno del sujeto constituye un espacio posible de cuestionamiento, pero esta posibilidad se significa desde la experiencia y los saberes prácticos.

-El sujeto se confronta con el objeto a través de una actitud heurística. Es la búsqueda de caminos para responder a la problemática planteada.

-Su problemática de estudio incluye reflexión y comprensión, es ineludible la asignación de sentido o la significación.

-No deriva de procesos lineales.

-El sujeto conoce en situación a través de la intuición, la especulación v la confrontación.

-La construcción se realiza confrontando teoría y realidad.

10

#### 1.1.2.4.1 Teorias de Piaget

En el Constructivismo, encontramos las teorias de Piaget. La idea es que el individuo -- tanto en los aspectos cognitivos y sociales del comportamiento como en los afectivos- no es un simple producto del ambiente ni resultado de sus disposiciones internas, sino una construcción propia; que se produce día a día como resultado de la interacción entre esos factores. En consecuencia, según la posición constructivista, el conocimiento no es una copia de la realidad, sino una construcción del ser humano ¿Con que instrumentos la realiza? Fundamentalmente con los esquemas propios, es decir con lo construido en su relación con el medio que le rodea. A través del constructivismo, se busca fomentar procesos cognoscitivos que los ayuden a la creación de sus propias obras y los capacite para recibir y organizar por sí mismos el conocimiento. Así, al enfrentarse a los mensajes, emitidos por la tecnología, se apropien de sus significados y puedan discernir sobre la pertinencia o no de los mismos, según sus propias mediaciones.

Una de sus fuentes, la teoría psicogenetica de Jean Piaget, considera que la adquisición del conocimiento es un proceso que realiza el sujeto de manera individual y en forma endógena, a través de procesos con los que asimila y acomoda las experiencias que de manera sensorial recibe.

Para Plaget, el conocimiento se da a través de la relación entre el objeto de estudio y el sujeto en un proceso fundamentalmente interactivo. Conforme el sujeto madura, una especie de intercambio va conformando los esquemas de pensamiento y por ello el conocimiento se construye bajo estos dos principios básicos de la teoría piagetiana: la asimilación y acomodación de la información.

20

La finalidad es promover los procesos de asimilación de información que ofrecen los medios y la tecnología dentro de las circunstancias ambientales de cada uno.

En general, cada paso en el proceso de desarrollo para el cual usamos el término educación, es una pieza del aprendizaje o un producto del aprendizale: y el aprendizaje es el cambio de personalidad que constituye un nuevo conocimiento, sentido de los valores o habilidad. El aprendizaje es el concepto de que la enseñanza debe hacerse. un nuevo discernimiento o coniunto de valores y una nueva habilidad interna.

#### 1.1.2.4.2 Teoría de Brunner

Un último aspecto, que consideran Bigge y Hunt, en el aprendizaje es la importancia que le da Brunner a el usar el concepto de saltos intuitivos, defiende la enseñanza a nivel de la comprensión, a insinuar que los maestros habrian de enseñar para la comprensión o el conocimiento por medios reflexivos. Se refiere a un proceso de pensamiento no expresado verbalmente, a veces muy rápido, otras lento y extendido. La enseñanza reflexiva es una enseñanza centrada en el problema, lo que constituye la diferencia de los métodos de enseñanza y aprendizaje reflexivo y no reflexivo, es la presencia de genuinos problemas que los estudiantes sienten la necesidad de resolver. Al principiar un estudio surge una pregunta para la cual no se tiene contestación, o por lo menos, no tienen una contestación adecuada. Mediante el estudio, desarrollan una nueva y más adecuada solución. Cuando la enseñanza reflexiva tiene éxito, los estudiantes salen del curso con una ampliada acumulación de probados conocimientos, y con una mejor habilidad para desarrollar y resolver problemas por sí mismos.

Es así como, dentro de la genuina enseñanza centrada en los problemas, si son bien enseñados, conducen a la solución de una gran gama de problemas distintos a los que se han estudiado en la escuela. La enseñanza centrada en los problemas. o reflexiva implica ·por tanto, el planteamiento y la solución de problemas. El problema debería ser tan apremiante que los alumnos deseen estudiarlo verdaderamente. Debe generar un deseo de analizar los posibles obstáculos y dilemas de la situación, de comprenderlos y de imaginar medios para resolver las dificultades. El conocimiento de la forma como se resuelven los.problemas, de acuerdo con los principios de la reflexión científica, es quizá el instrumento intelectual más útil que puede poseer una persona. Si la meta central de la educación consiste en fomentar- la inteligencia, la enseñanza reflexiva debería ser el enfoque esencial que los profesores empleasen por doquier.

#### 1.1.3 Conclusión -

En resumen, la Edücación se enfrenta a un contendiente con un poder ilimitado, esto hace, que la informática a través de la tecnología del aprendizaje sea algo sobre lo que hay que pensar seriamente en cualquier empresa u organización, impulsar el coeficiente del conocimiento, utilizando los medios informáticos múltiples de comunicación (el hipertexto, la interactividad, la realidad virtual) generar un enorme ahorro en el costo de la formación y capacitación.

La Educación tradicional es una actividad en la que se emplea poca técnica y mucho esfuerzo personal, las herramientas con las que se cuentan . parecen poco eficientes, muchos carecen de esas herramientas, y gran parte ni siquiera pretende tomar parte de ella, la tecnología debe causar un

#### Capitulo 1. Introducción

gran impacto en la dinámica de la enseñanza. Las nuevas tecnologías tienen un protagonismo cada vez mayor en la vida de la sociedad actual. El mundo contemporáneo se halla cada vez más estructurado sobre las ciencias y la tecnología. Cuanto mayor sea la proporción de individuos con sólidas competencias éticas y científico - tecnológicas, capaces de adquirir y utilizar correctamente la información, mayores serán las probabilidades de que se decidan acciones beneficiosas para la sociedad. Por tanto una finalidad de la educación es facilitar la comprensión del mundo y la relación con él mediante el acceso a distintos saberes y recursos.

Por otro lado, la carga de los maestros tiende a ser constantemente más pesada, cualquier ayuda que pueda mitigarla es digna de ser tenida en cuenta, especialmente si la ayuda es potencialmente capaz de una instrucción de la misma alta calidad que la del propio maestro. Ciertas ayudas, de amplia base teórica, como el aprendizaje, aunadas a las ayudas informáticas pueden ser de mayor eficacia en fomentar el aprendizaje, es evidente que se tendrá que utilizar las máquinas a menos que sean más costosas que el empleo de más maestros que harían exactamente el mismo o mejor trabajo. Con los medios de la Informática, como material didáctico y de educación, se debe ser muy prudente en utilizarlos en el mundo actual, el proceso cognitivo constituye un aspecto esencial en la educación, vivimos en una nueva era del conocimiento, en la que el aprendizaje activo impregna todo el trabajo y la vida social, lo preocupante es la búsqueda de estrategias (actividades y recursos) que sean novedosas y motivantes que promuevan la resolución de conflictos cognitivos, ayuden al cambio conceptual y metodológico en el proceso de enseñanza aprendizaje.

23

Las bases psicológicas de la educación y los cambios informáticos vertiginosos que se están produciendo en la sociedad urgen propuestas y respuestas por parte de los agentes sociales, entre ellos los profesionales de la educación, la capacitación y de la comunicación, hacia una definición de acciones que ayuden a mediar entre las nuevas estructuras sociales, económicas y las esferas educativas.

#### $1.2$ Informática

Según la definición dada por la Academia Francesa (Le Grande Larousse Encyclopedique) el 27 de abril de 1966 la Informática es: "Science du traitment rationel notamment for machines automatiques, de l'information considereé comme le support des conaissances humaines et des communications dans les domains techniques economiques et sociaux"; es decir. << Ciencia del tratamiento racional, principalmente a través de máquinas automáticas, de la información, entendida como base de los conocimientos humanos y las comunicaciones en el campo técnico, económico y social>> (Poulain, 1969) Por otra parte al científico francés Phyllippe Dreyfus, se le adjudica la definición del tratamiento racional y automático de la información fundamentalmente del conocimiento y de las comunicaciones. Dreyfus la divide en cinco ramas:

1) Informática formal y analítica, que busca los algoritmos más adecuados para el tratamiento de la información.

2) Informatica sistemática y lógica, que estudia la estructura de los sistemas informaticos comprendiendo las computadoras y los operadores que confrontan su funcionamiento.

3) Informática física y tecnológica que analiza los componentes electrónicos que entran en la realización material de los sistemas informáticos que corresponden en general al término norteamericano hardware.

4) Informática metodológica que examina los métodos de programación y exploración de las computadoras en general, representa el software.

5) Informática aplicada, que estudia específicamente los sectores donde se puede aplicar el procesamiento automático y racional de la información. Está en la física nuclear, la literatura y la música. El campo de la informática aplicada es ilimitado (Perales, 1975).

#### Capítulo 1. Introducción

#### 1.2.1 Historia y antecedentes en la educación

Un hecho importante de la informática es que tiene un triple origen de procedencia(Marenco, 1974). La conquista del calculo y perfeccionamiento de sus propios medios; el progreso de la automatización, como conjunto de técnicas encaminadas a sustituir el hombre por la máquina; y el desarrollo de la teoría de la información.

La necesidad del cálculo se remonta a los albores de la humanidad. El primer empleo de números fue problablemente el censo de objetos discontinuos. En una economía basada en las estaciones del año, pronto se hace indispensable un calendario solar. Sólo una vida sedentaria permite observar los cambios de sombra de un árbol, o las distintas posiciones de la salida y puesta del Sol según las estaciones. Como mínimo se deben contar los días. El tiempo corre y hay un límite que la memoria de los ancianos no puede franquear sin ayuda. Hace falta contar los años. Con la vida sedentaria, una vez que la domesticación sustituye a la caza, se hace necesario contar los animales y acotar las hectáreas de tierra cuando el laboreo reemplaza la recolección de frutas y hortalizas silvestres. El número pasa a formar parte de los instrumentos, como el silex y la palanca. Pero no basta con poseer un útil, hay que saber manejarlo, hay que "calcular".

El primer apoyo del número, el primer instrumento de cálculo, es el baston en que se hacen muescas, pero muy pronto los pueblos de la antigüedad acudieron a un dispositivo denominado ábaco. El ábaco no constituía todavía un instrumento de cálculo perfeccionado, pero cumplió las exigencias del hombre hasta el siglo XVII, en que aparecen las primeras máquinas calculadoras: el reloj de cálculo de Wilhelm Schickard en 1623, la máquina calculadora de engranajes del científico francés Blas Pascal (1642

26

a 1645) que servía para hacer sumas y restas, y que fue la base para que el alemán Gottfried van Leibnitz (1673), en el siglo XVIII, desarrollara una máquina que, además de realizar operaciones de adición y sustracción, podía efectuar operaciones de producto y cociente.

El calculo se había mecanizado para automatizarse era necesario que las máquinas calculadoras adoptarán las tarietas perforadas del órgano de Barberi y los telares realizados por Falcon (1728). luego por Vaucanson (1745) v. finalmente por Joseph Jacquard (1801). Los tres principios básicos de las futuras calculadoras numéricas ya estaban en marcha. el lenguale binario (agujero-no agujero), el programa (disposición de los aquieros) y el soporte para el programa (tarieta perforada).

Ya en el siglo XIX se comercializaron las primeras máquinas de calcular. En este siglo el matemático inglés *Charles Babbage* (1830). desarrolló lo que se llamó "Máquina Analítica", la primera calculadora auténtica. concibida a partir de una tecnología más clásica, a encargo de Lady Lovelace, gran entusiasta de las carreras de caballos, hija de Lord Byron: La idea se había quedado en la pizarra, ya que Babbage, profesor en Cambridge, que había consagrado vida y fortuna a su invención, murió sin haber tenido la posibilidad de realizarla técnicamente. La estrucutra de aquella máquina era el antecedente directo de nuestras máquinas modernas. Posee la misma lógica, podía aceptar un problema, suministrar respuestas de acuerdo con las instrucciones recibidas, analizar los resultados e imprimir las respuestas finales. Podemos encontrar en ella las unidades de entrada y salida, una memoria y un programa. Los planos eran tan modernos y avanzados para su época, que algunas formas utilizan aún hov la "estructura de Babbage". Hubo que esperar hasta 1880 para pasar a la etapa de la realización. Se trata de la máquina de Burroughs, esto
sucedió cuando un joven alemán de 19 años Herman Hollerith empleado de la oficina de censos del departamento del interior de los Estados Unidos, perfecciono lo que llamo Maquina de Sensos, esta usaba tarjetas perforadas para la tabulación de datos, luego creo una máquina electrónica. que llamó Sistema Electrónico de Tabulación. La fabrico para el primer censo de población de Estados Unidos, en colaboración con la Tabulating Machine: IBM. A partir de entonces se ven los comienzos de pefeccionar progresivamente las máquinas.

Recién en el primer tercio del siglo XX, con el desarrollo de la electronica. se empiezan a solucionar los problemas técnicos que acarreaban estas máquinas, reemplazándose los sistemas de engranaje y varillas por impulsos eléctricos, estableciéndose que cuando hay un paso de corriente eléctrica será representado con un \*1\* y cuando no haya un paso de corriente eléctrica, se representaría con un \*0\*, se dio una forma de aritmética binaria, los Estados Unidos hicieron grandes adelantos en la era de la tecnología, los ferrocarriles cruzaron toda la nación, la producción en masa se conviritió en una norma en todas las fábricas. Howard Aiken en 1937 reunió un complejo de 78 máquinas sumadoras y calculadoras de escritorio controladas con instrucciones perforadas en una cinta de papel y creo un mecanismo de interpretación de datos conocido como "calculadora automática de secuela controlada o Harvard Mark I, la máquina se terminó en 1944. En 1946 el Dr. J. Presper Eckert Jr. y el Dr. John W. Mauchly de la Universidad de Pensylvania construyeron la primer máquina con fines prácticos y totalmente electrónica con tubos al vacio, como no requeria el molmeinto mecánico de ninguna pieza, como la Mark I, aceleró enormemente el proceso de interpretación de datos, se le dio el nombre de *Eniac* (Electronic Numerical Integrator and calculator)(Rush, 1997) y en

1951 son desarrollados el *Univac I y* el *Univac II,* se puede decir que es el punto de partida en el surgimiento de las verdaderas máquinas que serán de acceso común a la gente y forman parte de la primera generación de computadoras, que con la introducción de nuevos métodos se motivó la aparición de nuevas generaciones. Los períodos del desarrollo hasta nuestros días son cinco:

1a Generación: Se desarrolla entre 1940 y 1952. Es la época de las máquinas que funcionaban con bulbos y el uso era exclusivo para el ámbito científico-militar poder programarlos había que modificar directamente las conexiones de las máquinas.

2a Generación: Comprende los años dé 1952 a 1964: Esta generación surge cuando se sustituyen las maquinas de bulbos por el transistor. Aparecen las primeras máquinas comerciales. los cuales ya tenían una programación previa que serian los sistemas operativos.

3a Generación: Se dio entre 1964 y 1971. Es la generación en la cual ser comienzan a utilizar los circuitos integrados. Esto permitió por un lado abaratar costos y por el otro aumentar la capacidad de procesamiento al mismo tiempo que se reduce el tamaño físico de las 'máquinas. Por otra parte. esta generación es importante porque se da un notable mejoramiento en los lenguajes de programación.

4a Generación: se desarrolla entre los años· 1971 'y, 1981. Esta fase de evolución se caracterizó por la integración a *muy* alta escala de los componentes electrónicos, lo que dio lugar a la aparición del microprocesador, que es la integración de todos los elementos básicos del ordenador en un sólo circuito integrado.

5a Generación: Algunos autores consideran que el nivel de integración y sofisticación alcanzado en los últimos años amerita que hable de una nueva

## Capítulo 1. Introducción

generación de computadoras. Sin embargo, existen muchos detractores a esta idea, ya que esgrimen que no existe ningún cambio real con respecto a la generación anterior, y que sólo la inclusión de técnicas de inteligencia artificial podrá dar inicio a la nueva generación.

Quizás se extrañe porque, habiendo definido la informática como <<ciencia del tratamiento racional de la información mediante el recurso....>> havamos revisado la historia de los instrumentos de calculo antes de abordar el objeto de aplicación: La información.

EI hombre experimento comunicarse. anotar. tratar estas informaciones y elaboro unos instrumentos para este objetivo antes de formular conceptos acerca de la información e investigar las leyes que regulan su transmisión. Según su significado, la información se define, a la vez. como:

acción de dar una forma;

acción de comunicar unos conocimientos o noticias:

los mismos conocimientos o noticias.

La teoría de la información, o teoría estadísitica de la comunicación, que Shannon presentó por primera vez en 1948, toma estas tres acepciones, fijándose en la forma en que está representada la información, estudiando las relaciones que existen entre la información que se transmite, la codificación que lleva y el canal que emplea.

Los principios fundamentales de la teoría de la información sostienen y fundamentan las nociones centrales de la informática, en el campo de la concepción de las máquinas y en sus aplicaciones: gestión, codificación, programas, también se encuentra en el origen de la concepción de las redes, etc. La ciencia informática parece encaminarse por sus vías propias, que ya no son las de la electrónica, la estructura de las máquinas iniciada por Babbage, los lenguajes y, cada vez más, las interacciones entre la estructura física de la máquina y el lenguaje de su utilización.

## 1.2.2 Revolución Informática

Así, la revolución informática iniciada hace cincuenta años e intensificada en las últimas décadas mediante el incesante progreso de las tecnologías, y las redes de datos, junto con la creciente globalización de la economía y el conocimiento, conducen a profundos cambios estructurales y en consecuencia a una impostergable modernización de los medios y herramientas con que se planifican, desarrollan y evaluan las diferentes actividades; entre otras, las que se llevan a cabo en los institutos de enseñanza del país. El análisis sobre las computadoras y la escuela, tema reservado inicialmente a los especialistas en educación e informática, se ha convertido en un debate público sobre la informática, y sus consecuencias sociales.

Variada resulta en la actualidad las diversas realidades en que se desenvuelven los establecimientos educacionales, desde aquellos en los que realizan denodados esfuerzos por mantener sus puertas abiertas, brindando un irreemplazable servicio, hasta aquellos otros que han logrado evolucionar a tono con los modernos avances tecnológicos. Esas realidades comprenden también -en muchos casos-la escasez de docentes debidamente capacitados, las dificultades relacionadas con la estabilidad del personal disponible, la persistencia de diversos problemas de infraestructura, la discontinuidad en los proyectos emprendidos y las estrecheces económicas siempre vigentes.

La lnformáÍica- inclde a .través de múltiples facetas en el proceso de formación de las personas y del desenvolvimiento de la sociedad; puede ser observado desde diversos ángulos. Por lo que respecta en la "Informática Educativa" se ha desarrollado una variedad de software educativo(Malvido, 1999) que permite un amplio trabajo en las diversas actividades, colaborando así con la reconstrucción de la realidad, estimulando y consolidando el desarrollo cognitivo.

Uno de ellos es el software didáctico. EAC (Enseñanza Asistida por Computadora) esta tecnología nació en los años sesentas, en el ámbito de los grandes sistemas de procesamiento de datos para hacerle frente a una exigencia muy concreta, la de poder someter a un gran número de usuarios a una acción didáctica, a través de la computadora.· Se ha experimentado mucho con la EAC, representa hoy en día, un sector que se está reinventando. Se tiende a definir situaciones idóneas para que sirvan como sustitutivo de una presencia escolar periódica de especialistas de diferentes sectores. Hoy en día, son palabras de los especialistas del sector djdáctico, no hay que << aprender>> sino << enseñar a aprender>>, proporcionarle al alumno instrumentos de autonomía cultura. La computadora personal hay que enfocarla así, darle otra vertiente, la de instrumento didactico. La computadora favorece la flexibilidad del pensamiento, pues es capaz de estimular la búsqueda de distintas soluciones para un mismo problema, y permite un mayor despliegue de los recursos. La utilización de la computadora implica un mayor grado de abstracción de las acciones, una toma de conciencia y anticipación de lo que muchas veces hacemos ;,automáticamente", estimulando el p\_asaje de COJlductas sensorio-motoras a conductas operatorias:

## Capítulo 1, Introducción

En ciertos contextos maneiar una computadora permite mejorar la autoestima, sintiéndose capaces de "lograr cosas", realizar proyectos, crecer. Aparece también la importancia constructiva del error que permite revisar las propias equivocaciones para poder aprender de ellas. Así el estudiante es un sujeto activo y participante de su propio aprendizaje que puede desarrollar usos y aplicaciones de la tecnica a través de la inserción de las nuevas tecnologías. De tal manera, se debe dominar una forma de trabajar metódica, que enseña a pensar y que permite el aprendizaje por descubrimiento, el desarrollo inteligente villa adquisición sólida de los patrones del conocimiento. Entonces el alumno estará preparado para distinguir claramente cual es el problema y cual es el método más adecuado de resolución.

Entre las aplicaciones más destacadas que ofrecen las nuevas tecnologías se encuentra la multimedia que se inserta en el proceso enseñanza - aprendizaje, al permitir explorar facilmente palabras, imágenes, sonidos, animaciones y videos, intercalando pausas para estudiar, analizar, reflexionar e interpretar en profundidad la información ampliando la estimulación sensorial y la capacidad de lograr el pensamiento abstracto. En consecuencia, la tecnología multimedia se convierte en una: poderosa y versatil herramienta que transforma, de receptores pasivos de la información, en participantes activos; en un enriquecedor proceso de aprendizaje en el que la tecnología desempeña un papel primordial: la facilidad de relacionar sucesivamente distintos tipos de información, personalizando la educación, al permitir avanzar según la propia capacidad del usuario. No obstante, la mera aplicación de la multimedia en la educación no asegura la formación de meiores alumnos y futuros ciudadanos, si entre otros requisitos dichos procesos no están bien quiados.

∞≃२२

#### Capitulo 1. Introducción

Se debe, por tanto, seleccionar cuidadosamente el material a estudiar a través del computador: será necesario que se establezca una metodología de estudio, de aprendizaje y evaluación, que no convierta la información brindadà en un simple libro animado, en el que se integren grandes cantidades de información que no aporten algo a la formación personal. Por debe tener la precaución no sólo de examinar sobre todo se cuidadosamente los contenidos de cada material a utilizar, detectar posibles errores, omisiones, ideas o conceptos equivocos, sino que también deberá fomentar una actitud de atento juicio crítico frente a ello.

A la luz de tantos beneficios resulta imprudente prescindir de un medio tan valioso como lo es la Informática, que puede conducirnos a un mejor accionar dentro del campo de la educación. Pero para alcanzar ese objetivo, la enseñanza debe tener en cuenta no sólo la psicología sino también las teorias del aprendizaje. Sin embargo, la educación en general y la Informática Educativa en particular, carecen aún de estima en influyentes núcleos de la población, creándose entonces serios problemas educativos que resultan difíciles de resolver y que finalmente condicionan el desarrollo global de la sociedad. La mejora del aprendizaje resulta ser uno de los anhelos más importantes: de alli que la enseñanza individualizada. v el aumento de productividad de los mismos, son los problemas críticos que se plantean en educación. El aprendizaje se logra mejor cuando es activo, es decir cuando cada estudiante crea sus conocimientos en un ambiente dinámico de descubrimiento. La duración de las clases y la metodología empleada en la actualidad, son factores que conducen fundamentalmente a un aprendizaje pasivo. Dado que la adquisición de los conocimientos no es activa para la mayoría de los estudiantes la personalización se hace difícil.

 $3-1$ 

Sin duda la incorporación de los nuevos avances tecnológicos al proceso educativo necesita estar subordinada a una concepción pedagógica global, que valorice las libertades individuales, la serena reflexión de las personas y la igualdad de oportunidades, hitos trascendentes en la formación de las personas, con vistas a preservar en la comunidad los valores de la verdad y la justicia. La computadora puede ser entonces un medio didáctico eficaz que sirva como instrumento para formar personas libres y solidarias, amantes de la verdad y la justicia. En consecuencia, toda evaluación de un proyecto de Informática Educativa deberá tener en consideración en qué medida se han logrado esos objetivos.

## 1.2.3 Conclusión

En resumen, la Informática podemos considerarla como una variable de importancia capital porque para el hombre, a través de su historia, ha sido la solución de sus problemas naturales desde el hacha silex hasta las máquinas electrónicas y los nuevos medios de educación. Los avances en su campo exigen un papel omnipresente como recurso didácticopedagógico en las distintas áreas y/o disciplinas de la Educación. Consideramos que a diferencia de algunos años atrás, hoy existe una infinidad de aplicaciones para satisfacer desde diversiones o entretenimiento de niños hasta sofisticados programas de investigación científica; más sin embargo, para las necesidades de la mayoría que trabaja en Instituciones o Empresas y aún para los particulares existe un número preciso de aplicaciones, que como herramientas y medio de Educación no deben faltar en ninguna computadora de uso personal.

## 1.3 Informática Educativa.

La ciencia informática educativa como tal no tiene nacionalidad. Podemos decir que hace aproximadamente cuatro décadas ha venido evolucionando en su caracter educativo(ILCE, 1986), que estudia el uso, efectos y consecuencias de las tecnologías de la información en el proceso educativo, además trata de acercar al aprendiz al conocimiento y uso de modernas herramientas tecnológicas, como lo es la computadora, de impulsar tecnologías que contribuyen a potenciar y expandir la mente de los aprendices, de manera que sus aprendizajes sean más significativos y creativos.

Uno de sus albores es el decreto del 2 de mayo de 1966(Lhermitte, 1968) en que la Delegación General de la Investigación Científica Francesa creo un Comité Científico de Enseñanza Programada. Este comité tiene como fin favorecer y suscitar las investigaciones y las actualizaciones que estén de acuerdo con el programa científico del comité de enseñanza programada, definido como:

1. programa general de investigaciones fundamentales.

- Naturaleza de los procesos de enseñanza contemplados desde una perspectiva psicológica, cibernética y neurobiológica
- Definición de las normas generales de concepción y de construcción de los programas.
- Máquinas para la enseñanza.
- Investigaciones relativas a ila: articulación enseñanza de la programada y de los medios audiovisuales.

36

2. Programa General de experimentación de interés común.

En el campo de la educación de los adultos

En el medio escolar y universitario

3. Programa general de formación de investigadores y de documentación.

Preparación de un programa general de formación de investigadores en el campo de la enseñanza programada y sobre las máquinas destinadas a la enseñanza.

Preparación en común de la documentación, desarrollo del centro de la documentación sobre la enseñanza programada

"El éxito de la informática depende en amplia medida del valor de las innovaciones que nuestro sistema de formación y de educación sabrá emplear y dé la rapidez de su introducción".

Francia puntualizó un terreno que se está desarrollando de forma más participativa, constante y continua por las sociedades contemporáneas, que han emprendido reformas educativas, tomando en consideración que la formación informática es uno de los puntos más delicados e importantes de la vida humana, es injusto dejarla a la improvisación y negar la existencia de medios idóneos para mejorar la eficiencia de dicha fase vital. En México las tareas que las políticas educativas enfrentan son enormes, se pretende resolver las que refieren a problemas nacionales como son el de desnutrición, marcadas diferencias regionales y estatales, analfabetismo, fuerza de trabajo deficientemente preparada, desempleo, podemos afirmar que las reformas educativas planteadas se han cumplido parcialmente y que las perspectivas en el marco de las posibilidades suponen que los planes puedan tener más éxito.

Por último referimos en favor lo que el Poder Ejecutivo de México presento dentro del Plan Nacional de Desarrollo 1995-2000 (programa de desarrollo informático) en el que establece 6 objetivos generales:

- Promover el uso y mayor aprovechamiento de la informática en 1. . . . los sectores público, privado y social del país;
- $2^{\circ}$ Impulsar la formación de recursos humanos en informática;
- Estimular la investigación científica y tecnológica en informática;  $3<sup>1</sup>$
- 4. Desarrollar la lectura informática nacional:
- 5. Desarrollar la infraestructura de redes de datos consolidar instancias de coordinación; y
- 6. Establecer disposiciones jurídicas adecuadas para la actividad informática

Luego de establecer estrategias para impulsar el desarrollo de sistemas de cómputo en áreas de la administración pública y la empresa privada el documento se refiere al sector social y ofrece algunos datos:

Mientras que en países desarrollados se tienen más de 15 computadoras personales por cada 100 habitantes, en México existen solamente 2 por cada 100. En lo que toca a los hogares que cuentan con una computadora, en los países desarrollados éstos alcanzan el 30% en tanto que en México solamente representan el 3%. además, advierte que

## Capítulo 1. Introducción

hay un alto nivel de analfabetismo informático ya que solamente el 5.6 % de la población sabe usar una computadora.

Frente a este diagnostico propone "acciones para sensibilizar a la población sobre los beneficios de la informática". y "para enseñar como usar una computadora" y "se transmitan programas educativos por televisión" también "se promoverá el mayor acceso a redes y servicios de información" en sectores comunitarios, bibliotecas públicas e instituciones educativas. que estimulen a la población a aprovechar esa tecnología".

En cuanto al desarrollo de la infraestructura informática y la formación de recursos humanos el programa propone impulsar meioras en los programas educativos en informática de todos los niveles, a capacitar al personal docente y reforzar los mecanismos que permitan dotar de mejor infraestructura informática a las instituciones educativas.

El tercer objetivo que consiste en estimular la investigación científica y tecnológica se enfrenta al siguiente diagnostico: En el país existen menos de 500 investigadores en informática y de ellos solamente 33 forman parte del Sistema Nacional de Investigadores, lo que representa menos del 1% de los miembros de dicho sistema, por ello se propiciara la inversión privada para las investigaciones en informática y se fortalecerá la inversión pública en proyectos de investigación en la materia.

Al abordar el cuarto objetivo refiere al desarrollo de la industria informática nacional, se advierte en el documento que el mercado informático nacional representa casi el 30% de Latinoamérica, pero unicamente el 0.8 del mercado mundial: que la industria informática mexicana se ha concentrado en la distribución de computadoras y de

 $39$ 

paquetes extranjeros; que existe equipo que no se utiliza adecuadamente v la oferta de servicios de consultoria, capacitación y desarrollo de sistemas es aún incipiente.

Sequn este programa las acciones propuestas en el documento en general permitirán el desarrollo de la industria mexicana en este sector, pero además propone la consolidación de empresas privadas para satisfacer la creciente demanda de productos v servicios informáticos y aumentar la producción de origen nacional para aprovechar la potencialidad exportadora de México.

En lo referente a la infraestructura de redes de datos, el programa establece su diagnostico: en nuestro país se tienen menos de 10 líneas telefónicas por cada 100 habitantes, mientras que en algunos países desarrollados la relación es de 70 por cada 100 habitantes; propone, promover el desarrollo de servicios en línea para consulta de información y de datos. consolidar el marco regulatorio que propicie el desarrollo de redes de acceso y transmisión por parte del sector privado y con niveles de calidad v costos competitivos a nivel internacional v garantizar la interconexión con las redes informáticas globales.

El establecimiento de disposiciones jurídicas para la actividad informática, sexto objetivo del programa pide se asegure una participación coordinada entre agrupaciones, profesionales, industriales y académicos en ámbito informático y la administración pública.

Asimismo, el Congreso de la Unión por su parte, informó "se seguirá. trabajando" en la revisión de disposiciones jurídicas que favorezcan el desarrollo de la informática y en temas como la propiedad intelectual. Para

instrumentar el programa se crearon Jos proyectos informáticos nacionales y regionales, así como una comisión de seguimiento integrada por Jos representantes de diversos sectores.

Paulatinamente se ha iniciado el estudio y aplicación de nuevas estrategias para mejorar la calidad de la instrucción y acortar las distancias entre el significado construido por las nuevas tecnologías y la realidad educativa.

## 1.3.1 Conclusión

A través de la informática, debemos. analizar en que manera puede Ja educación participar en las tecnologías y procurar transformar la educación al mundo informático, contribuyendo así al mejoramiento cualitativo y cuantitativo de la educación.

No es posible mejorar la calidad de la educación a espaldas del desarrollo de la ciencia y la tecnología; al margen de una realidad sociocultural, queda al descubierto el nuevo planteamiento tendiente a aprovechar al máximo este instrumento didáctico.

## Capítulo 2

## Rol de las computadoras en la enseñanza

El precedente más importante de las computadoras en la enseñanza es el aparato ideado por Pressey (1926). Dicha máquina era fundamentalmente un aparato para la corrección automática de pruebas, ya que, con anterioridad, el estudiante había adquirido los conocimientos mediante cualquier otro método.

Las 5 fases de la función docente que Fernández de Castro (1973 resume, son las siguientes:

fase 1. El profesor presenta información al alumno.

fase 2. El alumno proporciona una respuesta que se transmite al profesor por medio de un canal.

fase 3. El profesor compara las respuestas de los alumnos con las respuestas correctas:

fase 4. El profesor comunica al alúmno el resultado de esta comparación. fase 5. el profesor decide cual debe ser la siguiente información que se presentara al alumno.

La primera máquina que realizó las cinco fases de la función docente, aunque de un modo rudimentario, fue la presentada por Skinner, en marzo de 1954, para enseñar matemáticas.

Las características de las máquinas de enseñar que  $\overline{las}$ diferenciaban de los demás medios audiovisuales erant

. El alumno da respuestas activas de una manera continua.

Con un mínimo retraso, las máquinas de enseñar informan al alumno del acierto o error de su respuesta.

Cada estudiante avanza a su propio ritmo. En este sentido, la secuencia de aprendizaje va adaptándose a las necesidades individuales.

Las respuestas -en mayor o menor medida, según el grado de adaptación de la máquina- determinan la información que ha de presentarse sequidamente.

Los medios audiovisuales no exigen respuestas de los alumnos v. por tanto tampoco ofrecen retroalimentación. En cuanto a su ritmo de avance, es uniforme y no depende de las respuestas individuales.

Teniendo en cuenta las ventalas de las máquinas de enseñar sobre las de otros aparatos que no realizaban todas las fases de la función docente y tras la aparición de un trabajo de Skinner (1958). Teaching Machines, comienzan a construirse un gran número de estos nuevos aparatos. Surgen muchos trabajos sobre instrucción mediatizada por ellos y llegan a fabricarse máquinas de enseñar para las cuales todavía no hay programas disponibles. Prematuramente, a las máquinas de enseñar se les atribuyeron grandes ventajas, lo que propició su descrédito. Gotkin y MacSweeney (1967) analizaron las causas de lo que denominaron el fracaso de la primera revolución de las máquinas de enseñar, según ellos, se debió a varios factores.

El funcionamiento de las primeras máquinas de enseñar no era satisfactorio ya que se estropeaban a menudo. Además, consumía mucho tiempo colocar los materiales en ellas. En estudios que se realizaron para comparar la enseñanza con máquina y la presentada en un libro programado pudo observarse que no existian diferencias significativas en

cuanto al aprendizaje, pero los alumnos que la utilizaban necesitaban de un 10 a un 40% más de tiempo para completar el programa que aquellos que manejaban libros. En principio, se supone que los aparatos deben ahorrar tiempo y trabaio. Sin embargo, las primeras maquinas de enseñar hacian todo lo contrario.

Aquellas máquinas rudimentarias eran innecesarias si se considera lo que se enseñaba. La mayoría de los estudios que compran la efectividad de las máquinas de enseñar y el libro programado no encuentra diferencias significativas en el aprendizaje; sólo existe una variante en cuanto al tiempo empleado, que es menor cuando se utilizan textos (Goldstein y Gotkin, 1962). El control que ejercia el aparato sobre la conducta del alumno era relevante para su aprendizaje.

Las máquinas imponían demasiadas restricciones. Una de las mejores programadoras, Susan Meyer Markle, señaló que los primeros aparatos uno tras otro fueron tiranizando a los programadores. La Maguina de Harvard, por ejemplo, fue de una exigencia terrible con su "insistencia" sistemática en los cuadros pequeños. Simplificaba el problema de los pasos pequeños a unidades con escasa información, para que pudiera presentarse un cuadro completo en la abertura destinada al efecto. No es de extrañar que S.M. Markle (1962) afirmara que la única máquina sofisticada que encontró para su programa de vocabulario (words) fue la página impresa y acepto sus restricciones. Según sus propias palabras, pudo escoger a su tirano.

Los programadores carecían de conocimientos sobre el arte de enseñar con máquinas. Por ejemplo, en la enseñanza con niños pequeños es importante mantener vivo su interés. Esto supone conocer la población a la que se dirige el programa y utilizar adecuadamente los medios de

74

presentación: oral, visual, escrito o diferentes combinaciones de los mismos. La imaginación de los primeros programadores no llegó tan lejos, y los medios de presentación del material; al no ser los idóneos, cansaban a sus alumnos, sobre todo a los pequeños.

-15

La postura más negativa hacia las máquinas de enseñar es la de Gilbert. Este autor constató -como evidencia de un desarrollo precipitado y acrítico de la nueva técnica de enseñanza- que existían más de cien aparatos diferentes llamados "máquinas de enseñar" y, en cambio, se contaba con muy pocos programas completos. Gilbert enumero en un lenguaje informal 14 reglas para programar, la primera de las cuales fue: "Si usted no tiene uno de estos aparatos llamados "máquinas de enseñar", no lo busque. No lo compre. No lo pida prestado. No lo robe. Si usted ya tiene un aparato de estos, deshágase de él, pero no lo regale a nadie que pueda usarlo" (Gilbert, 1960, pág. 478).

Paulatinamiente, las máquinas de enseñar se perfeccionaron. Rothkopf (1960) enumera y describe los componentes funcionales de un aparato automático de enseñanza, que son 8:

- 1. Presentador de estímulos
- 2. Receptor de respuestas.
- 3. Evaluador de los resultados.
- 4. Indicador de las respuestas evaluadas.
- 5. Seleccionador de la siguiente información.
- 6. Almacén de problemas y preguntas.
- 7. Mezclador de programas.
- 8. Memoria de los resultados.

Las cinco primeras funciones eran ya realizadas por casi todas las primeras máquinas de enseñar. Las tres restantes permiten adaptar mejor el programa a las necesidades de cada alumno, pero son efectuadas por máquinas más sofisticadas, la mayoría de las cuales se construyeron posteriormente como el Sócrates (1965).

A manera de resumen, destacaron:

Las máquinas de enseñar que jugaron un papel importantísimo en el nacimiento de la enseñanza programada, y en la actualidad las más perfeccionadas aumentan mucho las posibilidades de adaptación individual de los programas disponibles, tal es el caso de la enseñanza asistida por ordenador (Computer Assisted Instruction).

Estos aparatos, no obstante, por muy sofisticados que sean, no son sino avudas instrumentales para optimizar un determinado programa.

La evolución de la enseñanza pasó de los programas a la Tecnología Educacional(Cruz, 1996) en sus comienzos, la tecnología aplicada a la construcción de máquinas de enseñar creció más rápidamente que la relacionada con la elaboración de programas. La enseñanza programada se introdujo con notable exito a partir de 1957, pero pronto empezó a notarse la falta de cursos programados. Hubo un momento en que ya no se necesitaron nuevas máquinas, puesto que no se disponia de suficientes programas para las existentes. Como criticara Gilbert (1960), se dio el caso de aparatos que se lanzaron al mercado sin tener programas y, lo que es peor, se redactaron algunos que aceptaban las limitaciones que aquéllos imponian.

A partir de los trabajos de Crowder (1958). Ferster y Sapon (1958) y un grupo de investigadores de la Universidad de Pittsburgh (Glaser, Homme y Evans, 1960), se diseñaron los libros programados o las máquinas de enseñar de papel, como se les denominara por cumplir las mismas

-16

funciones que las máquinas de enseñar de esa época. Se propiciaron tres lineas:

- 1. Publicación de los primeros programas completos.
- 2. Aparición de diferentes estudios sobre la efectividad de pequeñas unidades programadas.
- 3. Aplicación más amplia de la enseñanza programada en las escuelas. que dara lugar, por ejemplo, a la instrucción prescrita individualmente.

El año que cierra una etapa de la enseñanza programada es 1963 por dos motivos fundamentales, se celebró un importante simposio organizado por la National Education Association, en que comienza un artículo de Skinner con el título de Reflections on a Decade of Teaching Machines y pronuncia una conferencia sobre Technology of Teaching, un tema ya más amplio y como se ve emplezan a utilizar la instrucción prescrita individualmente, principal precedente de la tecnología de la instrucción. A partir de ahora, la enseñanza programada queda incluida como una parte. de la Tecnología Educacional y como el método que más ha influido en sus características principales.

En la actualidad va no se habla tanto de enseñanza programada como en la década de los sesenta, pero la mayoría de los sistemas de enseñanza están influidos por sus características más importantes. La Tecnología Educacional nace fundamentalmente de la enseñanza programada pero existen además dos conceptos históricos más de tecnología educacional; el de ciencia física y el de ciencia conductual.

La Tecnología Educacional como Ciencia Fisica, con esta acepción se define a la Tecnología Educacional según los aparatos (proyectores, televisión, películas, computadoras) utilizados en la educación. La idea que subyace a este punto de vista es que los materiales no-verbales son más

concretos y efectivos que la explicación del profesor en la enseñanza tradicional; en sus comienzos, tuvo muy poca relación con las teorías del aprendizale. Hacia los años sesenta se comprobó con disgusto que la construcción de una serie de instrumentos de comunicación muy elaborados se había efectuado al margen de los recientes avances de las teorías del aprendizale. En esta decada surgen nuevos aparatos que superan una limitación importante de la mayoría de los medios audiovisuales (el cine y la televisión, por elemplo, son sistemas de comunicación unidireccionales) por tratarse de sistemas de ambas direcciones. Debido a la introducción de estos aparatos se empieza a establecer una conexión entre las dos acepciones de la tecnología educacional. la ciencia física y la ciencia conductual, gracias a los principios teóricos de los que deriva la enseñanza programada, presentada por medio de las máquinas de enseñar.

La tecnología educacional como ciencia conductual, en un sentido amplio, reúne una serie de conocimientos de diferentes áreas de las ciencias de la conducta, para utilizarlos de manera sistemática en la resolución de problemas de la enseñanza y el aprendizaje. **Estos** conocimientos han proporcionado una base conceptual y, lo que es más importante, una metodología para el desarrollo y evaluación de sistemas de instrucción.

Actualmente prevalece la acepción de la Tecnología Educacional como una ciencia conductual, su aplicación aparece en la escuela; en la enseñanza superior; y en la enseñanza especial y preescolar y cada vez son más su curricula, sobre todo de educación especial, que se basan en la Tecnología de la enseñanza.

48.

## 2.1 La computadora sólo procesa y maneja información

Los efectos de la tecnología en el aprender no están relacionados con la naturaleza de la tecnología. sino con las decisiones que los seres humanos tomemos en relación con su uso (Hernández, 1982).

Es un tema de la educación, de la psicología y de la filosofía, como la tecnología nos va a hacer reformular y reconstruir nuestro mundo en presencia de la tecnología. Una tecnología no es más que lo que hagan con ella quiènes la utilizan. Cuando hablamos del uso de la computadora en el aprender, no debemos pensar que la computadora tiene un efecto en, sino más bien, en la oportunidad que nos ofrece la máquina para pensar y repensar el aprender. La cuestión fundamental no es si la tecnología determina cómo piensa uno. sino cómo uno determina lo qué puede hacer la tecnología.

El rol significativo que le asignamos a la tecnología y su uso en educación no tiene relación con el acceso y manipulación de la información, no tiene relación con acumulación. intercambio de información ni con acceso de información. menos con sobrecargar de información al aprendiz. Esto sería un enfoque del aprender centrado en la información, muy similar al tecnocentrismo

El rol que se asigna a la tecnología en educación no está basado en la información; está basado en la construcción(Gómez, 1994. ∷La i tecnología como medio de construcción, provevendo nuevas formas de aprender a través de actividades de construcción tiene poco que ver con la información; la tecnología es vista como un medio con el cual construir; un medio con el cual aprender. Tiene que ver con habilitar al aprendiz y crear espacios para hacer muchas cosas. Así, regalar un Lego de piezas a un aprendiz, no es para que vea pasar esas piezas, sino para que con ellas aplique su creatividad.

El modelo de procesamiento de la información ha sido bastante superado por los enfoques constructivistas de la cognición. De esta forma, cuando usamos la computadora para aprender, no lo usamos para procesar información a un nivel superficial, sino que lo usamos para que los aprendices construvan su aprender usando la tecnología que más se ajuste a su tarea de aprendizaje en un contexto determinado. La computadora permite construcción, genera escenarios inexistentes, inaccesibles, escenarios de simulación, propios de este medio y que los distingue de otros medios.

Es cierto que hoy se tiene más acceso a la información que antes. pero justamente el enfoque no es proveer de información al aprendiz como ocurre en gran parte de la educación actual. El uso de las computadoras per se, hacen poco por avudar al aprendizaje. No se puede mirar la tecnología aislada, sino mirar primero nuestro entender sobre ¿que consideramos "buen aprendizaje"? ¿Cuales son las destrezas de pensamiento que necesitamos estimular? Cómo se desarrollan? Y. finalmente. Cómo facilitar el desarrollo del aprendizaje con el apoyo de las computadoras?

Nuestra tendencia es pensar que las computadoras son agentes que actúan directamente sobre el aprender y pensar, sin considerar lo que creemos más relevante en el aprender: las personas, la cultura, el contexto. El contexto es la cultura, no la tecnología. Las culturas pueden cambiar en

presencia de la tecnología y con ellas las formas de pensar y aprender de las personas. El cambio tiene que ver con la cultura, no con la tecnología.

No se puede negar que las computadoras son parte de nuestras vidas. Son parte de las vidas de los aprendices. Ellos han absorbido a las computadoras. Son parte de su cultura. El uso que precisamente estimulamos en las computadoras es un uso transparente. Como el lápiz. Cuando usamos el lápiz éste se torna invisible, el centro es la tarea y no el medio. No es una cosa separada, es parte de su vida, su mundo. No pensamos acerca de los lápices cuando los usamos. Lo mismo ocurre con el computador, su mejor uso es cuando es transparente, cuando llega a ser invisible. Pensamos en ellos cuando los necesitamos, cuando queremos hacer algo referente a ellos, preferentemente cuando pensamos acerca de lo que queremos hacer con ellos, acerca de la tarea de aprender. Hacemos desaparecer la interfaz. Esto es apropiarse de la computadora. Es como andar en bicicleta, no recordamos cuándo ni cómo aprendimos. simplemente andamos! Por ello, se postula usar la computadora no como una cosa en sí misma, que puede o no producir beneficios, sino como un material que puede ser apropiado para hacer mejor lo que se está haciendo.

Se postula el uso de la computadora como un medio más de construcción. Si los aprendices tienen pocas herramientas, su construcción se i ∵verá menguada. Las computadoras pueden ser muy buenas. herramientas con las cuales construir mundos, idepende como las usemos!

-51

## 2.2 Conclusión

Las computadoras están gradualmente siendo componentes del medio ambiente de aprendizaje. Esto es, se integran más naturalmente como elementos que ayudan a lograr ciertas tareas de mejor forma. Así, para utilizar inteligentemente los atributos distintivos y de gran valor agregado de las computadoras, éstas deben estar en el lugar preciso y en el momento oportuno.

# Capítulo 3 Desarrollo de Software

Durante las tres primeras décadas de la informática, el principal desaflo era el desarrollo del hardware de las computadoras, de forma que se redujera el costo de procesamiento y almacenamiento de datos. A lo largo de la década de los ochenta, los avances en microelectrónica han dado como resultado una mayor potencia de calculo a la vez que una reducción del costo. Hoy el problema es diferente. El desafio es mejorar la calidad de las soluciones basadas en computadora.

La potencia de las grandes computadoras de la era de los ochenta está hoy disponible en una computadora personal. ∷Las ∷enormes capacidades de procesamiento y almacenamiento del hardware moderno representan un gran potencial de calculo. El software es el mecanismo que nos facilita utilizar y explotar este potencial.

El contexto en que se ha desarrollado el software está fuertemente ligado a las cinco décadas de evolución de la informática. Un mejor rendimiento del hardware, una reducción del tamaño y un costo más bajo, han dado lugar a sistemas informáticos más sofisticados. Hemos pasado de las máquinas de bulbos a los dispositivos microelectrónicos.

## 3.1 Evolución del Software

Durante los primero años de desarrollo de las computadoras, el hardware sufrió continuos cambios, mientras que el software se contemplaba simplemente como un simple añadido. La figura 1 describe la evolución del software(Pressman, 1995) dentro del contexto de las áreas de aplicación de los sistemas basados en computadoras. La programación de computadoras era un arte para el que existian pocos métodos sistemáticos. El desarrollo del software se realizaba virtualmente sin ninguna planificación, hasta que los proyectos comenzaron a descalabrarse y los costos a crecer. Algunas excepciones notables fueron varios sistemas interactivos tales como el sistema de reserva de billetes de la American Airlines.

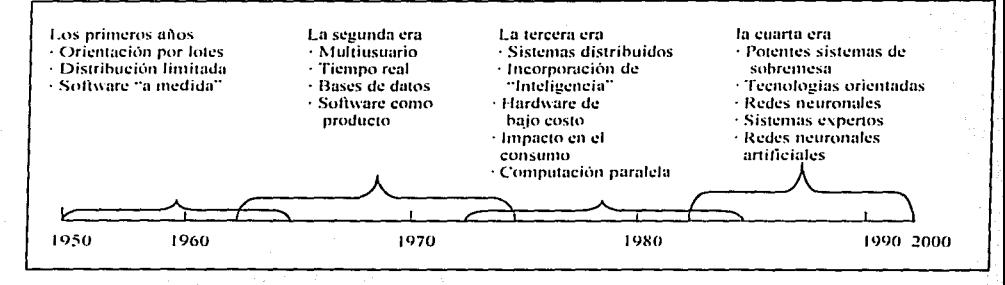

Figura 1. Evolución del software (R. S. Pressman, 1995)

Durante los primeros años el hardware era de propósito general. Se diseñaba a medida para $\Diamond$ cada aplicación y tenía una distribución relativamente pequeña. El software como producto; es decir, programas desarrollados para ser vendidos a uno o más clientes estaba en su infancia.

La mavoría del software se desarrollaba y era utilizado por la misma persona u organización. La misma persona lo escribía. Io elecutaba v. si se requería, lo depuraba. Debido a este entorno personalizado del software el diseño era un proceso implícito, realizado en la mente de alguien, y la documentación normalmente no existía.

La segunda era se extiende desde la mitad de la década de los 60 La multiprogramación y los sistemas hasta finales de los setenta. multiusuario introdujeron nuevos conceptos de interacción hombre-máquina. Los sistemas de tiempo real podían recoger, analizar y transformar datos de múltiples fuentes, se caracterizó también por el establecimiento del software como producto y la llegada de las casas de software.

La tercera era se caracteriza también por la llegada y amplio uso de los microprocesadores y computadoras personales. El microprocesador es una parte integral de un amplio espectro de productos "inteligentes" que incluven automóviles, hornos, microondas, robots industriales y equipos de diagnóstico de suero sanguíneo. Las ventas de computadoras personales se estabilizaron hacia la mitad de los 80 y las ventas de productos de software han continuado creciendo.

La cuarta era del software empezó con las tecnologías orientadas a objetos, por finalos sistemas expertos y el software de inteligencia artificial se han trasladado del laboratorio a las aplicaciones prácticas, para un amplio rango de problemas del mundo real.

En la informática, los sistemas basados en computadora se desarrollaban usando técnicas de gestión orientadas al hardware. lo que conocemos como ingeniería del hardware. Hoy la distribución de costos en el desarrollo de sistemas informáticos ha cambiado drásticamente. El software. en lugar del hardware, es normalmente el elemento principal del

La mayoría del software se desarrollaba y era utilizado por la misma persona u organización. La misma persona lo escribía, lo ejecutaba y, si se requerla, lo depuraba. Debido a este entorno personalizado del software el diseño era un proceso implícito, realizado en la mente de alguien, y la documentación normalmente no existía.

La segunda era se extiende desde la mitad de la década de los 60 hasta finales de los setenta. ⊱La multiprogramación v los sistemas multiusuario introduleron nuevos conceptos de interacción hombre-máquina. Los sistemas de tiempo real podían recoger, analizar y transformar datos de múltiples fuentes. se caracterizó también por el establecimiento del software como producto y la llegada de las casas de software.

La tercera era se caracteriza también por la llegada y amplio uso de los microprocesadores y computadoras personales. El microprocesador es una parte integral de un amplio espectro de productos "inteligentes" que incluyen automóviles, hornos, microondas, robots industriales y equipos de diagnóstico de suero sanguíneo. Las ventas de computadoras personales se estabilizaron hacia la mitad de los 80 y las ventas de productos de software han continuado creciendo.

La cuarta era del software empezó con las tecnologías orientadas a objetos, por fin, los sistemas expertos y el software de inteligencia artificial se han trasladado del laboratorio a las aplicaciones prácticas, para un amplio rango de problemas del mundo real.

En la informática, los sistemas basados en computadora se desarrollaban usando técnicas de gestión orientadas al hardware, lo que conocemos como ingeniería del hardware. Hoy la distribución de costos en el desarrollo de sistemas informáticos ha cambiado drásticamente. El software, en lugar del hardware, es normalmente el elemento principal del

costo este problema ha llevado a la adopción de la ingeniería del software como práctica.

#### 3.2 Categorias de Software

Es difícil establecer categorías para las aplicaciones del software que sean significativas. Podemos dividir el software en dos categorías genéricas: software de aplicaciones v software de sistemas(Long, 1990). El software de aplicaciones está diseñado y elaborado para realizar tareas específicas, tanto administrativas como científicas. El software de sistemas es más general que el de aplicaciones y es independiente de cualquier área específica de aplicación.

## 3.3 Ingeniería de Software

Podemos consequir una disciplina para el desarrollo del software, una disciplina llamada *Ingeniería del software*, mediante la combinación de métodos completos para todas las fases del desarrollo del software, mejores herramientas para automatizar estos métodos, bloques de construcción más potentes para la implementación del software, mejores técnicas para la garantía de calidad del software y una filosofía predominante para la coordinación, control y gestión.

La ingeniería de software surge de la ingeniería de hardware y de sistemas, abarca un conjunto de tres elementos clave: métodos, herramientas y procedimientos.

Los métodos indican como construir técnicamente el software. Los métodos abarcan un amplio espectro de tareas que incluyen: planificación y estimación de proyectos, análisis de los requisitos del sistema y del software, diseño de estructuras de datos, arquitectura de programas y

procedimientos algoritmicos, codificación, prueba y mantenimiento. Los métodos introducen frecuentemente una notación especial orientada a un lenguaje o gráfica y un conjunto de criterios para la calidad de software.

**Las** herramientas suministran un soporte automático ം പ semiautomático para los métodos. Cuando se integran las herramientas de forma que la información creada por una herramienta pueda ser usada por otra, se establece un sistema para el soporte del desarrollo del software, llamado ingeniería del software asistida por computadora (Técnología CASE). Combina software, hardware y bases de datos sobre ingeniería del software (una estructura de datos que contenga la información relevante sobre el análisis, diseño, codificación y prueba) análogo al diseño ingeniería asistido por computadora CAD, para el hardware.

La visión general de las principales categorías de herramientas son:

herramientas de planificación de sistemas comerciales

herramientas de gestión de provectos

herramientas de soporte

herramientas de análisis y diseño.

herramientas de programación

herramientas de prueba e integración

herramientas de simulación y de creación de prototipos

herramientas de mantenimiento

herramientas de estructura

Los procedimientos son el pegamento que junta los métodos y las herramientas. Los procedimientos definen la secuencia en la que se aplican los métodos, las entregas (documentos, informes, formas, etc.) que se requieren, los controles que ayudan a asegurar la calidad y coordinar los

cambios, y las directrices que ayudan a los gestores del software a evaluar el progreso.

## 3.3.1 Paradigmas de la Ingeniería de Software

La ingeniería de software está compuesta por una serie de pasos que abarcan los métodos, las herramientas y los procedimientos mencionados. Estos pasos se denominan frecuentemente paradigmas de la ingeniería del software

La elección de un paradigma para la ingeniería del software se lleva a cabo de acuerdo con la naturaleza del proyecto y de la aplicación, los métodos y las herramientas a usar: y los controles y entregas requeridos.

Tres son los paradigmas que se han tratado ampliamente: El ciclo de vida clásico. Suministra una plantilla en la que pueden colocarse los métodos para el análisis, diseño, codificación, prueba v mantenimiento. Este paradigma es el más antiguo y más ampliamente usado. sin embargo se le han producido críticas:

- 1. Los provectos reales raramente siguen el flujo secuencial que propone.
- 2. Es difícil para el cliente establecer explicitamente al principio todos los requisitos.
- 3. No estará disponible una versión operativa para detectar errores.

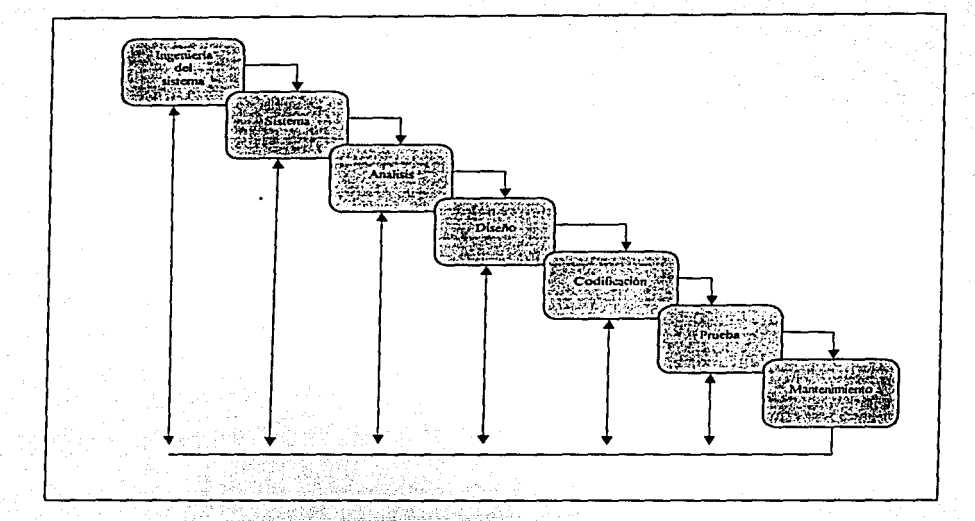

Fig. 2. El ciclo de vida clásico (R.S. Pressman, 1995).

Construcción de prototipos: Es un proceso que facilita al programador la creación de un modelo del software a construir. El prototipo sirve como mecanismo para identificar los requisitos. El modelo tomaría una de las tres formas:

- Prototipo en papel o un modelo basado en PC que describa la interacción hombre-máquina, de forma que facilite al usuario la comprensión de cómo se producirá tal interacción;
- Prototipo que implemente algunos subconjuntos de la función requerida del programa deseado; o

Programa existente que ejecute parte o toda la función deseada, pero que tenga otras características que deban ser mejoradas en el nuevo trabajo de desarrollo.

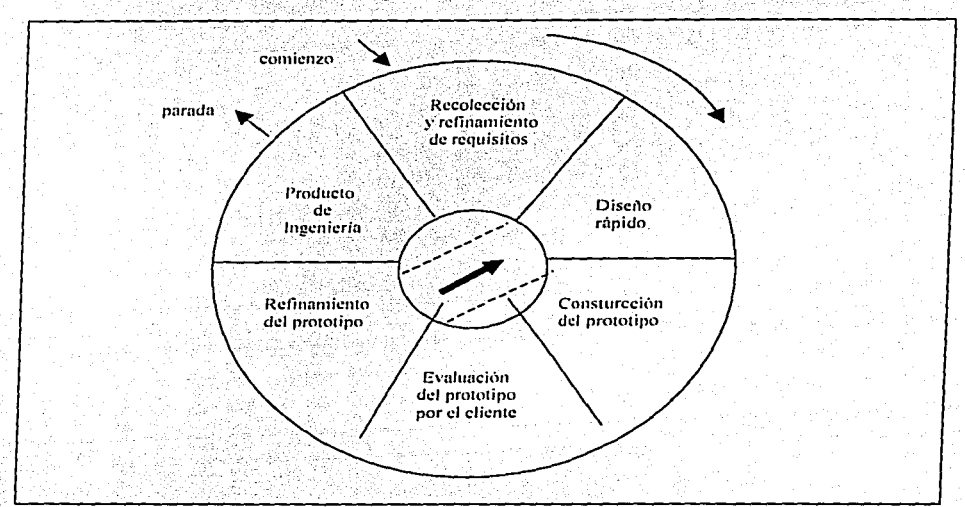

Fig. 3. Creación de Prototipos (R.S. Pressman, 1995)

Técnicas de cuarta generación (T4G). Se orienta hacia la posibilidad de especificar el software a un nivel más próximo al lenguale natural. Existe controversia y un considerable debate sobre el uso del paradigma T4G. Los defensores aducen reducciones drásticas en el tiempo de desarrollo del software y una mejora significativa en la productividad de la gente que construye el software. Los detractores aducen que las herramientas actuales de T4G no son más fáciles de utilizar que los lenguales de

programación, que el código fuente producido por tales herramientas es ineficiente y que el mantenimiento de grandes sistemas de software desarrollados mediante T4G es cuestionable.

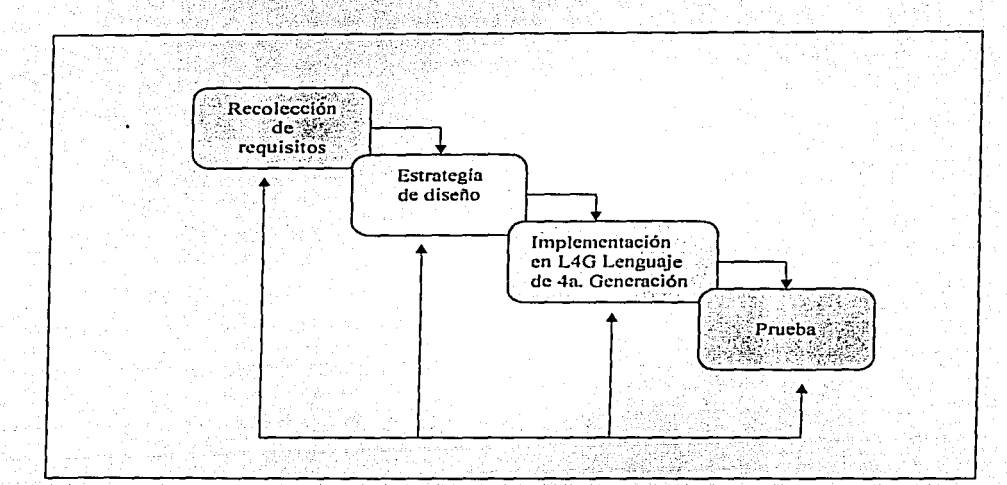

Fig. 4. Técnicas de Cuarta Generación (T4G) (R.S. Pressman, 1995)

Frecuentemente, se describen los paradigmas de la ingeniería de software. como métodos alternativos para la ingeniería del software en lugar de como métodos complementarios. En muchos casos los paradigmas pueden y deben combinarse de forma que puedan utilizarse las ventajas de cada uno en un único proyecto. Un modelo ha sido desarrollado para cubrir las mejores características, tanto del ciclo de vida clásico, como de la creación

de prototipos, añadiendo al mismo tiempo un nuevo elemento: el análisis de riesgo, que falta en esos paradigmas. Es el modelo en espiral de 4 pasos: Planificación: determinación de objetivos, alternativa y restricciones. Análisis de riesgo: análisis de alternativas e identificación/resolución de riesgos.

Ingeniería: desarrollo del producto del siguiente nivel Evaluación del cliente: valoración de los resultados de la ingeniería

La clave está en definir las reglas del juego al comienzo; esto es. el cliente y el técnico deben estar de acuerdo en que el prototipo se construya para servir sólo como mecanismo de definición de los requisitos. Posteriormente ha de ser descartado al menos en parte y debe construirse el software real con los ojos puestos en la calidad. El aspecto evidente es cuando consideramos la dimensión radial con cada iteración alrededor de la espiral, comenzando en el centro y siguiendo hacia el exterior se construyen sucesivas versiones del software cada vez más complejas. Durante la primera vuelta se definen objetivos, alternativas v restricciones, v se analizan e identifican los riesgos.

Si el análisis de riesgo indica que hay una incertidumbre en los requisitos se puede usar la creación de prototipos en el cuadrante de ingeniería para dar asistencia al desarrollador como al cliente. Se usan simulaciones y otros modelos para definir más el problema y refinar requisitos. El cliente evalúa el trabajo cuadrante: evaluación, y sugiere modificaciones. Se produce la siguiente fase de planificación y de análisis. en cada bucle alrededor de la espiral, la culminación del análisis de riesgo resulta ser el seguir o no seguir. En la mayoría de los casos, se sigue avanzando alrededor del camino de la espiral y ese camino lleva a los desarrolladores hacia afuera, puede eliminarse el proyecto o dirigirse hacia

بالهادي وأوالي والمستطير والمتار
un modelo más completo del sistema y al final al propio sistema operacional. Cada vuelta alrededor de la espiral requiere ingeniería (cuadrante inferior derecho), que se puede llevar a cabo mediante el enfoque del ciclo de vida clásico o de la creación de prototipos. Debe tenerse en cuenta que el número de actividades de desarrollo que ocurren en el cuadrante inferior derecho aumenta al alejarse del centro de la espiral.

Este paradigma es más realista para el desarrollo de software v de sistemas a gran escala, es un enfoque evolutivo para la ingeniería del software permitiendo al desarrollador y al cliente entender y reaccionar a los riesgos en cada nivel evolutivo;· . .• • · · . • . >'. ) . Además del interés y estudicJs en esta ·disciplina de hardware. y

sistemas por parte de los ingenieros de software, también han aprendido más sobre los factores humanos y su impacto se ve refleiado en el diseño de interfaces;

### *3.3.2 Diseño* de *interfaz* · . '·- -. ,. - - -·

En el contexto de los diseños se debe identificar una actividad que muchas aplicaciones modernas requieren, el *diseño de la interfaz.* Consideremos el diseño de la interfaz de usuario, un tema que se ha hecho cada vez más importante, a medida que ha aumentado el uso de las computadoras.

Encontramos interfaces-cuando utilizamos una fotocopiadora, un horno de microondas; un procesador de textos o un sistema de diseño asistido por computadora. · Si es simple de utilizar, fácil de aprender, directo y no muy estricto, el usuario podrá hacer un buen uso y se adaptara a un ritmo normal de interacción.

El diseño de la interfaz de usuario tiene tanto que ver con el estudio de la gente como con aspectos de la tecnología. ¿Quien es el usuario? ¿Cómo aprende el usuario a interaccionar con un sistema nuevo basado en computadora? ¿Que espera el usuario del sistema? Estas son sólo unas pocas de las muchas preguntas que deben ser planteadas y respondidas como parte del diseño de la interfaz de usuario.

64

La interfaz de usuario es el mecanismo a través del cual se establece un dialogo entre el programa y el humano. Si se han tenido en cuenta los factores humanos, el dialogo será fluido vise establecerá un ritmo entre el usuario y el programa. Cuando se considera una interfaz hombremáquina (IHM), predominan los sistemas visual, tactil y auditivo. Esto permite al usuario de un sistema basado en computadora percibir información, almacenarla en la memoria (humana) y procesarla utilizando un razonamiento inductivo o deductivo.

A medida que el hardware se ha hecho más eficiente, han ido apareciendo las modernas interfaces orientadas a ventanas con opción de señalar y elegir: ventanas. menús desplegables y utilización de iconos gráficos, botones y técnicas de presentación, pulsaciones en el teclado. actualmente la IHM une todos los atributos de las interfaces con el hipertexto y con la multimedia.

Al diseñar una IHM debemos tener en cuenta cuatro modelos diferentes:

Un modelo de diseño del sistema completo incorpora datos, representaciones de los datos, procedimientos y estructuras del software.

Un modelo de usuario representa el perfil de los usuarios finales del sistema. Los usuarios son categorizados como: novatos, usuarios intermitentes, con capacidad de aprender, y usuarios frecuentes, con capacidad de aprender.

La percepción del sistema (el modelo del usuario) es la imagen mental del sistema que se forma el usuario final. La precisión de la descripción dependerá del perfil del usuario.

La imagen del sistema combina la manifestación externa del sistema basado en computadora con toda la información de soporte. Cuando coinciden la imagen vila percepción del sistema los usuarios se sienten. generalmente. ⊚más⊚cómodos con el software y lo utilizan más efectivamente.

En esencia estos cuatro modelos permiten al diseñador de interfaces satisfacer un elemento clave del principio mas importante del diseño de interfaces de usuario: conocer al usuario, conocer las tareas.

El proceso de diseño de la interfaz de usuario es iterativo. Esto es, se crea un modelo de diseño, se implementa como un prototipo, los usuarios lo examinan (que son los que desarrollan el modelo de usuario) y se modifica en base a sus comentarios. Para facilitar este enfoque iterativo, se ha desarrollado una amplia gama de herramientas de diseño y prototipo denominadas herramientas para la interfaz de usuario o sistemas de desarrollo de interfaces de usuario (SDIU), y proporcionan módulos ús objetos que facilitan la creación de ventanas, menús, interacción con

65.

dispositivos, mensajes de error, órdenes y otros muchos elementos de un entorno interactivo.

Un SDIU proporciona mecanismos para:

- Control de los dispositivos de entrada (como ratones y teclados)
- Validación de la entrada de datos del usuario
- Manejo de errores y visualización de mensajes de error
- Retroalimentación
- Ayudas e indicaciones

Manejo de ventanas y campos, controlando el movimiento del texto dentro de las ventanas.

Establecimiento de conexiones entre el software de aplicación y la interfaz

Aislamiento de la aplicación de las funciones de manejo de la interfaz. Estas funciones pueden ser implementadas utilizando un sistema gráfico o un sistema basado en un lenguaje de interacción.

Una vez que se ha creado una versión operativa de la interfaz, ésta debe ser evaluada para determinar si satisface las necesidades del usuario. Las técnicas de evaluación cubre un amplio espectro que va desde una "ejecución de prueba" informal en la que el usuario proporciona una

retroalimentación directa: hasta estudios diseñados formalmente que utilizan métodos estadísticos para la evaluación de cuestionarios rellenados por un conjunto de usuarios finales.

El ciclo de evaluación de la interfaz de usuario tiene la forma que se muestra en la figura 5.

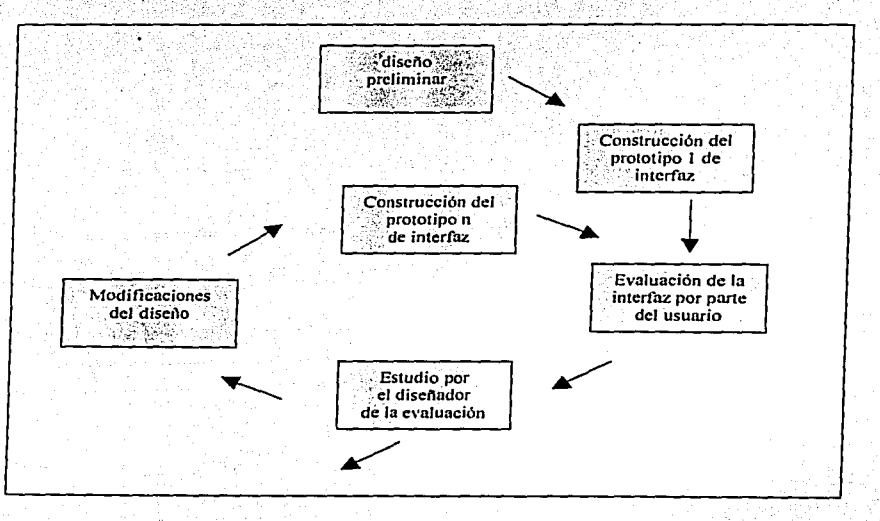

Fig. 5. Ciclo de evaluación del diseño de la interfaz (R.S. Pressman, 1995)

Una vez que se ha construido el primer prototipo, el diseñador puede recoger una gran variedad de datos cuantitativos y cualitativos que le ayudarán en la evaluación de la interfaz. Para recoger los datos cualitativos, pueden distribuirse cuestionarios entre los usuarios del

prototipo. Las preguntas pueden ser (1) de respuesta simple, tipo si/no; (2) de respuesta numérica; (3) de respuesta gradual (subjetivas) o (4) de respuestas de porcentaje (subjetivas).

Si se desean datos cuantitativos, se puede utilizar un tipo de análisis basado en la observación del usuario durante un cierto tiempo. Se estudia a los usuarios durante la interacción obteniendose, por ejemplo, información del número de tareas completadas correctamente durante un período filo de tiempo; la frecuencia de utilización de órdenes; la secuencia de órdenes; el tiempo empleado "mirando" la pantalla; el número de errores; el tipo de error y el tiempo de recuperación; el tiempo empleado en las solicitudes de avuda: y el número de peticiones de avuda por período fijo de tiempo. Estos datos, los que me proporcionará las observaciones de lo que hace o dice el sistema, el usuario o el diseñador, pueden utilizarse como guía para la modificación de la interfaz.

Las siguientes directrices se centran en la interacción general:

V Ofrecer una realimentación significativa

V Preguntar por la verificación de cualquier acción destructiva no trivial

- V Permitir una vuelta atrás fácil en la ejecución de la mayoría de las acciones.
- V Reducir la cantidad de información que debe ser memorizada entre acciones

V Buscar la eficiencia en el diálogo, el movimiento y el pensamiento

√ Categorizar las actividades en base a su función y organizar la geografía de la pantalla convenientemente

V Proporcionar facilidades de ayuda sensibles al contexto

√ Utilizar verbos de acción simples o frases verbales cortas para nombrar las órdenes

La visualización de la información debe satisfacer las necesidades del usuario, puede ser presentada de formas diferentes: con textos, dibulos y sonidos; por posición, movimiento y tamaño; utilizando colores, resolución; e incluso por omisión.

Las siguientes directrices se centran en la visualización de la información:

- √∴ Mostrar sólo aquella información que sea relevante en el contexto actual
- $\mathcal{A}$ No abrumar al usuario con datos. Utilizar un formato de presentación que permita una asimilación rápida de la información

√ Permitir al usuario mantener el contexto visual

√∴ Producir mensajes de error significativos

√ Utilizar mayúsculas y minúsculas, tabulaciones y agrupaciones de texto para ayudar a la comprensión

- Utilizar ventanas (si están disponibles) para modularizar los diferentes  $\sqrt{ }$ tipos de información
- Utilizar representaciones "analógicas" para mostrar la información que √∴ es más fácil de asimilar bajo este tipo de representación
- √⊺ Considerar la geografía disponible en la pantalla y utilizarla eficientemente

### 3.4 Conclusión

El software es un elemento clave en la evolución de los sistemas y productos informáticos, consideramos importante realizar una breve introducción al software, su importancia, contexto en que se ha desarrollado y sus perspectivas. Asimismo, hablar un poco sobre la interfaz IHM, denominada "interfaz de usuario", considerada la puerta hacia aplicaciones de software interactivas.

EI interes en esta introducción es intentar determinar las características fundamentales que distinguen al software, que son ésas las que deberíamos potenciar para tratar de aportar un medio educativo interactivo.

# Capítulo 4

## Rol de Multimedia en la Enseñanza

El neologismo proviene de la unión del prefijo MULTI -del latín multussignifica: mucho, varios, y MEDIA contexto, medio; y explica la idea de multiplicidad o de un número considerable de medios asociados o independientes (Chávez, 1997).

El significado de Multimedia (UNAM, 2000) se ha utilizado con una amplitud diferente, para algunos es un punto de confluencia de varias técnicas que permite diferentes formas de representar conocimientos o información, para otros es toda una metodología que permite una conexión lógica de los diferentes medios disponibles para obtener y almacenar toda esta variedad de informaciones, y por último, para otros es el logro tecnológico de la electrónica reflejado en el alto poder de las computadoras.

Algunos títulos que se manejan en torno a la multimedia son reveladores de la forma en que se le ha concebido:

- Multimedia: tecnología digital que integra diversos datos a  $\circ$ través de la computadora.
- La Magia de Multimedia. Combinación de Imágenes. ia si Movimiento y Sonido.
- Multimedia: capacidad de interactividad ċ.
- Multimedia una poderosa opción.  $\bullet$
- Multimedia una alternativa en comunicación. c.

#### Multimedia como medio de difusión y educación. ່ດ່

Con todo ello se afirma que la multimedia es un concepto que revoluciona a la informática.

Una de las áreas de Multimedia en desarrollo en las aplicaciones de la computadora es la educación. Por un lado, usando una combinación innovadora de software v multimedia, podemos crear ambientes de aprendizaje que permitan a los estudiantes moverse de un concepto a otro de acuerdo con su propio ritmo y siguiendo sus propios intereses. Este nuevo uso del control computarizado de medios es a menudo a lo que conocemos como Multimedia Interactiva, porque permite todo un nuevo nivel de interacción del usuario con su entorno v materiales en formas como: el texto, el audio. los gráficos y el video. Una característica importante de los sistemas interactivos multimedia, es su capacidad para la navegación: el usuario del sistema tiene toda una retroalimentación al dirigirse a los temas o aspectos que le resulten de mavor interés a un ritmo personal. Una alternativa de estos sistemas, es la simulación que además de una comunicación efectiva, que permite reflexionar, analizar y aprender. y transmitir información, proporciona un dominio teórico previo a práctica, a través de juegos para agilizar habilidades v conjugar actitudes v creatividad, convirtiendose en un medio didáctico de capacitación

Así en las aplicaciones multimedia los medios actuan en conjunto para lograr un propósito: la comunicación real, que implica el propósito de vivencialidad v el concepto de realidad. A través del desarrollo de aplicaciones con multimedia se desea que la adquisición de la información sea tan nitida y clara, que señale la realidad. La realidad virtual tiende a crear las condiciones de un ambiente que implica vivir y expandir sin limite

de tiempo y espacio. La percepción es un elemento importante, así como la intuición dentro del amplio marco de estilos de aprendizaje, que se incrementan por los elementos visuales, auditivos o simplemente textuales: hablamos de los diversos medios de comunicación integrados con el desarrollo de multimedia de una manera atractiva y dinámica. Multimedia toma en cuenta el conjunto e interrelación de los medios y crea trabajos:

- 1. Intuitivos. Fáciles de maneiar.
- $\mathcal{P}$ Eficientes. Con un manejo de recursos preciso.
- 3. Efectivos. Satisfacen las necesidades para las que fue hecho.
- 4. Integrales. Maneja a la par elementos que permiten que el pasar de las diferencias de los estilos de aprendizaje ofrezca opciones adecuadas que enfrenten la situación.

La Multimedia puede ser utilizada para tantas tareas como creativo sea el docente determinando el nivel educativo al que se va a aplicar y los temas o áreas del conocimiento que se trabajarán para responder a las necesidades didácticas en procesos de enseñanza y aprendizaje. Por tanto los programas educativos pueden tener diversas funciones, como medio de transmisión de ciertas informaciones, como un experto que facilita la adquisición de conocimientos, como un medio de desarrollar estrategias de razonamiento y capacidades cognitivas en general, o como un instrumento de trabajo. Los programas que dan preferencia a la materia y a su aprendizaje procuran trabajar sobre todo actividades de memorización, mientras que los programas que buscan el desarrollo cognitivo de los alumnos procuran que los estudiantes razonen, estructuren mejor su conocimiento y lo apliquen a nuevas situaciones.

### **4.1 Antecedentes**

Al inicio de la decada pasada. la palabra multimedios (multimedia) no faltaba en los congresos de computación por las implicaciones en los cambios de interacción entre los usuarios de computadoras. En aquel entonces, quien habiara de multimedios, habiaba de concretar nuevas v mejores formas de usar una computadora y que ésta fuese una herramienta más poderosa, así como del cambio tecnológico necesario en lograrlo. En 1945 Vannevar Bush en "As we may think" (Calgary, 2001) propuso que las computadoras deberían usarse como soporte del trabajo intelectual de los humanos. Esta idea era bastante innovadora en aquellos días en donde la computadora se consideraba como una máquina que hacía cálculos "devorando números" Bush diseñó una máquina llamada MEMEX (MEMory EXtension) que permitiría el registro, la consulta y la manipulación asociativa de las ideas y eventos acumulados en nuestra cultura. El describió a su sistema de la siguiente manera: "Considere un dispositivo para el uso individual, parecido a una biblioteca y un archivo mecanizado... donde el individuo pueda almacenar sus libros, registros y comunicaciones y que, por ser mecanizado, puede ser consultado con rapidez y flexibilidad." Esta concepción, semeja la descripción de una computadora personal actual. En el momento en que fue planteada no era factible construirse por cuestiones tecnológicas y eventualmente fue olvidada. El sistema "Memex" aunque nunca fue construido. tenía todas las características ahora asociadas con las estaciones de trabajo multimedios: ligas hacia texto e imágenes (por medio de un sistema de microfichas), capacidad de estar en red (LAN, WAN, o Internet), una terminal grafica (monitor), teclado para Introducir datos y un medio de almacenamiento (RAM o dispositivos masivos de almacenamiento). En 1965 las ideas de Bush son retomadas

por Ted Nelson en el provecto Xanadu donde se propone el concepto de hipertexto. Un hipertexto es típicamente: no lineal, ramificado y voluminoso, con varias opciones para el usuario. En 1968, Douglas Engelbart (Beekman, 1998) propone en la descripción de NLS (ONLine System), un sistema en donde no se procesan datos como números, sino ideas como texto estructurado y gráficos, dando mayor flexibilidad al manejo de simbolos de manera natural, en vez de forzar la reducción de ideas a formas lineales como es el texto impreso. Tanto la concepción de Nelson como la de Engelbart son los antecedentes inmediatos de lo que llamamos sistemas multimedia y cambian el paradigma de que las computadoras son simples procesadoras de datos hacia la forma de administradoras de información (en las diversas formas que ésta se presenta).

En Informática, la Multimedia se inicia a finales de los años setentas (Vaughan, 1994). En ese año, Apple Computer lanzó la Macintosh la . primera computadora comercial con amplias capacidades de reproducción de sonidos equivalentes a los de un buen radio AM. Esta característica, unida a su sistema operativo y a los programas gráficos que se desarrollaron, con la forma que ahora se conocen como ambiente gráfico, propicios para el diseño gráfico y la edición, hicieron de la Macintosh la primera posibilidad más popular de lo que se conoce como Multimedia.

El ambiente interactivo inició su desarrollo con las nuevas tecnologías de la comunicación y la información, muy concretamente, en el ámbito de los juegos de video. Por su parte, Phillips, al mismo tiempo que desarrolla la tecnología del disco compacto (leido opticamente: a través de haces de luz de rayos láser), incursiona en la tecnología de un disco

 $7.5$ 

compacto interactivo CD-I. La tecnología multimedia toma auge en los vídeo-luegos, a partir de 1992, cuando se integran; audio (música, sonido estereo y voz), video, gráficas de alta resolución, animación y texto al mismo tiempo. La idea principal desarrollada en los vídeo juegos es: que se pueda navegar y buscar la información que se desea sobre un tema, sin tener que recorrer todo el programa; que se pueda interactuar con la computadora y que la información no sea lineal sino asociativa.

Así, la Multimedia nació de un proceso de investigación en el área informática y quizá, por esta razón, se preocupa ante todo por desarrollar capacidades tecnológicas. Desafortunadamente esto fue sin que a la par se desarrollara, desde el principio, una reflexión sobre los contenidos que se iban a comunicar, expresar, transmitir en estos formatos y soportes tan atractivos. Por el afán de demostrar los logros informáticos, muchos de los primeros trabajos se limitan a "rellenar" un formato que ofrece posibilidades y facilidades que hasta entonces eran impensables.

Hoy en día, los cambios augurados son una realidad y los multimedios son tan comunes que resulta impensable una computadora sin ellos. Los multimedios computarizados emplean los medios -la palabra (hablada y escrita), los recursos de audio, las imágenes fijas y las imágenes en movimiento- para tener una mayor interacción con el usuario, quien ha pasado de ser considerado como alguien que esporádicamente empleaba una computadora (con el respectivo recelo e inseguridad), a ser quien la maneja como una herramienta más en su beneficio (con ideas más claras y exigencias nuevas).

De esta gran cantidad de aplicaciones nos interesa retener aquellas que, de acuerdo con las evidencias actuales y la reflexión didáctica del contexto, serán las más dinámicas en el ámbito educacional.

### 4.2 Diseño Funcional

Las aplicaciones Multimedia suelen dividirse en categorias. hipertexto: pocas imágenes, sonido, como son los trabajos para bibliotecas o el manejo de archivos grandes; propósitos de negocios y ventas: presentaciones de escritorio para adquirir ideas o videoconferencias como apoyo de documentos: masivo o de interés público: presentaciones especiales, para museos, entretenimientos; y de capacitación: están basados en cd, con capacidad interactiva y entre otros, construcción de espacios virtuales para provectos de Ingeniería o trabajos científicos. Esta última categoría es una de las aplicaciones, que nos interesa observar puesto que contribuye a un mayor aprendizaje.

Podemos generalizar que el proceso de creación de los interactivos multimedia, se divide en tres bloques(Ruiz, 1999) PREPRODUCCIÓN, PRODUCCIÓN y POSPRODUCCIÓN, que a su vez incluyen actividades y tareas específicas.

#### **PREPRODUCCIÓN.**  $4.2.1$

Esta etapa requiere de mucha experiencia y de una enorme capacidad de abstracción, para poder visualizar los problemas que se pueden presentar a partir de las decisiones que se tomen, de una gran creatividad, para dar respuesta a las necesidades comunicativas o expresivas planteadas por el provecto: y de cierta dosis de paciencia, para no precipitarse sobre la

acción, antes de considerar todos los aspectos que intervendrán tanto en las siguientes etapas del proceso, como los que tienen que ver directamente con el usuario (Ruiz, 1999).

La etapa de Preproducción inicia en el momento en que surge la idea de crear un sistema multimedia y es la etapa que mayor tiempo requiere para su desarrollo. Cuando concluye, podemos decir que el avance del proyecto es de un 60% de la producción final. Es aquí donde se definen los objetivos, características, recursos tanto técnicos como humanos; tiempos y costos requeridos del sistema; donde se comienza a organizar la información, se realiza el diseño y el funcionamiento del sistema. Las actividades fundamentales en esta etapa son las de planeación y diseño.

La Preproducción generalmente consiste de cuatro tareas:

- 1. Planteamiento del provecto
- 2. Investigación
- 3. Diseño multimedia
- 4. Prueba del primer proyecto

#### $4.2.1.1$ Planteamiento del proyecto.

Al comienzo de un programa debemos preguntarnos qué se quiere crear. (materia y nivel) y el como (estrategia didáctica), y se ira concretando poco a poco a medida que se elabore el primer diseño del programa.

Antes de la elaboración del diseño se pueden utilizar diversos instrumentos técnicas para el desarrollo de la creatividad, aspectos pedagógicos y funcionales, como:

o Las motivaciones, del por qué conviene elaborar este nuevo material

Las primeras reflexiones sobre los contenidos y los objetivos

o Las posibles actividades interactivas

o Aplicar nuevas formas de elercicios que exilan mucha práctica.

Dar formas globalizadoras y multidisciplinares de tratar los contenidos

No es conveniente pretender abarcar muchos objetivos educativos en un mismo programa. Es meior centrar los esfuerzos en el alcance de uno, o de unos pocos objetivos principales y, cuando el diseño va este bien consolidado, ver que otros objetivos podrían trabajarse con la inclusión de nuevas actividades y pequeñas modificaciones.

Asimismo, en todo producto multimedia antes de dividir sus pasos. se debe tomar en cuenta como bases rectoras:

1. Las necesidades específicas del consumidor final, y

2. El principio de la participación activa del usuario.

Asimismo, es recomendable en el desarrollo de esta etapa plantear el proyecto a través de un estudio de factibilidad y riesgos que nos permitan decidir si es posible realizar el provecto o no. Los factores a considerar son el tiempo, dinero y personal, algunas preguntas que se deben plantear para

> ESTA TESIS NO SALE WE LA BIBLIOTECA

visualizar los objetivos son: ¿Cuáles son las tareas a las que nos enfrentamos? ¿ Cuánto tiempo nos llevará?

El estudio de factibilidad no es una propuesta de proyecto, es una evaluación. Por lo tanto, requerirá de gente calificada que cuente con la experiencia y creatividad necesaria: por lo general, es una persona experta en el tema, un quionista, un diseñador y un programador para tener los diferentes puntos de vista en cuanto a contenido, forma, navegación e interacción. La información que se derive de estas sesiones será también de gran utilidad para la realización de un quión conceptual, del cual se parte para diseñar el programa multimedia.

La articulación de mensales procedentes de los códigos sonoro. visual y textual con el objetivo de producir textos audiovisuales estáticos o dinámicos suele realizarse de manera planificada mediante las técnicas de quionización (Ortega. 1997). Enumeramos las siguientes fases de presentación del GUIÓN:

13 La idea, historia: la historia es independiente del quión proplamente dicho. A menudo, se llama adaptación, el trabalo que consiste en desarrollar una historia bajo forma de quión audiovisual.

 $\mathbf{2}$ . La sinopsis: es un breve resumen del quión, de la acción, de los personajes, de las intenciones, expresada mediante el lenguale escrito en dos o tres páginas.

3. El argumento: es un resumen del guión en pocas páginas, que describe la historia completa. Puede contener la sucesión numerada de todas las escenas, por orden, con una frase que resume la acción a desarrollar en cada una. Para su formalización pueden elaborarse fichas (una para cada escena) que pueden colocarse sobre paneles para poder tener una visión global.

El tratamiento: contiene una descripción detallada de la acción que  $\blacktriangle$ va a desarrollarse en la historia audiovisual, en continuidad, con los diálogos expresados en estilo directo.

La continuidad dialogada: es el quión acabado en sí e incluye la 56 acción, descripción de los personales y lugares y diálogos en estilo directo. Está dividida en escenas y puede presentarse en dos columnas, una a la izquierda que describe los detalles competitivos del texto visual y otra a la derecha en la que se explicitan los detalles compositivos del texto sonoro y dialogal. Esta puede completarse con notas sobre la biografía de cada personaje. la descripción del contexto histórico, social, económico, etc., y la inclusión de gráficos, mapas, bocetos, dibujos, etc.

**6.** La partitura técnico que surge de enriquecer la continuidad dialogada con las indicaciones de filmación y puesta en escena tales como el tipo de plano filmico, de angulación, movimientos de la cámara, tipo de objetivo a usar, movimientos ópticos (zoom hacia delante o hacia atrás) v relaciones visuales (fundido, encadenado, etc.).

7. El story-Board o escenario: es el partitura técnico del film, no solo descrito con palabras, sino también representado visualmente mediante dibujos más o menos esquemáticos de cada plano, como los cómics.

La simplificación del esquema, para la quionización de un documento audiovisual, se realiza mediante los siguientes pasos:

1º. Elección del tema.

2º. Redacción de la sinopsis argumental.

3º. Elaboración del quión literario.

4º. Elaboración del quión técnico

R1

### Capítulo 4. Rol de Multimedia en la Enseñanza

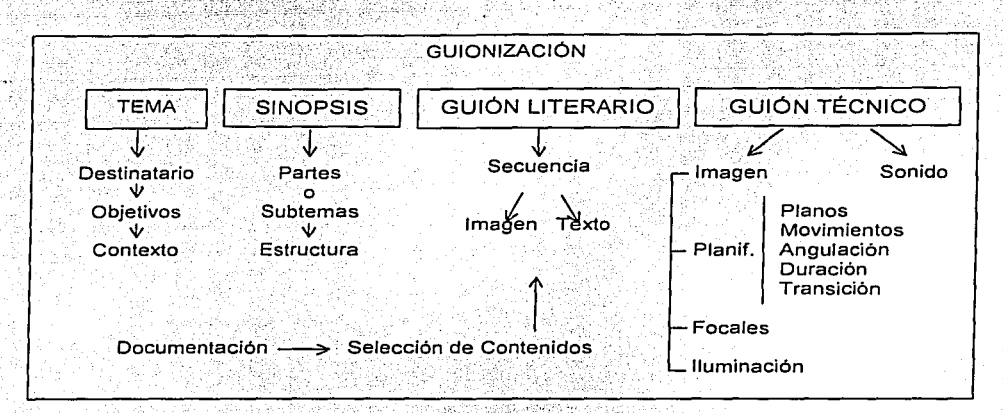

El GUIÓN CONCEPTUAL es el documento a partir del cual se puede iniciar el proceso del programa multimedia. Este nos servirá para aclarar lo mejor posible los objetivos del proyecto, y que finalmente será útil al momento de evaluar el producto final. El guion conceptual por tanto, tiene que contener toda la información relacionada con la idea que se tiene del producto final.

Los guiones conceptuales pueden variar enormemente en cuanto a extensión, pero se deben tener en cuenta:

Nombre del proyecto. Es importante asignarle un nombre al proyecto. Inicialmente se puede trabajar con un nombre tentativo. Conforme el desarrollo podría modificarse hasta asignarie el nombre final del proyecto. Objetivos. Es necesario definir qué es lo que se pretende alcanzar con la producción del sistema multimedia. Los objetivos se pueden plantear de manera general y/o particular.

Público al que va dirigido. Es importante saber a que usuario nos estamos dirigiendo, en cuanto a edad, género, educación, experiencia con computadoras, etc. Esto nos ayuda a determinar el diseño del sistema multimedia.

Descripción del contenido. En este punto se organizan los temas o puntos principales del sistema y se describe el tipo de información que conformará el contenido; así como la extensión de los mismos.

Medio de distribución. Se Indica el medio en el que el proyecto multimedia será distribuido (CD/ROM, web, kiosco, DVD, etc)

Requerimientos del sistema. Se hace una descripción tecnica en cuanto al equipo que se necesitará para la reproducción del sistema multimedia. Los requerimientos del sistema dependen del medio de distribución, pero de manera general lo que se específica es: tipo y velocidad del procesador. cantidad de memoria RAM requerida, espacio aproximado en disco duro, características de las tarietas de video y audio, velocidad de CD-ROM. sistema operativo, etc.

Otro documento que resulta imprescindible en esta etapa es el CONTRATO o CARTA CONVENIO, que es el documento que solidifica los compromisos entre el cliente y el equipo de producción. El alcance del proyecto y la responsabilidad del producto, determinarán si es necesario o no firmar un contrato legal con los costos que esto implica. En algunas ocasiones, basta con firmar una carta convenio o una orden de compra. La carta convenio deberá describir a detalle la producción, establecer fechas limite de entrega, presupuesto y formas de pago, responsabilidades de cada una de las partes cláusulas en caso de desempeño no satisfactorio y un marco para modificaciones al sistema multimedia lo cual ocurre con frecuencia. Si la producción se realiza dentro de una misma empresa, un equivalente de la carta convenio puede ser muy dtil para verificar responsabilidades, presupuestos, expectativas y fechas límite de término. EQUIPO DE PRODUCCIÓN. Debido a que la creación de una aplicación multimedia es un proceso donde intervienen varias personas y el talento de

producción y creación no vienen incluidos, es importante para el logro del éxito en cualquier provecto multimedia u otro sistema, que se forme un grupo necesariamente multidisciplinario. Los roles que se requieren para formar un equipo de producción, el número de personas se determina después de la estimación de la compleiidad del provecto multimedia. algunos expertos pueden colaborar en actividades o tareas específicas o concretas en etapas relevantes del provecto.

- El productor o coordinador general. Una persona con dones organizativos, capaz de integrar y motivar a un equipo de trabalo diverso, y que pueda administrar recursos, conciliar agendas, cuidar calendarios de entrega, y en general actuar como enlace entre los productores y los patrocinadores del desarrollo. En el caso didáctico especialista en ingeniería de software con conocimientos en psicología educativa, pedagogía o similar, que tenga experiencia o interés en el desarrollo de medios educacionales.
- especialista en informática o programador. Una persona que entienda y tenga experiencia en facilitar la usabilidad de un programa, diseñando la interacción para que sea intuible y amigable. expertos en la programación de lenguajes autores.
- pedagogo: Experto en poder transmitir en forma coherente y utilizando todos los medios de los conocimientos.
- guionista: Especialista encargado de "volcar" en escenas específicas las ideas del experto y el método del pedagogo.
- especialista en contenidos o investigador (docentes y especialistas externos consultados). expertos en el tema o contenido: Son los especialistas: sobre una temática particular, dueños del "conocimiento"; Una persona especialista y actualizada en su campo de conocimiento, con interés en transmitir lo que sabe de manera clara y sencilla:
- diseñador y fotógrafo. Experto en diseño audiovisual, gráfico para generar interfaces y procesar imágenes, o generar animaciones simples y grabe y/o capture vídeo, productores de objetos, como los dibujantes, fotógrafos, productores de vídeo, animadores, etc. Expertos, normalmente artistas o personas de intúición y habilidad artística, que puedan plasmar sus conocimientos de estos medios, ya sea vía la producción de materiales en la propia computadora o bien supervisando el trabajo de captura y digitalización de materiales previamente existentes.
- músico. Personal que puede ser técnico en su materia, o estudiantes avanzados de esta materia, que ayuden a procesar el medio del audio. ·., .. , '/.·,·,:,. r./.:.'·i···/.· ''·\: ,,.

La tarea de diseñar la interfaz de usuario en cuanto a presentación, navegación, interacción, utilización y funcionalidad del sistema se trabaja conjuntamente:entre:el:coordinador:general; el guionista; el coordinador de diseño y el coordinador de programación, eventualmente un diseñador de interfaces.

PLAN DF ACTIVIDADES. Resulta un instrumento fundamental para planear y programar todas las actividades o tareas que se van a realizar en el desarrollo de proyecto multimedia. El plan de actividades puede ser representado a través de una gráfica de Gantt (ideada por Henry L. Gantt)(Informática: 1998). notable pionero en el campo de la administración industrial), la cual es útil para representar la elecución o la producción total relacionandola con el tiempo. Es recomendable y conveniente detallar lo más posible cada tarea para tener una meior administración de los tiempos provectados.

### 4.2.1.2 Investigación.

El proceso para recopilar la información que utilizaremos para presentar en el provecto multimedia puede ser a través del cliente, quién proporciona toda la información; o del investigador, quien realiza la tarea de obtener toda la información basándose en las ideas de los expertos y del cliente. Debemos tener cuidado en el uso de la gramática, términos y conceptos del tema a desarrollar.

Si el material lo proporciona el cliente, se recomienda que el formato sea tal y como se desea ver. Al realizar un convenio, debemos incluir un apartado referente a la responsabilidad en cuanto al uso del material no original.

### 4.2.1.3 Diseño Multimedia

Una vez aprobada la realización del proyecto se procederá a diseñar o crear cada uno de los componentes de la aplicación. Esta etapa comprende las tareas de organizar la información, de pensar en los medios que se

utilizarán, las estrategias y acciones que podrá efectuar el usuario y la apariencia que tendrán las pantallas. Para llevar a cabo esta tarea, se reúne el quionista con los coordinadores del proyecto (el coordinador general, el de diseño y el de programación); quienes dan solución a la parte estructural, de navegación, interacción y gráfica del sistema multimedia

Lo que buscamos en las fases de Diseño es:

1. Organizar la información

- 2. Elegir los medios más adecuados
- 3. Diseñar la navegación
- 4. Diseñar la interacción

5. Diseñar la interfaz gráfica.

1. Organización de la información. El propósito de esta tarea es dividir el sistema en módulos, secciones o bloques significativos de Información para posteriormente, construir cada pantalla del sistema multimedia. Es importante esta división para obtener una estructura del sistema tomando en cuenta la calidad de sus contenidos. La separación de la información puede realizarse con base al tema, ubicación geográfica, secuencia histórica o secuencia narrativa; así como, de identificar los temas que tienen más prioridad para el usuario y cuales pueden pasar a un nivel secundario, las dimensiones de cada pantalla y la cantidad de información que es más importante ante los ojos del usuario y, de utilizar los criterios legibilidad, consistencia, agrupación, densidad de ergonómicos: la información, etc.

Así, es importante observar en la organización de la información la Ergonomia(monografías, 2001) que es básicamente una tecnología de aplicación práctica e interdisciplinaria, fundamentada en investigaciones científicas, que tiene como obietivo la optimización integral, los que estarán siempre compuestos por uno o más seres humanos cumpliendo una tarea cualquiera con ayuda de una o herramientas. Al decir optimización integral queremos significar la obtención de una estructura sistemática y su correspondiente comportamiento dinámico que satisfaga simultánea y convenientemente a los criterios fundamentales de participación de los seres humanos en cuanto a creatividad tecnológica, gestión y roles, y producción: en todo lo que hace a la eficacia y eficiencia en síntesis: productividad y calidad.

La organización de la información se presenta a través de un documento llamado quión literario.

El guión literario contiene la información que ha sido seleccionada y depurada durante la investigación. Se presenta en forma escrita y sirve como base para separar en bloques significativos o secciones el contenido y elegir los medios más adecuados que se van a utilizar para presentar la En algunas ocasiones, la información que contendrá el información. proyecto de multimedia se encuentra ya definida por el cliente, y la tarea de estructurarla no resulta tan ardua; por ejemplo, cuando se desea reconvertir un manual de organización de una empresa a un sistema multimedia y ya se conoce exactamente que información debe ir en cada parte del sistema; esto facilita enormemente el manejo de la información... En otros casos es necesario saber qué es lo que se quiere hacer para organizarla de la mejor manera posible.

La manera en que los recursos se estructuran y organizan en un espacio de información, y la forma en que los usuarlos llegan a esa información a través de una interfaz más natural y por consecuencia más sencilla. son las características más importantes de la revolución contemporánea en multimedia.

El diseño funcional puede incluir también un esquema con una primera aproximación al formato y al contenido de la documentación que acompañará al programa. Esta documentación debe contemplar los apartados siguientes:

- Ficha resumen Consiste en una ficha sintética que recoge las principales características del programa. Permitirá al lector obtener rápidamente una idea global del contenido y de las posibilidades educativas del programa.
	- Manual del usuario. Debe de explicar todo lo que necesita saber un usuario del programa para utilizarlo sin problemas y sacar el máximo partido de sus posibilidades.
- Guía didáctica. Ofrece sugerencias sobre su forma de uso. actividades complementarias; en sistemas educacionales estrategias para evaluar el rendimiento de las situaciones educativas que genera un programa, etc.

La documentación del programa se debe de hacer con tanto cuidado como el mismo producto informático, ya que constituye un elemento indispensable para que los usuarios puedan obtener el máximo rendimiento de las prestaciones que ofrece el material.

2. Elección del medio. La elección del medio más adecuado para elemplificar las ideas y los temas del sistema multimedia, es fundamental en la creación de un sistema de esta naturaleza. A través de una adecuada elección de medios se puede lograr que el usuario comprenda y asimile mejor la información.

3. Diseño de la navegación. A través de esta tarea nos enfrentamos con uno de los aspectos más importantes a considerar en el diseño de una aplicación multimedia, que puede ser útil para la estructura de la interfaz, el MAPA DE NAVEGACIÓN O DIAGRAMA DE FLUJO.

Mediante este mapa se definen las conexiones o vinculos entre los diferentes bloques de información o secciones, que finalmente determinarán cuáles van a ser las travectorias que el usuario podrá seguir en el proyecto multimedia. La narrativa que se va a manejar se define en esta etapa también. A pesar de que puede parecer que existe una gran variedad de estructuras en multimedia, prácticamente todos los casos que podemos encontrar parten de cuatro estructuras básicas: lineal, jerárquica, no lineal y compuesta, que a continuación describimos:

El usuario navega secuencialmente de un cuadro o pantalla a lineal. otro.

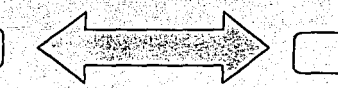

**Jerárquica. El usuario navega a través de las ramas de una estructura** de árbol.

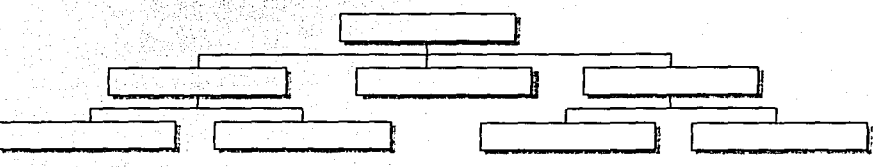

**No lineal.** El usuario navega libremente a través de Ja aplicación, sin que se le limite a vías predeterminadas

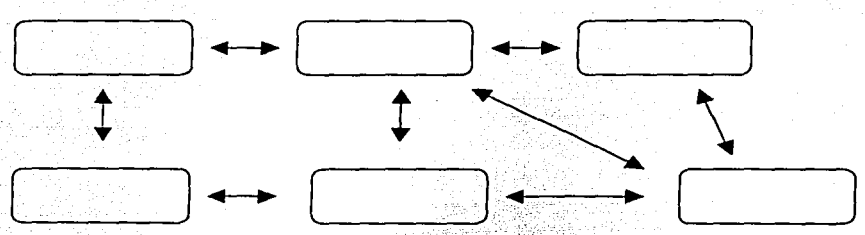

Compuesta. Los usuarios pueden navegar libremente pero también estári limitados en ocasiones por presentaciones lineales de películas o de información crítica y de datos que se organizan con más lógica en una forma jerárquica.

Fuente: Multimedia Aplicada CCPM, 2001.

No existen normas rígidas para crear un mapa de navegación, Ja única condición es que funcione como. una guía clara\_ d\_el diseño, algunas convenciones generales son:

- Cada sección se insertará en un recuadro con el nombre de ésta en el interior.
- Las jerarquías de la información de cada sección estarán dadas por su ubicación en el diagrama de fiujo, por lo que se debe de evitar la diferencia de dimensiones entre los recuadros de cada sección.
- La flecha continua señala una conexión con otra área de información con la que se tendrá que interaccionar para seguir el flujo del programa.
- La flecha discontinua marca una conexión con un área de información que regresará a continuar con el flujo del programa automáticamente.
- La dirección de la flecha señala la dirección en la que puede darse la conexión, en caso de que la conexión se pueda establecer en ambos sentidos la flecha deberá de tener dos puntas.
	- Una flecha que llegue a una sección, sin que esta parta de una sección de origen, indica que se puede llegar a dicha sección de cualquier parte del programa.

Cualquier comentario acerca de las conexiones se anotará al lado de la conexión a la que hace referencia el comentario.

Se tiene que procurar que las conexiones no se crucen, para evitar cualquier confusión.

El método de navegación que se brinde para ir de un lugar a otro en el proyecto es parte de la interfaz del usuario. El éxito de la aplicación multimedia depende no sólo del diseño, sino también de los detalles como la posición de los botones interactivos o de las áreas sensibles en relación con la actividad del usuario.

93

4. Diseño de Interacción. La mayoría de las aplicaciones multimedia permiten hacer que una parte de la pantalla o cualquier objeto se convierta en un botón o área sensible. El diseño del mapa de navegación debe proporcionar botones lógicos, de modo que sus acciones se comprendan intuitivamente por medio de la representación gráfica de los iconos o por marcas de texto. Es importante incluir botones que ejecuten tareas básicas de mantenimiento, tales como el fin de la aplicación o cancelar una actividad. El objetivo es formar las rutas de acceso a los diferentes niveles de información y decidir lo que sucederá en cada pantalla.

Existen diversos tipos de interacción, en cuanto a su forma:

botón, texto sensible, objeto sensible, zonas sensibles, o como resultado de alguna acción o función.

Por su función: los elementos de navegación sirven para dirigirse de una pantalla a otra y pueden ser:

de ruta relativa. Son los que dependiendo del lugar donde se esté ubicado, nos llevan a otra pantalla, por elemplo: continuar, regresar, ir a la sección, etc.

de ruta absoluta. Son los que independientemente del lugar donde se esté ubicado, nos llevan a una pantalla específica. Estos elementos se dividen a su vez en:

- Generales. Si se encuentran en repetidas ocasiones a lo largo del sistema. como son los menús, glosario, etc.
- Particulares. Si aparecen en pantallas específicas como opciones para dirigirse a subtemas.

también por su función: para tener el control sobre los despliegues de medios que se llevan a cabo en las diferentes pantallas, pueden ser:

- Disparadores de medios. Son los elementos que sirven para activar un video audio texto etc. dentro de la pantalla (en el caso de las palabras sensibles se les conoce como hipermedios).
- Herramientas de control de medios. Son los elementos que permiten la mari manejar los medios, por ejemplo: las barras deslizables para recorrer un texto: los controles para ejecutar una animación detenerla o hacer una pausa; los elementos en pantalla que se pueden desplazar de un lugar a otro. etc.
	- Herramientas de configuración. Son los elementos que permiten modificar una característica de despliegue a lo largo del sistema, por ejemplo: el idioma en el que van a estar los despliegues de texto y locución.

5. Diseño de Interfaz gráfica. Se requiere de habilidades artísticas, dará la primera impresión al usuario y de ello dependerá la aceptación o rechazo del programa. La idea es definir un estilo visual para todo el programa multimedia.

Teniendo una estructura general del programa y los mapas de navegación de cada sección o grupo de información. podemos considerar la presentación de esta información en el GUION TECNICO, en el se anotan las características que se definan en cada pantalla, y las relaciones en cuanto a vínculos o conexiones. Esta herramienta de comunicación es de vital importancia, es el documento alrededor del cual girarán las etapas de la producción. Las partes fundamentales que componen un quión técnico son:

Numero o nombre de pantalla a la que pertenece.

Contenido: Entradas: secciones desde donde se puede llegar a cada pantalla; fondo: si es que el fondo cambia en las diferentes pantallas: textos: imágenes o secuencia de imágenes: animaciones: sonido: botones o áreas sensibles de interacción: ubicación dentro de la pantalla y descripción de su función, botones o areas sensibles de menú: ubicación dentro de la pantalla y descripción si se trata de áreas sensibles; botones de comando: continuar, regresar, ir al menu anterior. etc.; salidas: hacia dónde se puede ir desde esta pantalla; boceto de un orden espacial tentativo de los elementos que estarán presentes en la pantalla y vinculos o conexiones. Y

Observaciones.

### 4.2.1.4 Pruebas y evaluación de prototipos.

En esta etapa nos enfrentamos con el problema de la usabilidad. A veces nos preguntamos ¿por que hay productos que son difíciles de usar? Durante el desarrollo el enfoque es en el producto, no en la persona o grupo

de usuarlos a quien va dirigido el producto, otra razón es que los grupos de desarrollo tardan en reaccionar ante los cambios que experimenta el mercado de consumo. Esto es, puede suceder que cierto sector con poca experiencia en el uso de computadoras las emplecen a usar para algún proposito muy rapidamente. Los desarrolladores tardan en captar esa idea v construir interfaces pensando en este sector.

El diseño de sistemas usables es difícil y muchos grupos de desarrollo lo tratan como si fuera asunto de sentido común.

El diseño de la interfaz de usuario y la implementación de la misma son cosas diferentes. Muchas veces son tratadas iqual y es el mismo grupo de personas que hace ambas.

Para lograr un sistema usable tenemos que llevar a cabo un Desarrollo Centrado en el Usuario (DCU), esto representa las diversas técnicas que los ingenieros y especialistas en factores humanos y usabilidad utilizan para analizar, evaluar, diseñar v probar sistemas o programas. Las necesidades específicas y el perfil del consumidor final del producto son las que definen las técnicas necesarias. Una visión general de la amplia gama de técnicas de usabilidad((Radie, 2001) disponibles son las siguientes:

Análisis de necesidades del usuario. Es la recopilación minuciosa de  $\Box$ información acerca de los usuarios, sus experiencias, estilos de aprendizaje, conocimientos, habilidades y destrezas, actividades laborales y expectativas del producto. (Esta información sirve como base para las siguientes técnicas que indicamos).

- O Evaluación competitiva. Es evaluar y comparar la usabilidad de los productos competitivos. Esta información ayuda a identificar: lo que hace falta para que el producto sea usable, objetivos de refinamiento, prevención de incluir productos inadecuados de terceras partes, determinar las alternativas que se puedan ofrecer al usuario cuando la usabilidad del producto es escasa o poco favorable.
- a Grupos de enfoque. Es llevar a cabo discusiones de grupos moderados con usuarios para determinar las características. funcionalidad, y experiencias de usuario con la usabilidad de productos competitivos.
- **Deligional Control Control Control Control Control Control Control Control Control Control Control Control Control Control Control Control Control Control Control Control Control Control Control Control Control Control Co** la usabilidad del producto. Esto requiere de una profunda comprensión de los objetivos en cuestión del producto y los objetivos del usuario hacia el producto.
- Perfiles de usuario. Es definir los grupos de usuario e identificar los o niveles demográficos y capacidades que afectarán la manera en que los usuarios podrán interactuar con el producto. En el diseño, el perfil del usuario es esencial en la toma de decisiones.
- o. . Personas usuarias. Es crear una pequeña descripción del sujeto participante, representante del grupo usuario, incluyendo nombre y fotografía. Sirve como el punto de referencia concreto para realizar la toma de decisiones en diseño y provee un mecanismo para dar paso a discusiones de opinion.
- Análisis de desempeño del usuario. Es realizar una lista de las tareas ò. prioritarias del usuario. Éstas deben desarrollarse a través de entrevistas y observaciones profundas con los usuarios mismos. En lo posible, puede ser util documentar los supuestos que hacen los desarrolladores respecto al desempeño del usuario. Una comprensión clara de las tareas del usuario y sus prioridades, es esencial en la toma de decisiones de diseño.
- D. Prototipo de interfaz. Es crear prototipos de interfaces a través de quiones y diagramas de fluio. Estos sirven como los primeros provectos para las discusiones sobre un diseño de interfaz, un prototipo rápido y una prueba de usabilidad.
- D. Prototipo rápido. Conducir sesiones de prototipo rápido con usuarios. Trabajar con diseños provisionales permite la evolución del prototipo sin una inversión en la codificación.
- **D** Revisiones heuristicas. Revisar los productos con los estándares de diseño. Esto permite hacerse una idea de los diagramas de flujos en el diseño de interfaz y como corregirlos.
- □ Escenarios. Crear escenarios de usuario para probar las características del producto. Los escenarios reflejan tareas de usuario comunes para así realizar la evaluación del producto.
- $\Box$  Pruebas de usabilidad. Realizar pruebas de usabilidad con usuarios vía proyectos o en línea; es decir, prototipos interactivos. Esto provee una retroalimentación específica acerca del diseño de flujos o valida los
logros alcanzados en el diseño. Se puede utilizar para propósitos de punto de referencia frente a los objetivos de usabilidad.

Una parte muy importante del DCU son las Pruebas de Usuario, que viene siendo un proceso que emplea participantes (quienes pertenecen al grupo representativo para el cual está diseñado el producto), para evaluar el grado en el cual un producto cumple con criterios de usabilidad.

Debemos realizar las pruebas de usuario en múltiples ocasiones a lo largo de todo el proceso de desarrollo. Si pensamos en un desarrollo en ciclos. las pruebas podrían realizarse en algún momento de cada ciclo.

Estas pruebas son útiles para informar y quiar a los desarrolladores sobre las cosas que han hecho bien y mal. Para lograr productos más fáciles de usar, ahorrando en capacitación a la entrega del producto y tiempo de correcciones en el desarrollo, y sobre todo, para lograr mayor satisfacción por parte del cliente.

Si bien hay muchas maneras de catalogar las pruebas de usuario, nos interesará pensar en cuatro tipos de pruebas.

Pruebas de funcionalidad: Están encaminadas a dar información acerca de qué tan bien responde el sistema a los requerimientos para los cuales fue diseñado. Se verifica si el sistema hace lo que tiene que hacer.

Pruebas de diseño: Se verifica que tan correctas fueron las decisiones de diseño tomadas en términos de usabilidad.

Pruebas de desempeño. Se verifica que tan bien se desempeñó el sistema en un ambiente real o cercano al real.

Pruebas de prototipo: Este tipo de prueba se realiza normalmente cuando comienza el proceso de desarrollo, cuando el producto se encuentra en las primeras etapas. Usualmente la captura de requerimientos ha concluido. o se encuentra cercana a estarlo. El objetivo es comprobar si los requisitos son correctos; y si el equipo de desarrollo los entendió bien.

### Hav tres tipos de prototipos:

Prototipos horizontales. Se intenta dar una idea global de la funcionalidad entera del programa, aunque ninguna de las funciones opera todavía en detalle. En la prueba horizontal, el usuario se puede mover a la izquierda o derecha del árbol, pero no puede alcanzar mucha profundidad.

Prototipos verticales. Las funciones simplemente son listadas y se toma alguna, o un par de ellas. como módulos representativos del desempeño del conjunto, y se desarrollan en profundidad. En la prueba vertical el usuario puede llegar a una profundidad arbitraria, pero no por muchos caminos.

Prototipo en T. Se revisan las funciones del primer nivel y un modulo en profundidad.

Para la realización de una prueba los participantes deben ser representativos de los sujetos que usarán el sistema. Por lo menos deben ser cinco y haber sido escogidos - de ser posible- al azar. Un prototipo del sistema debe estar listo y la siguiente documentación es indispensable:

"hipótesis de evaluación". Hipótesis que registrarán los desarrolladores acerca del sistema.

"El plan de prueba". Éste es un documento que describe las acciones a realizar por el usuario. Estas acciones tienen que estar encaminadas a comprobar las hipótesis descritas anteriormente.

"Protocolo de blenvenida". Se utiliza para dirigir al sujeto que participará en el proceso de la evaluación del prototipo. los pasos que se realizan a través de este documento son:

- 1. Se le da la bienvenida al usuario.
- 2. Se le explica para qué fue requerido.
- 3. Se le explica en qué consistirá la prueba.
- 4. Se le informa sobre las condiciones en las cuales se llevará a cabo la prueba. las cosas que puede hacer y las que no, así como las que puede o no puede hacer el entrevistador. Es muy importante que sepa que se evaluará el sistema y no el.
- 5. Se le darán algunas indicaciones, tales como: que realice sus comentarios en voz alta, que aporte las críticas que considere importantes, etc.
- 6. Se le informa de cualquier otro pormenor. Este puede ser por elemplo informarle que está siendo grabado o que tiene que realizar la prueba en un tiempo asignado.
- 7. Se le pide que realice una a una las acciones descritas en el plan de pruebas.

El "Entrevistador" leera el protocolo de bienvenida. El sujeto usuario sólo podrá tener comunicación con el entrevistador. No podrá ser ayudado por nadie excepto en el caso de que tenga dificultades severas. El lugar de las pruebas es un ambiente controlado.

"cuestionario del perfil de usuario". Al final de la prueba es muy oportuno hacer que el usuario llene un pequeño cuestionario para dar sus opiniones acerca del sistema.

Las pruebas tendrán que ser documentadas lo más completamente posible.

### 4.2.2 PRODUCCIÓN

Fundamentalmente en esta etapa se generan e integran los medios. Consiste trabajar en forma simultánea todos los elementos de navegación, forma y contenido, interacción e interfaz gráfica previamente especificados y resueltos en los documentos que se elaboraron durante la etapa de Preproducción. Es el momento de determinar la estructura y secuenciación del programa. la personalización o estandarización del contenido, el grado y las características que inciden directamente en el nivel de interacción, el control del usuario sobre el mismo, y el diseño gráfico: animaciones, video. audio, etc.

Podemos dividir esta etapa en cuatro tareas:

Desarrollo de Interfaz

Desarrollo y edición de medios

Integración de los medios

Programación de eventos complejos

#### $4.2.2.1$ Desarrollo de la interfaz.

El guión técnico que se diseñó en la preproducción es de vital importancia, es aquí donde se desarrollan y crean los elementos estructurales de cada pantalla, tales como fondo, ventanas, elementos de control, entre otros. En el diseño de las pantallas algunas consideraciones técnicas son:

resolución de pantalla

cantidad de colores

conversión de imágenes, animaciones, vídeo, sonido

compresión de imágenes, audios, etc.

Además de determinar con estos factores la calidad del producto, también determinamos las características con respecto a su función en la computadora. Por elemplo:

- Velocidad de reproducción
- Requerimiento de memoria
- Espacio en disco duro
- Verificar si puede utilizarse en cualquier computadora

# *4.2.2.2.* Deisarrollo *y* edición de medios.

El coordinador de diseño asigna tareas de digitalizar y editar los medios necesarios del sistema, tales como:

- Tipo de medio: si es imagen o sonido, etc.
- Fuente de obtención; libro, fotografía diapositiva, disco flexible, disco compacto, cinta de vídeo o de audio, grabaciones, etc.
- Características técnicas: Compresión y tipo de formato: avi, gif, jpg, wav,  $etc.$

Descripción de sú fundón: si es.icono, botón, barra de control, etc.

- '-~- '· ... :>\_'.' ·-:>\_::\_ :·,,\_ ·-. - . ) . .

Nombre: nombre físico del archivo para un mejor control, dado que se realizan llamados a archivos externos.

#### *4.2.2.3* Integración de los medios.

. ·. . .

En esta tarea, el. coordinador de programación toma como referencia el mapa de navegación; y el guión técnico realizados en la preproducción. De acuerdo a la complejidad del sistema y del tiempo, se dividirá la tarea para trabajar simultáneamente por los programadores o integradores.

La integración ·de los medios consiste en agrupar los elementos de la  $\blacksquare$ interfáz mediante una herramienta de autoría. Este proceso puede realizarse al inicio o cualquier: momento de la etapa de producción o cuando

fueron creados los prototipos o aún cuando no se tienen todos los medios colocando elementos provisionalmente.

#### *4.2.2.4* Programac\_iém de eventos complejos.

Algunos sistemas multimedia interactivos requieren de eventos más complejos, como las bases de datos, simuladores, juegos, etc., o eventos cuya función no puede realizarse a través de una herramienta de autoría. Esta tarea se puede integrar mediante un llamado externo.

#### *4.2.3*  **POSPRODUCCIÓN**

Esta etapa es la última en el proceso multimedia, aquí se realiza el control de la calidad; las pruebas y depuraciones al sistema o programa terminado casi en su totalidad. Las tareas que se desarrollan en esta fase básicamente son tres:

#### *4.2.3.1* programación de Instalación.

En esta fase se lleva a cabo el programa de instalación, para que el sistema o programa por si mismo se instale en la computadora del usuario junto con los elementos de archivos, controladores, y demás requerimientos. Esta tarea la realiza un programador experto, considerando los siguientes datos:

- Nombre completo del proyecto
- Número de archivos generados .
- Bases de datos

- Archivos o películas externas
	- Software especial
	- Fuentes tipográficas

#### $4.2.3.2$ Pruebas y correcciones.

Es inevitable que el sistema no contenga errores, aún después de terminado el producto. En esta etapa es la oportunidad de refinar y corregir los detalles. Asimismo, verificar la función adecuada, el desempeño, es correcto y siendo un software educativo que es eficaz.

 $106$ 

Es recomendable realizar pruebas internas que se lleven a cabo por el propio equipo de desarrollo y también por personas no familiarizadas con el sistema. Estas pruebas se clasifican en:

- *Pruebas alfa.* Las supervisa el coordinador general y se apoya de personas ajenas al proyecto, debido a que, tendrán más facilidad para detectar los errores. Se realiza una revisión completa en cuanto a funcionalidad, navegación, diseño, velocidad y despliegue de medios.
- *Pruebas beta.* El coordinador general también las supervisa y son más detalladas y específicas, debido a que, se pide a las personas expertas supervisar por separado cada sección del programa. Por ejemplo, los diseñadores detectan errores gráficos, los programadores errores de funcionalidad o instalación, etc.

#### Evaluación final.  $-4.2.3.3$

El propósito de esta evaluación es obtener una última retroalimentación por parte de otros usuarios. Las observaciones, sugerencias y comentarios que se puedan aportar se tomarán en cuenta para futuros productos en beneficio de los usuarios y desarrolladores que harán suya la experiencia de utilizar alguna de todas las clases de sistemas multimedia.

#### $4.3$ **Conclusión**

De todo lo expuesto en este capitulo, Multimedia resulta ser una de las soluciones informáticas de las que se puede hacer un uso educativo a través del conjunto de medios disponibles para propiciar el aprendizaje. En este sentido nos toca enfrentar el reto de diseñar y desarrollar la construcción de entornos de enseñanza - aprendizaje, contexto en el cual se puedan desempeñar los diferentes estilos de aprendizaje mediante la determinación del nivel educativo al que se va a aplicar y los temas o áreas del conocimiento que se trabajarán para responder a las necesidades didácticas en procesos de enseñanza y aprendizaje.

# Capítulo 5

# Desarrollo de un Sistema Interactivo Multimedia para la Autocapacitación

El objetivo de nuestro trabajo es presentar una propuesta de diseño interactivo multimedia que permita la autocapacitación de Gerentes, a nivel nacional, como modelo para el desarrollo de software educativo. Nuestra metodología contempla la utilización de la tecnología denominada multimedia, el proceso de desarrollo didáctico está fundamentado en las diversas aportaciones de las teorias de las ciencias cognoscitivas especialmente en el área del aprendizaje. El papel de la computadora didáctico y multimedia, nos permitió diseñar un medio para que los usuarios encuentren el placer de aprender. la emoción de dominar una nueva herramienta y evitar el temor que produce el cambio en la educación tradicional.

#### 5.1 Antecedentes

En nuestro país uno de los factores que han influido en la disminución del turismo es la posibilidad de contraer alguna enfermedad gastrointestinal por el consumo de alimentos mal preparados. La preocupación y búsqueda de soluciones han impulsado a las Secretarías de Turismo y de Salud a establecer una cultura sobre el manejo higiénico de los alimentos en los restaurantes, para prevenir los riesgos potenciales de transmitir una enfermedad a través de los alimentos.

Esta acción se ve reflejada en la implantación del Distintivo "H" cuva meta es la acreditación de 5000 restaurantes para finales de diciembre de

# Capítulo 5

# Desarrollo de un Sistema Interactivo Multimedia para la Autocapacitación

El objetivo de nuestro trabajo es presentar una propuesta de diseño interactivo multimedia que permita la autocapacitación de Gerentes, a nivel nacional, como modelo para el desarrollo de software educativo. Nuestra metodología contempla la utilización de la tecnología denominada multimedia, el proceso de desarrollo didáctico está fundamentado en las diversas aportaciones de las teorías de las ciencias cognoscitivas especialmente en el área del aprendizaje. El papel de la computadora didáctico y multimedia. nos permitió diseñar un medio para que los usuarios encuentren el placer de aprender, la emoción de dominar una nueva herramienta y evitar el temor que produce el cambio en la educación tradicional

#### 5.1 Antecedentes

En nuestro país uno de los factores que han influido en la disminución del turismo es la posibilidad de contraer alguna enfermedad gastrointestinal por el consumo de alimentos mal preparados. La preocupación y búsqueda de soluciones han impulsado a las Secretarías de Turismo v de Salud a establecer una cultura sobre el manejo higiénico de los alimentos en los restaurantes, para prevenir los riesgos potenciales de transmitir una enfermedad a través de los alimentos

Esta acción se ve refleiada en la implantación del Distintivo "H", cuva meta es la acreditación de 5000 restaurantes para finales de diciembre de 2006. La ambición de este provecto es evidentemente importante para el gobierno federal v exige utilizar metodos innovadores para hacer posible la capacitación de más de 100,000 empleados.

A continuación se explican cada uno de los puntos del proceso propuesto para el Desarrollo de un Sistema Interactivo para la Autocapacitación:

#### 5.2 Planteamiento del Proyecto.

La idea de obtener un CD-Interactivo de autocapacitación, con el nombre: "Sistema de Auto-Capacitación en el Manejo Higiénico de Alimentos para el Distintivo "H", Historias de un Restaurante", es transmitir los conocimientos y la información necesaria que prevenga los riesgos potenciales de adquirir una enfermedad a través de los alimentos, el poder contar con la participación de todos los empleados de la industria, restaurantes y de servicios de alimentos preparados: y brindarles la oportunidad de obtener la certificación del Distintivo "H", norma de procedimientos fitosanitarios que garantiza la calidad de los alimentos preparados, que el Sistema Nacional de Capacitación propone.

### 5.2.1 Objetivos

Entre las consideraciones y objetivos iniciales que se establecieron en reuniones entre los expertos en sistemas de capacitación, expertos en la norma Distintivo "H" y el equipo de desarrollo, podemos mencionar:

◆ Desarrollar un producto en el que el gerente o encargado del restaurante pueda obtener los conocimientos necesarios acerca del Distintivo "H". de modo que pueda supervisar el funcionamiento del establecimiento desde un punto de vista sanitario.

109

 $710$ 

- Desarrollar un sistema multimedia atractivo, que deje en el usuario, a través de confrontario a problemas reales. el interes por la búsqueda de nueva información.
- Implementar mecanismos de autoevaluación.
- Brindar la información y los ejercicios que le permitan al usuario alcanzar  $\bullet$  . . . un nivel de conocimiento muy cercano al necesario para ser un Gerente Certificado.
- Guiar al usuario sobre los mecanismos que la Secretaria está Implementando para obtener la certificación (solicitud de examen. asesorias, etc.)

La metodología sobre la cual se realizó el diseño funcional del sistema fue a través del proceso de producción para desarrollar sistemas multimedia interactivos y las investigaciones que se llevan a cabo en el Laboratorio de Interacción Hombre-Máquina v Multimedia del Centro de Instrumentos, hoy Centro de Ciencias Aplicadas y Desarrollo Tecnológico de la UNAM.

El proceso que siguió nuestra propuesta se divide en tres bloques: La preproducción, producción, y posproducción, a través de las cuales desarrollamos diversas tareas que van unidas intimamente una con otra, de acuerdo a la Fig. 1.

Capítulo 5. Desarrollo de un Sistema Interactivo Multimedia para la Autocapacitación

,,,

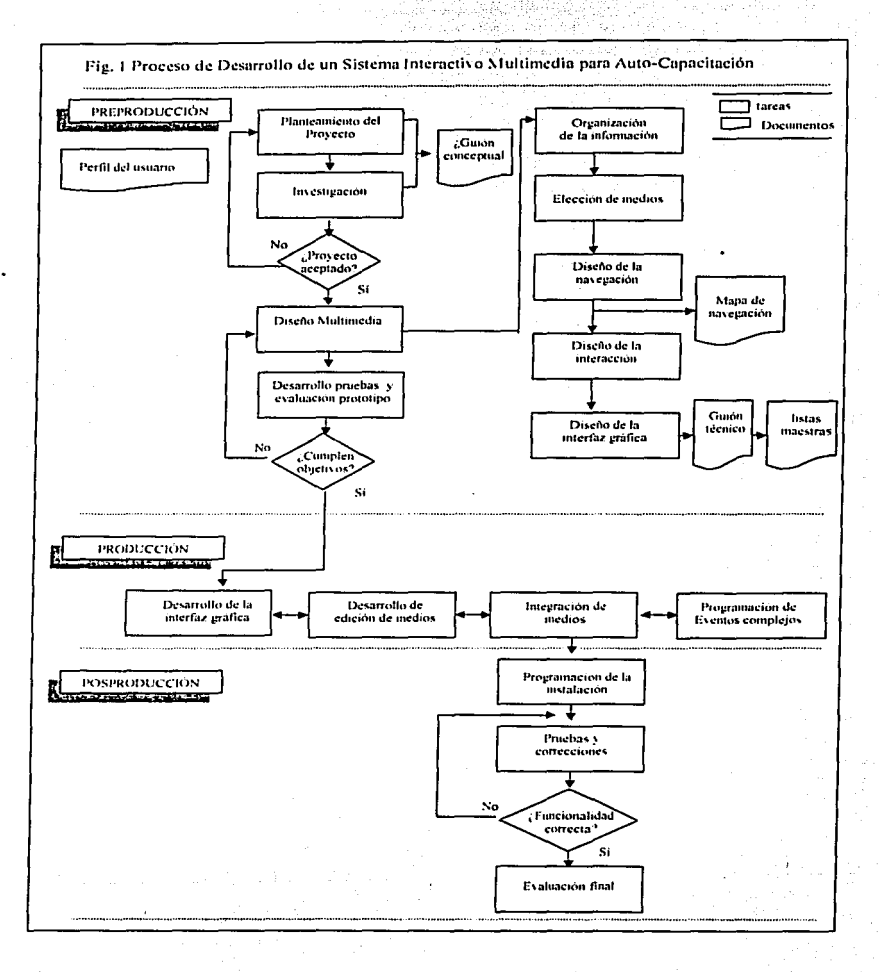

 $112^\circ$ 

La manera en que se desarrollaron estas tareas fue de forma secuencial, y otras, en paralelo; esto es, no siempre se requirió la culminación total de una fase para pasar a la otra. Por elemplo, precisamos obtener en primera instancia un prototipo semántico que nos permitió iniciar el proyecto y determinar la complejidad del sistema, de la información, de su integración; posteriormente, todos los miembros del equipo de trabajo llevamos a cabo el proceso total del producto multimedia en forma paralela.

#### 5.2.2 Descripción del contenido

En la metodología que presentamos, por su carácter educativo, no sólo fue importante la preparación multimedia del material a incluir, sino:

-las estrategias pedagógicas seleccionadas,

-la estructura didáctica, y

-la elección de medios.

fundamentadas en las teorias expuestas en el primer capitulo, Asociacionismo Estimulo-Respuesta, Cognoscitivismo y Constructivismo, como los posibles caminos pedagógicos que dan paso principalmente a:

La enseñanza - aprendizaje

La retroalimentación

La Reflexión

La Motivación

Por una cultura de aprendizaje, tomamos la decisión de estructurar el proyecto en un módulo que genera y recrea el conocimiento a través de ejercicios o historias, medio activo, diseñado junto con expertos en la materia a través de problemas interactivos que representan irregularidades inspiradas de situaciones reales, que se presentan en un restaurante, y un módulo teórico de la información, constituido con información recopilada por expertos, y organizada en un temario clasificado en forma de fichas para el maneio rápido de la información, de manera que la selección y organización con cuidado del contenido temático es concisa, completa y accesible en cualquier momento que el usuario lo desee.

Consideramos que esta producción de multimedia requirió de colaboración y participación de un equipo multidisciplinario, para atender, de manera eficiente las diferentes fases de este largo proceso. La disciplina Individual es esencial para el trabajo, pero también es muy importante el análisis crítico y constructivo del equipo de desarrollo.

En cuanto a recursos materiales. la tecnología *Multimedia* a través de sus herramientas (Director, y de las de diseño Corel Draw, Adobe Photoshop y FireWorks, CoolEdit Pro) nos proporciono el marco para lograr los objetivos, técnicas y propósitos antes mencionados. Asimismo, los recursos del sistema tutorial nos permitteron integrar en el programa las cuatro fases del aprendizale: alta motivación, retroalimentación inmediata. ritmo propio y secuencia controlable por el usuario parcial o totalmente.

5.2.3 Medio de distribución y requerimientos del sistema El contexto del uso por el que se decidió distribuir el producto la opción seleccionada fue en CD-ROM.

Los requerimientos mínimos del sistema que se necesitan son: Procesador Pentium II a 200 Mhz 32 Mb de memoria RAM 100 MB de espacio libre en disco Monitor a color Unidad de CD ROM SO Windows 95/98/2000 o NT 4.0

-114

y los requerimientos mínimos de software y hardware para el desarrollo:

Procesador Pentium a 166 Mhz 32 Mb de memoria RAM Monitor color SO Windows 95/98/200 o NT 4.0

### 5.3 Investigación

Respecto a la información recopilada que utilizamos para presentar en el proyecto multimedia, el cliente nos proporcionó un Diplomado del Chef, (ver Apéndice II), el cual fue objeto de análisis, estructuración y revisión, corregida por expertos en Higiene. La observación principal fue tener cuidado en el uso de la gramática, términos y conceptos de los temas a desarrollar, que la información fuera representada lo más completa en lo posible y a la vez en forma concisa resaltando los puntos relevantes, para lo cual se elaboraron textos en formato pdf y fichas rtf.

Además de la información de contenido, nos proporcionaron el perfil del usuario, (ver Apéndice III) elemento fundamental para estructurar el diseño y el desarrollo del proyecto. Tomando en consideración las características generales del usuario (edad, sexo, escolaridad, familiaridad previa con el contenido, o con la tarea, del software: familiaridad previa con la computadora, y otras características del usuario) que influyeron esencialmente en la verificación de la usabilidad del proyecto.

 $-115$ 

### 5.4 Diseño Multimedia

El propósito en las cinco etapas del Diseño Multimedia que llevamos a cabo, fue el de obtener una primera aproximación al formato y al contenido del provecto: es decir, un primer prototipo a evaluar.

# ETAPA 1. ORGANIZACIÓN DE LA INFORMACIÓN.

Como primera fase, en base a la información recopilada en el planteamiento del proyecto y la investigación, etapas 1 y 2 se desarrollo un esquema preliminar o ficha resumen (ver Apendice IV). En dicha ficha sintética el contexto inicial de la documentación en el proyecto multimedia consistió en dividirlo en tres secciones

A lo largo del proceso de diseño se realizaron aproximaciones a los objetivos partiendo de la idea global de sus elementos y posibilidades Integrando nuevas actividades y elementos en módulos y ejercicios más completos. Cuanto más técnico y más estructurados los temas fue con un esfuerzo mayor trasladar la idea al formato del software educativo.

TEMA: "Sistema de capacitación i)árá' el Distintivo "H'' en Manejo Higiénico de Alimentos" · · - · · · · · · - - . ,,. ·~ . ··- -

*ll6* 

destinado como: Tutor para Gerentes.

El sistema pretendido, consiste de tres secciones:

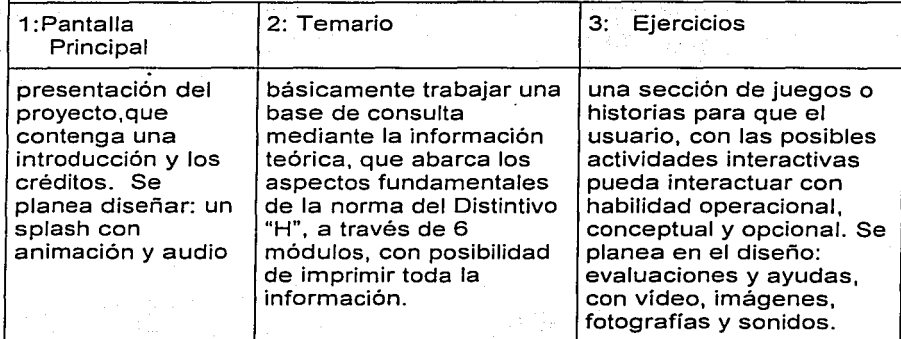

## ETAPA 2. ELEGIRLOS MEDIOS MÁS ADECUADOS

En esta etapa, una vez definidos los objetivos, los contenidos, el destinatario del programa, la estrategia didáctica que se decidió utilizar, se pudo analizar más a fondo y se generaron medios más adecuados, como las nuevas actividades propuestas, tratamiento de los errores y otros posibles elementos motivadores, que a continuación mencionamos:

# Capítulo 5. Desarrollo de un Sistema Interactivo Multimedia para la Autocapacitación

*ll7* 

### Sección de temario:

En el marco didáctico fue presentar la información a través de 6 módulos, que comprendía cada uno la información en temas y subtemas. Y un documento en formato .pdf con toda la ínformaéión:

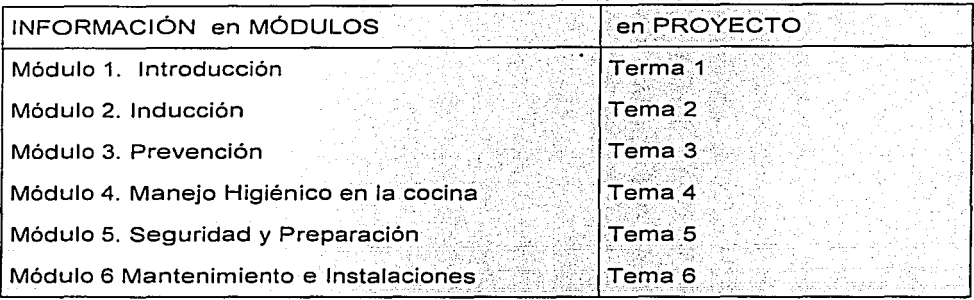

Así, la información podía ser consultada por temas, subtemas o toda la información en un solo documento.  $\sim$   $\sim$   $\sim$   $\sim$   $\sim$ 

El usuario, podía imprimir toda la información en un documento pdf.

Después del análisis de la información:

El contenido de los 6 módulos de la información se resumió en tres grupos:

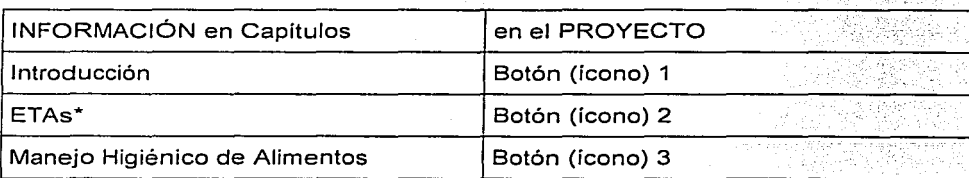

\* Enfermedades Transmitidas por Alimentos

Capítulo 5: Desarrollo de un Sistema Interactivo Multimedia para 2008/178 la Autocapacitación

En el estudio y análisis de la información se realizaron fichas de acuerdo al esquema o Apéndice V. con la información más relevante en forma clara y concisa, clasificadas en indices, subindices y sub-subindices. Se redactaron trece documentos en odí con la interpretación amplia de la información así

- El usuarlo puede consultar la información más relevante, pasar a información más amplia si así lo desea, consultando alguno de los documentos que comprende cada uno de los trece capítulos.
- El usuario puede imprimir cada una de las fichas o cada uno de los Capitulos.

La metodología de aprendizaje permite una sólida formación de base de información y desarrolla las capacidades cognitivas de los usuarios para que puedan: localizar y procesar información, aplicarla a la resolución de problemas, razonar y motivarse.

#### Sección de Historias:

La dinámica para esta sección, fue presentar historias de casos reales en las que el usuario realizaba los siguientes eventos:

- Presentación o reporte de tres diferentes casos con síntomas de alguna enfermedad
- 2. Revisión del menú que consumieron los clientes ese día.
- 3. Identificar cual fue la enfermedad y agente infeccioso.
- 4. Identificar donde ocurrió la transmisión

Capítulo 5. Desarrollo de un Sistema Interactivo Multimedia para la Autocapacitación

 $719.$ 

5. Evaluación de las observaciones que el usuario identifico en cada una de las 4 áreas en que se dividió el restaurante en el evento anterior (recepción, almacenamiento, cocina v servicio al cliente); para esta actividad, en la solución de los elerciclos, una barra visual y de sonido. sirvió como índice de evaluación para el usuario.

6. Tips de solución.

Para mejorar el marco didáctico se tomó la decisión de realizar fichas técnicas para los diversos casos que se proponen. En estas fichas se realizaron diagramas de flujo, análisis e identificación del brote de Enfermedades Transmitidas por los Alimentos (ETA's) ver Apéndice VI.

A través de esta secuencia el usuario tiene la oportunidad de analizar el procedimiento, ir descubriendo, identificando v resolviendo los problemas que se presentan en cada una de las áreas de las zonas del mapa del restaurante, el planteamiento de los casos requiere de una dinámica diferente siguiendo los eventos establecidos:

Iniciar los ejercicios a través de la presentación de un reporte de varios casos

Revisión del menú o descripción de platillo

Revisión del procedimiento en las 4 áreas que conforman un restaurante: Recepción, Almacén, Cocina y Servicio al cliente. A su vez, cada área se subdividió en tres apartados: Alimentos; Instalaciones v Utensilios; y Personal.

- Localización e identificación de los puntos de riesgo durante todo el proceso (por cada área y cada apartado).
- Reproducción del proceso.
- Identificación de errores cometidos durante el procedimiento como reforzamiento se realizo otra evaluación en la que se define el agente contaminante, y una actividad relacional.
- Aplicación de cuestionarios de autoevaluación.
- Exposición de las medidas preventivas y recomendaciones adicionales.

Así, en los resultados de las acciones que va realizando, el usuario tiene una mayor retroalimentación de la información, además de la barra de evaluación visual y con audio, se le proporcionan las indicaciones de porque el resultado de su evaluación está bien o mal. Se mejoró eficazmente la forma de evaluar, interactuar y para mayor reflexión se incluyó una sección relacional de conceptos.

La metodología que se aplicó para el desarrollo cognitivo en estos elerciclos permite que los usuarios razonen, estructuren mejor su conocimiento y lo apliquen a nuevas situaciones.

### ETAPA 3. DISEÑAR LA NAVEGACIÓN

Partiendo de la idea global del contenido, y de las posibilidades educativas del programa el medio más adecuado para la estructuración del diseño fue el desarrollo de un mapa de navegación (Apéndice VII), primer borrador de las pantallas y del entorno de comunicación en general.

Debido a que el proceso de diseño del programa educativo no es lineal, sino más bien concéntrico, de tal manera el mapa de navegación y los posteriores guiones obtenidos resultaron ir cambiando en sucesivas. revisiones al afinar cada vez más el contenido de sus puntos. Una breve descripción de los módulos globales que integran el mapa son:

- Módulos de Pantalla Principal, Créditos, Temario y Ejercicios, ٠
- Módulos de presentación y de gestión de menús. Comprendió las ٠ pantallas de presentación y despedida del programa y las pantallas de gestión de los menús principales.
- Modulos de actividades interactivas. Contienen las diferentes actividades educativas mencionadas que el programa puede presentar a los alumnos.
- Módulos de evaluación. Gestionan el almacenamiento de información sobre las actuaciones de los usuarios y la posterior presentación de informes.

El diagrama general del programa o mapa de navegación, reprodujó la estructura básica del algoritmo. Así se elaboró un quión técnico del proyecto (ver Apéndice VII) y listas maestras documentos bases para el diseño de la interacción, y diseño gráfico de la interfaz

.121. .

# ETAPA 4. DISENAR LA INTERACCION

Las actividades interactivas que propone nuestro programa, son las que a través de ellas se realiza el intercambio de informaciones entre los usuarios y la máquina y permite que las acciones puedan ser valoradas. Se diseñaron considerando los siguientes aspectos:

- Naturaleza de la actividad educativa: Con exposición de información, resolución de problemas, búsqueda de información, descubrimiento guiado y descubrimiento experimental.
- Estructura de un escenario, con los elementos relacionados con el  $\bullet$ contenido mediante situaciones basadas en casos reales
- Acciones de respuestas relacionales
- La consulta de información en forma concisa en sucesión de etapas cortas, con objetivos y contenidos bien definidos, para que la labor sea más agradable.
- El tipo de control de la situación de aprendizaje que tiene el usuario facilita diversos accesos al material y estimulan al usuario a pensar con flexibilidad.

Estas actividades interactivas consideramos favorecen la asimilación significativa del conocimiento y permiten el desarrollo de estrategias de planificación de la actividad, de exploración, de partir de los errores y del aprendizaie activo. Así los usuarios pueden construir su propio conocimiento.

Asimismo la interacción del programa provee de caminos pedagógicos permitiendo al usuario: la elección de los temas y de las actividades, el cambio de la secuenciación, el retorno sobre puntos mal comprendidos, la selección del nivel de dificultad, repasar, profundizar, enfrentarse a situaciones de casos reales. La determinación de estos recorridos se presenta de dos maneras:

- De manera explícita: porque disponen de posibilidades de control directo.
- De manera implicita. En función de las respuestas y tratamiento de restricciones

El análisis de las respuestas de los alumnos fue una de las labores más difíciles y meticulosas, se dan las causas, y explicación de cada una de las acciones del usuario, para tal efecto se hace uso de:

- Corrección sin ayuda. Cuando tras detectar los errores del procedimiento del caso, se dan directamente las soluciones, con comentarios explicativos.
- Corrección con ayuda. Durante las actividades, a través de la visualización de diversas respuestas posibles entre las cuales se debe escoger una.

Según la valoración del error:

Valoración mediante mensajes, que pueden ser: positivos (dan ánimos, consolidan los aciertos) o negativos (evidencian los errores).

'123'

Capítulo 5. Desarrollo de un Sistema Interactivo Multimedia para la Autocapacitación

 $124.$ 

- Valoración por medio de elementos cuantitativos: barra de evaluación.
- Valoración mediante efectos musicales vivisuales: sonidos: caritas.
- Sequn la naturaleza del error. Cada tipo de error requiere distinguirse: errores de conocimiento. errores de comprensión, errores de análisis, errores de procedimiento o errores de ejecución.

Los elementos motivadores que consideramos hacer mención de la interacción en el proyecto son:

- Elementos que presentan un reto.
- Elementos que promueven la investigación. ò.
- Elementos que representan un estimulo, como los mensales "muy bien" ٠. e "incorrecto", a través de diversos efectos sonoros o visuales.
- Ritmo variado y progresivo del programa.

#### ETAPA 5. DISEÑAR LA INTERFAZ GRÁFICA.

El entorno de comunicación se diseñó siguiendo los críterios ergonómicos, así como los aspectos relacionados con metáforas, principio de orientación, uso de botones o iconos, texturas, sonidos, videos, fotografías, animaciones v texto.

El primer diseño de las pantallas más significativas del programa se elaboraron sobre papel mediante un editor gráfico Incluyendo ejemplos de las pantallas de los diferentes módulos del programa, para una vez analizadas por los diseñadores de dibujo y los usuarios, dieron las bases para seleccionar el más adecuado.

Capítulo 5. Desarrollo de un Sistema Interactivo Multimedia para la Autocapacitación

 $-1.25$ 

En general al diseñar las pantallas se determinaron para realizan funciones las zonas de:

- Zona de comentarios. Normalmente consistió de un espacio para hacer los comentarios de las actuaciones o instrucciones.
- Zona de informaciones. Para indica a los usuarios lo que pueden hacer. las opciones a su alcance. los menús.
- Zona de trabajo. Ocupó la mayor parte de la pantalla. Es la zona donde aparece la información principal que proporciona el programa y donde se desarrollan las actividades educativas En estas actividades las preguntas, los comentarios y la zona de respuesta están en una forma ergonómica para facilitar la comprensión.
	- El Uso del teclado y del ratón. Nos interesó para crear un entorno de comunicación con el programa que resulte fácil de usar y agradable al usuario establecer una sintaxis sencilla e intuitiva.

#### 5.5 Prototipo

Una de las etapas primordiales en esta experiencia multimedia, consistió en realizar pruebas con usuarios, técnicas para validar la usabilidad del proyecto.

Estas pruebas de usuario se llevaron a cabo en el Laboratorio de Interacción Hombre-Máquina y Multimedia del CCADET-UNAM, en una sala que proporciona un lugar controlado (ver fig. 2). Se consideraron todos los pormenores, como son el equipo necesario para videograbación, buena

Capítulo 5. Desarrollo de un Sistema Interactivo Multimedia para 20 la Autocapacitación

iluminación, buen sonido, cinco asistentes mínimos, y la participación de por lo menos dos usuarios representativos.

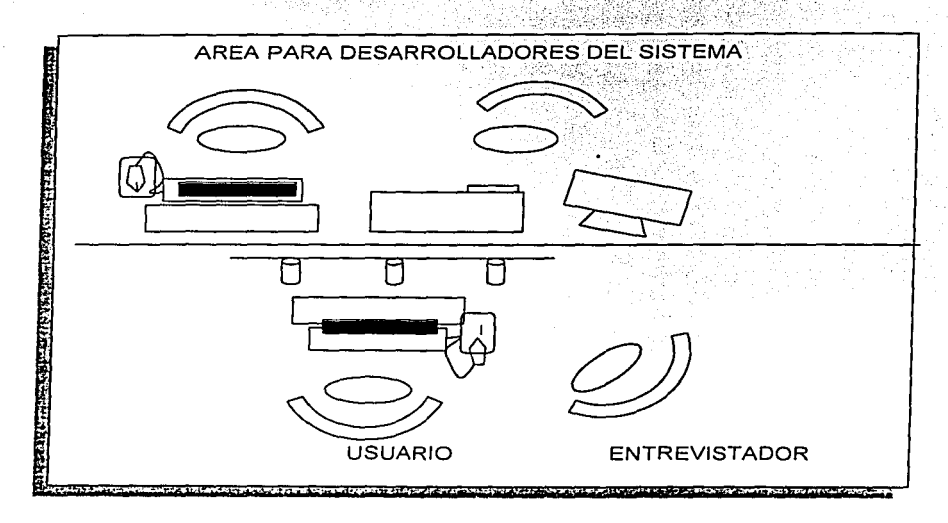

Fig. 2 Sala de evaluación que muestra los elementos fundamentales que la componen.

Para  $l_{\mathbf{a}}$ realización de estas utilizó la pruebas, se siguiente documentación, además del prototipo del sistema:

- Hipótesis acerca del sistema. Apéndice IX
- Plan de acciones. Apéndice X
- Protocolo de bienvenida, Apéndice XI
- Cuestionario del perfil de usuario. Apéndice XII

Evaluar el sistema fue una tarea difícil, pero muy importante, las metas que se persiquieron fueron probar la funcionalidad, el efecto causado de la interfaz e identificar cualquier problema con el sistema.

Estas pruebas nos permitieron, con respecto a los criterios de usabilidad, una estructura y funcionamiento óptimos del sistema. y muy importante, captar la experiencia subjetiva y actitudes del usuario.

El grado en que el programa es congruente con la filosofía educativa. constata el plan de uso propuesto. Las observaciones a los resultados de esta fase se refleiaron en la etapa de producción, que en resumen a continuación describimos.

#### **5.6 PRODUCCIÓN**

Un aspecto importante que damos a conocer en esta metodología, son los documentos que se generan durante el proceso de producción. Los. formatos de estos documentos fueron creados con base en la opinión de expertos en el desarrollo de sistemas multimedia. diseñadores. programadores v quionistas. Tomando como referencia el mapa de navegación, el quión técnico y las listas maestras que se generaron en la fase de preproducción. a continuación describimos el desarrollo de la interfaz gráfica. de la edición de medios, de la integración y programación de los eventos e interacciones complejas que se llevaron a cabo:

Además de las consideraciones técnicas de la interfaz descritas en las listas maestras (tipo de medio: si es imagen o audio, la fuente de donde se obtuvo, el formato y tratamientos especiales), los nombres físicos para cada archivo, fue muy importante asignarios a cada medio, porque en el

desarrollo se hacen llamados externos de estos archivos y así evitamos algún despliegue incorrecto u omisión.

Asimismo, mencionamos que la resolución de la pantalla para el diseño desarrollado es de 800 x 600. Director siempre despliega colores RGB (rolo, verde y azul), cuando una computadora coloca una paleta de 256 colores, Director localiza el color más similar en la actual paleta de color aproximándolo al color RGB.

A bien, el proceso de integrar todos los elementos mediante la herramienta de autoría. lo describiremos a través de los siguientes módulos: MÓDULO: PANTALLA PRINCIPAL

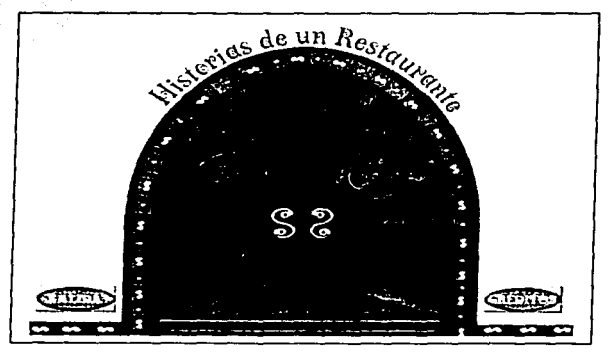

Se selección el diseño de esta pantalla de inicio con la metáfora del arte gráfico apropiada para indicar la invitación o entrada a interactuar en un restaurante, los puntos que se consideraron y en las subsecuentes pantallas, fueron aplicar contrastes suaves en cuanto a tamaños (alto/bajo), iluminación (brillos/sombras), espacio (anchura/angostura) y composición nítida (ligero/abundante).

Capitulo 5: Desarrollo de un Sistema Interactivo Multimedia para 2020 la Autocapacitación

Los caminos programados que puede seleccionar el usuario están dispuestos en cuatro botones interactivos de navegación: CRÉDITOS elemento particular de ruta relativa, una vez seleccionada esta opción y entrar a su ruta TEMARIO elemento general de ruta absoluta HISTORIAS elemento general de ruta absoluta SALIDA elemento general de ruta relativa, se programó una alerta si desea continuar con su elección.

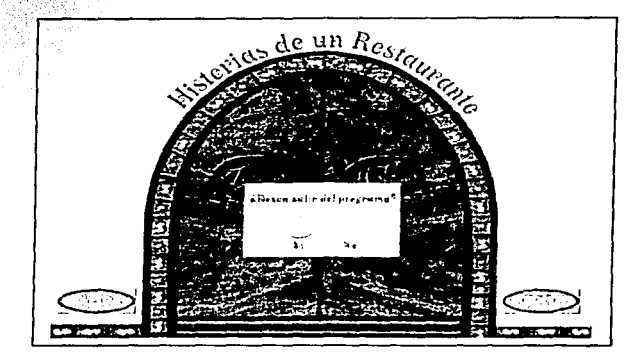

Director provee librerías para realizar los efectos de estado mediante® transiciones, y uno de sus componentes es el canal del score, en el que se programo sobre sus líneas de tiempo, efectos de comportamientos y eventos de los elementos que forman el proyecto con ayuda de la base de datos denominada cast y su lenguaje lingo, que potencia la programación.

## Capítulo 5. Desarrollo de un Sistema Interactivo Multimedia para la Autocapacitación

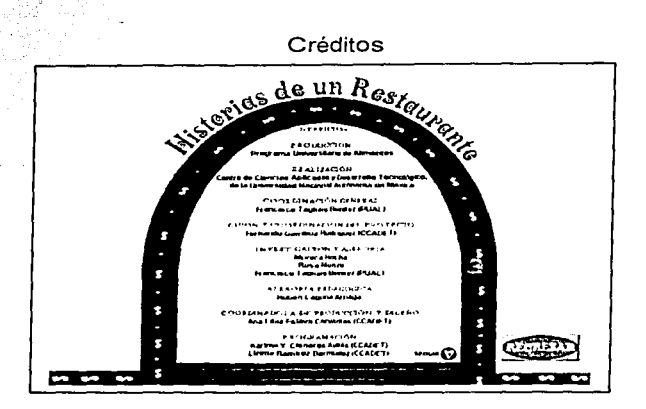

Esta pantalla muestra la información de los organismos de SECTUR. UNAM y PUAL. Para evitar la presentación del contenido del texto en forma abundante acerca de los créditos, y el despliegue muy lento o rápido según el criterio del usuario; considerada esta situación de cómo presentar la información al ritmo del usuario, se programó:

SEGUIR un boton interactivo de la clase de control de despliegue y activador de medio, para que el texto se presenten en forma parcial.

Se programó como elemento de salida: REGRESA botón de navegación de ruta relativa a la pantalla principal.

Capítulo 5. Desarrollo de un Sistema Interactivo Multimedia para la Autocapacitación

*131* 

## MÓDULO TEMARIO

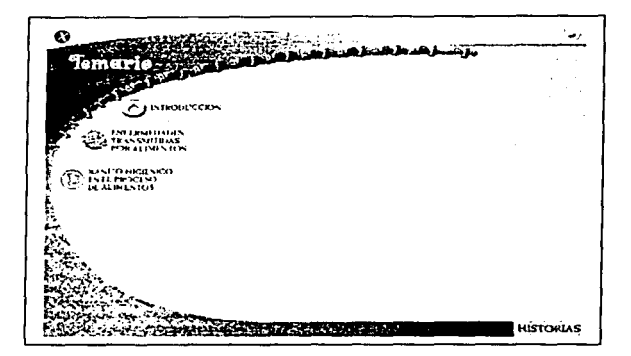

Se programó para iniciar esta pantalla sonido y desplazamiento a través de las transiciones aplicadas al botón de temario, uno de los primeros instrumentos de motivación que se pensaron para el proyecto.

Fue posible porque el score, como mencionamos uno de los componentes de Director es en el que se disponen todos los elementos que actúan en el escenario en líneas de tiempo o canales y frames o columnas. Una transición siempre toma lugar entre el espacio final de un frame y el inicio donde se desea aplicar la categoría deseada de transición. Se seleccionaron dissolve y barn transitions en el momento de la entrada a esta sección y se programó push right para el botón de HISTORIAS y push left para TEMARIO:

HISTORIAS, *como* TAMAFÚO, botones cuyas · accion~s ·e~tán controladas por la creación de una variable global, la cual registra el último punto de partida entre la sección de Temario e Historias, así la continuidad Capítulo 5. Desarrollo de un Sistema Interactivo Multimedia para la Autocapacitación

de una y otra sección está programada, adquiriendo el carácter de herramienta de control de medio, deslizable.

En esta pantalla se programaron tres iconos de interacción: MANEJO HIGIENICO DE ALIMENTOS INTRODUCCIÓN. ETA's  $\mathbf{V}$ sensibles al roce del ratón, invitando al usuario a la navegación de ruta absoluta particular.

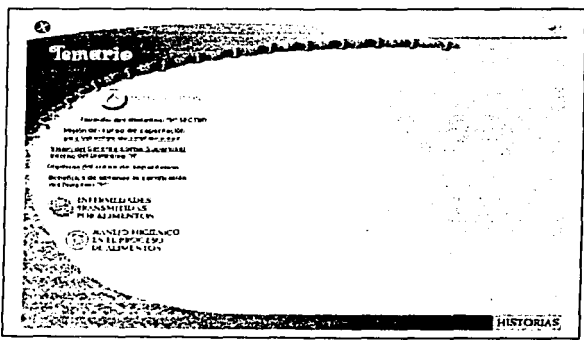

Los índices están programados en forma de ligas (links) y colores que indican los estados activo e inactivo.

Los índices del primer icono INTRODUCCIÓN están inactivos pero podemos conocer los conceptos a futuro que se tratarán, una vez analizados y establecidos cada uno de los conceptos por los expertos en el contenido:

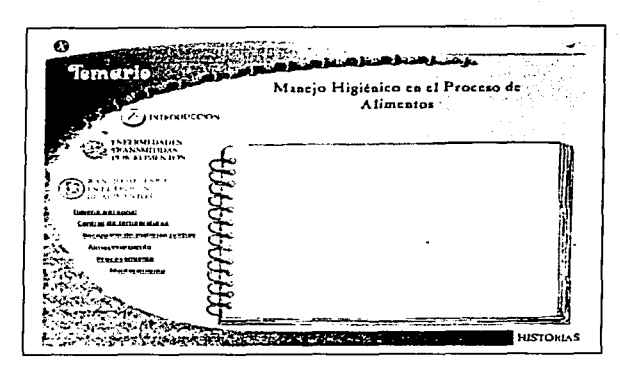

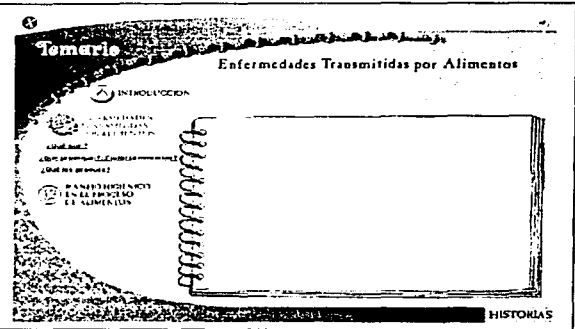

En esta pantalla el usuario puede seleccionar alguno de los otros dos iconos ETA's o MANEJO HIGIÉNICO DE ALIMENTOS y desplegar los indices de cada uno en la forma de textos sensibles y control de despliegue en la categoría de activador de medio: el texto (fichas de información).

Para desplegar la información se programó una zona representada como el abrir o explorar notas: una libreta.
Capítulo 5. Desarrollo de un Sistema Interactivo Multimedia para la Autocapacitación

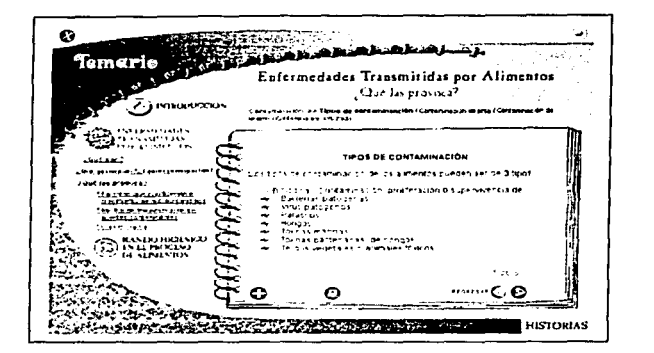

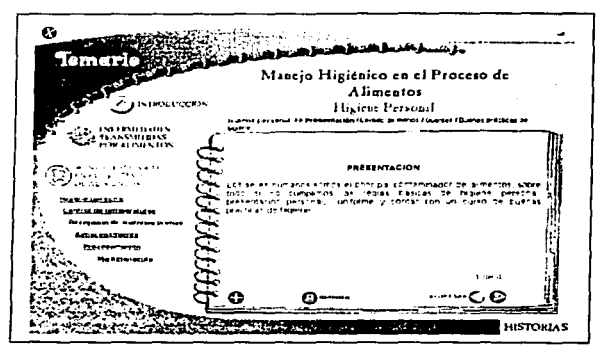

Al seleccionar algún subíndice de los índices disponibles, el objetivo es mostrar la información que se editó en las fichas. para este espacio gráfico en forma de libreta se programó un sprite que permite el intercambio secuencial de los textos.

El tamaño y la colocación geográfica y visual de los títulos, subtítulos, indices, subindices, textos y elementos de navegación, se Capitulo 5. Desarrollo de un Sistema Interactivo Multimedia para  $135^{\circ}$ la Autocapacitación

programaron en conjunto con los botones de avance y retroceso para que el usuario conozca la información que está investigando en particular, las opciones de las que puede hacer uso, disponibles siempre a su alcance, sin perder èl control del camino que ha tomado.

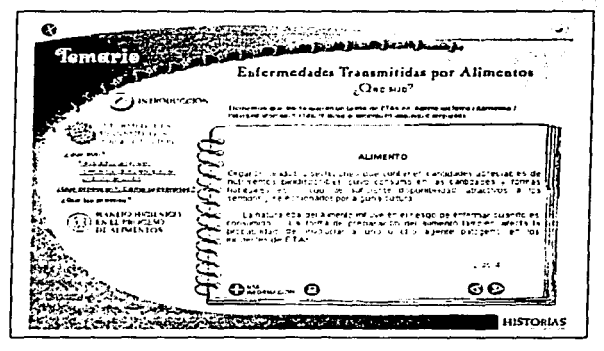

En la parte inferior de la zona de texto o libreta se programaron los botones AVANZAR, REGRESAR a través de un script con la creación de dos variables en función con las fichas dispuestas en los frames del score.

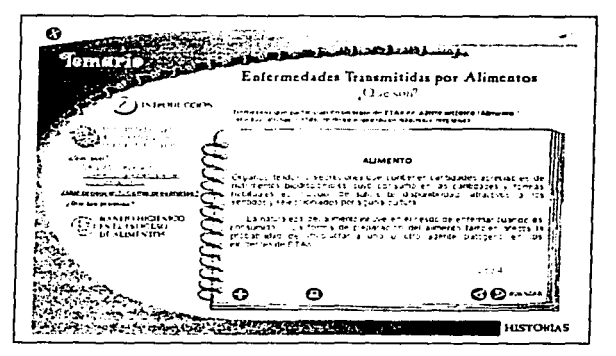

Capítulo 5. Desarrollo de un Sistema Interactivo Multimedia para la Autocapacitación

*136* 

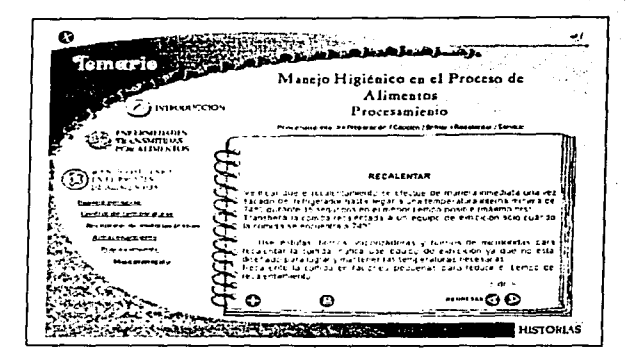

Así REGRESAR de ruta relativa y disparador de medio, hace referencia al número de ficha en que está situado el usuario

Asimismo se programó AVANZAR de ruta relativa y disparador de medio, indica el número de ficha en que está situado el usuario *y* con el color y . estado inactivo informa que no hay más acerca de la actual información que se seleccionó.

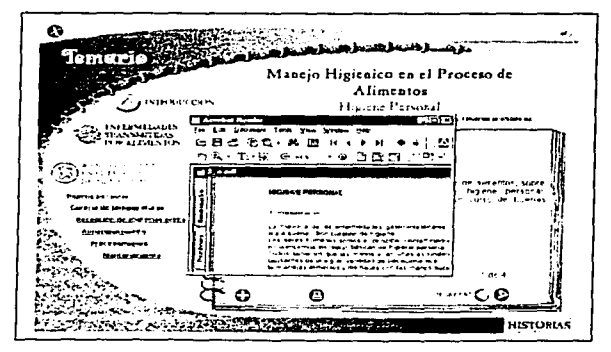

*137* 

. 1992 - 1992), 2003 (b. 1

MAS INFORMACIÓN este control de despliegue, de ruta absoluta y particular, hace una llamada externa a los documentos, Director a través de su lenguaje nativo LINGO mediante la sintaxis -open with- abre una ventana Adobe Acrobat para tener acceso a la información completa de cada uno de Jos trece documentos editados en formato pdf y se programó si así lo desea el usuario, hacer una impresión de cada uno de los documentos.

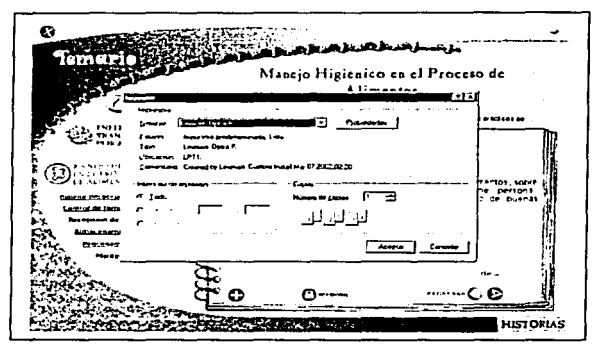

IMPRIMIR botón que mediante la sintaxis print member realiza la impresión del contenido del sprite de despliegue de información, de cualquier ficha o fichas que el usuario elija. Para obtener la función de este botón fue necesario realizar un análisis, instalación y programación de los suplementos u librerias xtra, un pequeño software que complementa el potencial de Director.

Un trabajo relevante en el diseño de las pantallas fue la elección del fondo, y adecuado uso de los medios en las zonas geográficas que así Capitulo s: Desarrollo.de un Sistema Interactivo Multimedia para · la .Aufocapacitación

fueron programados. en base a los resultados del análisis y prueba de usabilidad;

### MÓDULO HISTORIAS

Otro camino pedagógico que el usuario puede tomar es la sección de ejercicios

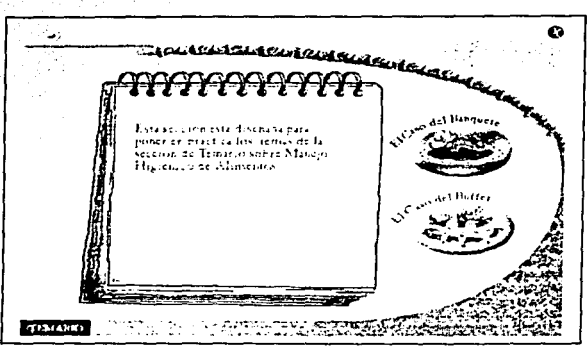

Para lograr que los textos luzcan elegantes, nítidos y agradables, Director permite insertar cualquier tipo de fuentes existentes como un elemento media. Las imágenes y textos creados en Adobe Photoshop fueron . diseñados a través de controles de composición para poner o quitar profundidad, aumentar o disminuir luminosidad, convertir la transparencia de los fondos, dotando el estilo adecuado y apropiado mediante el uso eficiente de la herramienta y la excelente calidad de creatividad en el diseño.

En esta pantalla el usuario puede seleccionar la historia que le permitirá desarrollar su habilidad de supervisión, deslizando el ratón sobre alguno de los dos botones del tipo de ruta absoluta particular y control de despliegue, se programó para que active el texto de instrucciones que desee tomar en consideración. Un componente más de Director es el cast. este elemento es una base de datos que permite utilizar diversas tablas para el grupo de comportamientos o scripts, los actores, textos, imágenes, sonidos, fuentes y demás denominados sprites. Para activar el cast de texto se programó el intercambio entre un sprite en blanco con el número del miembro del cast.

El usuario puede hacer uso del botón SALIR si así lo desea o TEMARIO control interactivo de retroalimentación teórica.

CASO<sub>1</sub>

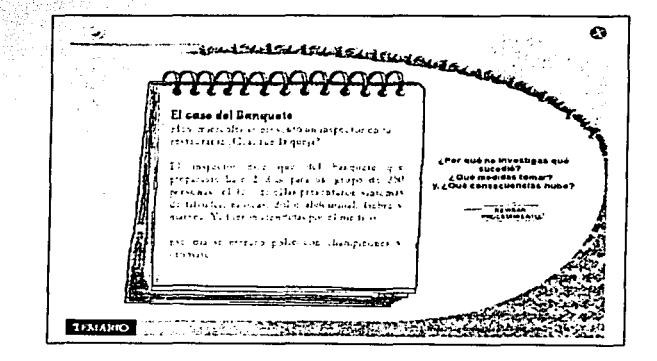

Podrá seleccionar el caso uno, o el caso 2, la restricción es una vez seleccionado el caso, todas sus acciones se valuarán, tendrá opción de la consulta teórica cuantas veces el usuario lo desee.

Capítulo 5. Desarrollo de un Sistema Interactivo Multimedia para la Autocapacitación

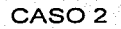

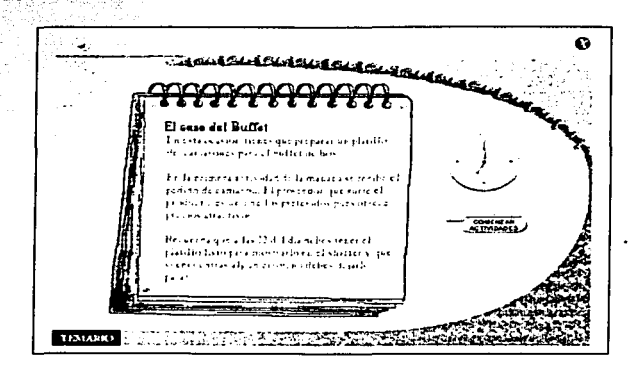

Se programaron zonas de instrucciones con el detalle del platillo, el problema planteado y algunas sugerencias de investigación.

El usuario inicia su participación con el botón de ruta relativa, la síntaxis del texto es sencilla e intuitiva. lo invita a revisar o comenzar el procedimiento. El título de la sección ayuda al usuario a reconocer el caso en el que está reflexionando

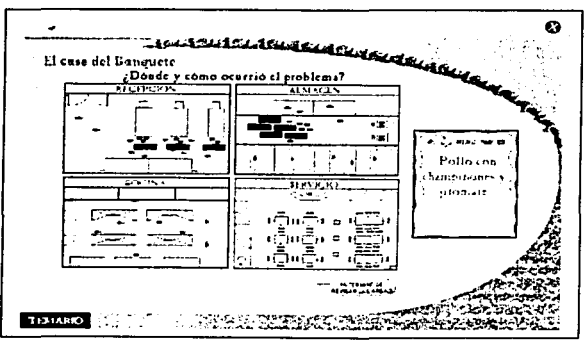

Capítulo 5, Desarrollo de un Sistema Interactivo Multimedia para la Autocapacitación

La interfaz presenta para ambos casos un mapa, que se programó sensible de navegación de ruta absoluta particular.

 $141.$ 

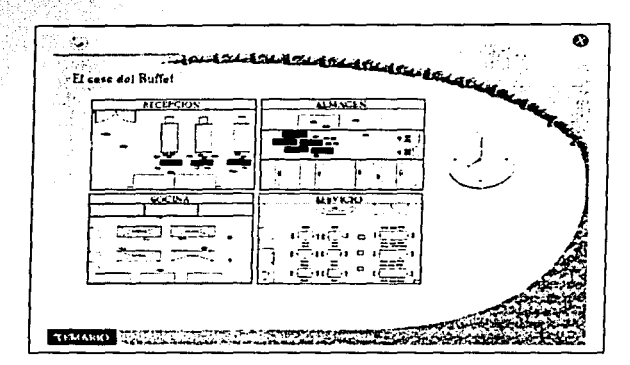

En el segundo caso se programó una restricción para comenzar el procedimiento, el propósito es traer a la mente del gerente la importancia del tiempo en la supervisión de las tareas que se desarrollan en cada una de las áreas que contempla el proceso o ciclo del producto, desde la recepción de los alimentos hasta la presentación al cliente. Para las zonas sensibles se programaron las propiedades de estado activo e inactivo.

Es las siquientes pantallas se programaron 2 casos para que el usuario desarrolle su capacidad de investigación, reflexión sanitaria y la motivación en la búsqueda de información teórica, enfrentandose a problemas reales, el control le permite decidir el ritmo y la interactividad de manera operacional y conceptual

Capítulo 5. Desarrollo de un Sistema Interactivo Multimedia para la Autocapacitación

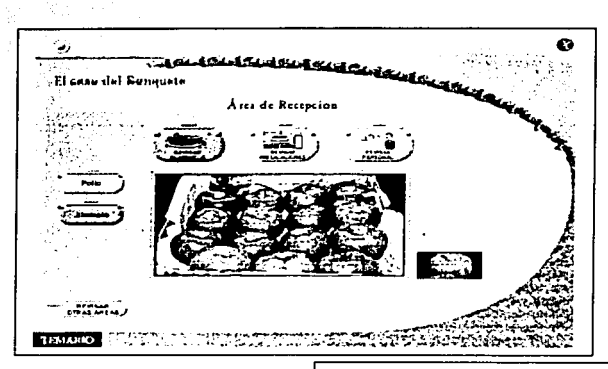

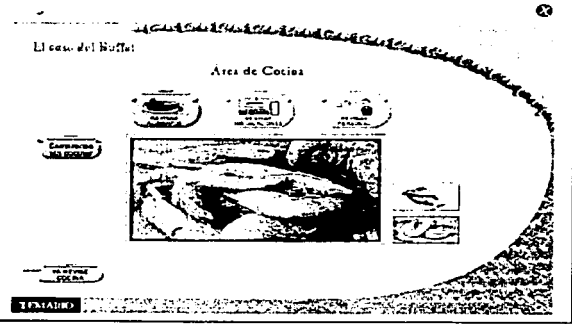

*1-12* 

El usuario puede visualmente buscar los problemas a través del acercamiento de las imágenes colocadas a la derecha de la imagen principal, que representan las características a supervisar. Una vez que comience a realizar la supervisión, para llevar el registro de su actuación, es decir, los puntos de riesgo que identifica, los podrá marcar en la sección inferior de la imagen o recuadro que aparecerá después del acercamiento ·de .cada una de las imágenes. Se programó este recuadro para evaluar el

procedimiento : Una vez que el usuario considere haber terminado la supervisión de cada área. se programó el botón REVISAR OTRAS ÁREAS un elemento de navegación de ruta relativa. े.El diseño, tamaño v  ${\sf caracteristics}$  :de los botones se diseñaron con claridad, sencillez y . facilidad de uso, principios básicos de interacción. · · ' . , •·· .· ·· ...

Se programó YA REVISÉ TODAS LAS ÁREAS botón cuya función. de navegación de ruta absoluta particular lo llevan a la pantalla de reproducción' del proceso.

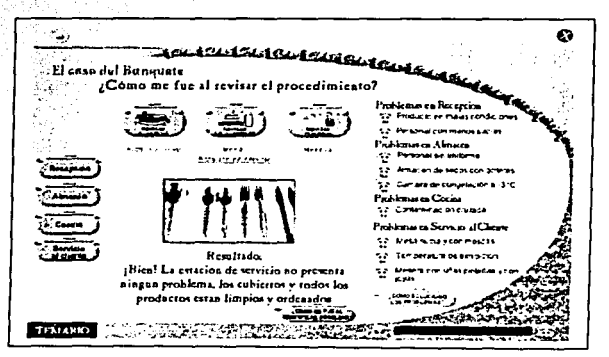

Al diseñar las diferentes propuestas de interfaz gráfica se decidió continuar el mismo estilo visual, asi el usuario fácilmente determina su comprensión para la reproducción del proceso, además del diseño de apariencia atractiva, que cuenta con aspectos ergonómicos y funcionales del sistema. Se diseñó una zona de comentarios en la parte inferior, para las observaciones y recomendaciones.

El lado derecho de la pantalla está programado para presentar todos los problemas del procedimiento que debieron identificarse, y dar al usuario

el resultado de su supervisión. Se programó la valuación del resultado de manera visual y con sonido.

Un elemento programado adicionalmente como herramienta de control del medio, es la barra de evaluación, colocada en la parte inferior de la pantalla, la posición se desliza hacia los extremos se programaron dos variables para este elemento cuyo movimiento depende del resultado de la valuación de las cuatro áreas del restaurante y así el usuario conoce los resultados, entre más cercano a la carita sonriente lo motivarán a sentirse un gerente certificado.

Se programó el botón COMO SOLUCIONO de ruta absoluta particular, que dirige al usuario a identificar los errores cometidos durante el procedimiento.

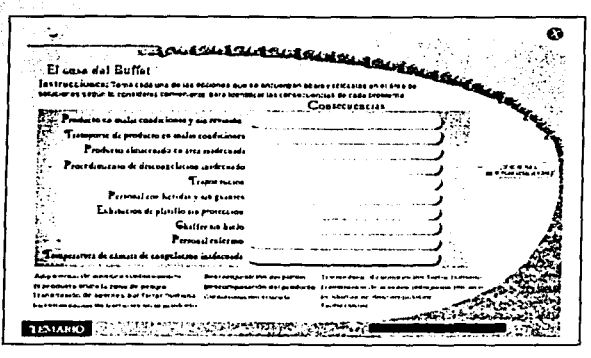

Para impulsar la habilidad relacional del usuario, en esta sección se programaron cuestionarios de autoevaluación, se utilizaron librerías y transiciones para los objetos sensibles de desplazamiento, para programar la evaluación se tomó como base el registro de la posición y los rangos Capítulo 5. Desarrollo de un Sistema Interactivo Multimedia para la Autocapacitación

entre los sprites, asimismo se programo generar al término de la evaluación del elercicio el cambio de color en los sprites.

Como medida de reforzamiento y retroalimentación se presenta un último ejercicio de identificación de agentes

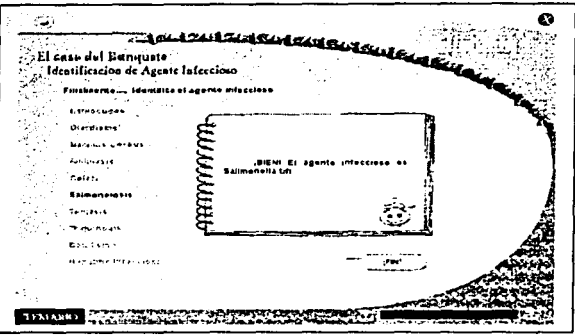

Y la exposición de medidas preventivas y recomendaciones adicionales, para finalizar se programó el botón FIN de historia, un elemento de navegación de ruta absoluta particular, que dirige al usuario a la pantalla inicial para seleccionar otro caso.

La programación de los eventos y comportamientos generaron un número aproximado de 70 scripts, se aplicaron las estructuras las diversas estructuras de control en combinación con el score, además de las transiciones en los canales v Ilamadas externas software a. complementarios, en el caso particular utilizamos un xtra denominado PMlite y Adobe Acrobat Reader 5.0.

 $145^{\circ}$ 

### 5.7 POSPRODUCCIÓN.

Las últimas etapas del trabajo consistieron en realizar la programación de la instalación; es decir, crear la presentación en CD-ROM con el sistema, para que el sistema interactivo se instale por si mismo junto con todos sus controladores y recursos, como son:

-Folder de documentos, botones, imágenes, sonidos

-Software (xtra)

-Folder Adobe Acrobat

-Provector ejecutable

Una de las aplicaciones que se publican como proyectores que resulto adecuada para la transmisión a CD-ROM, se encontro en un archivo ejecutable denominado autorun.inf (Kriesinger, 2001) de la forma EXE que inicia automáticamente la aplicación cuando el usuario coloca el CD-ROM en la unidad correspondiente. (Se recomienda al usuario activar la función de reproducción automática en su computadora).

Para crear la función de inicio automático, creamos un pequeño script en un editor de texto simple. En Windows encontramos el editor Bloc de notas. Mediante este editor introducimos las palabras mágicas

[autorun]

### opne=nombredelproyecto.exe

El nombre del archivo autorun inf es obligatorio, en el menú Archivo seleccionamos la opción Guardar como, e introducimos autorun inf como nombre de archivo. Este archivo debe encontrarse obligatoriamente en la raiz del CD-ROM.

Finalmente, se realizaron pruebas, alfa y beta para refinar el provecto verificando los despliegues visuales y de audio del sistema multimedia en diversas máquinas. El coordinador del sistema dirigió estas

Capítulo 5. Desarrollo de un Sistema Interactivo Multimedia para la Autocapacitación

 $147 -$ 

pruebas, en las cuales se corrigió la presentación de los subindices, de redacción, problema con el tipo de las fuentes en la parte de temario. camblo de imágenes en la sección de historias, y detalles mínimos de funcionamiento, en general se le dio el formato final al programa, dando paso al diseño de las portadas de presentación, y una evaluación final del sistema.

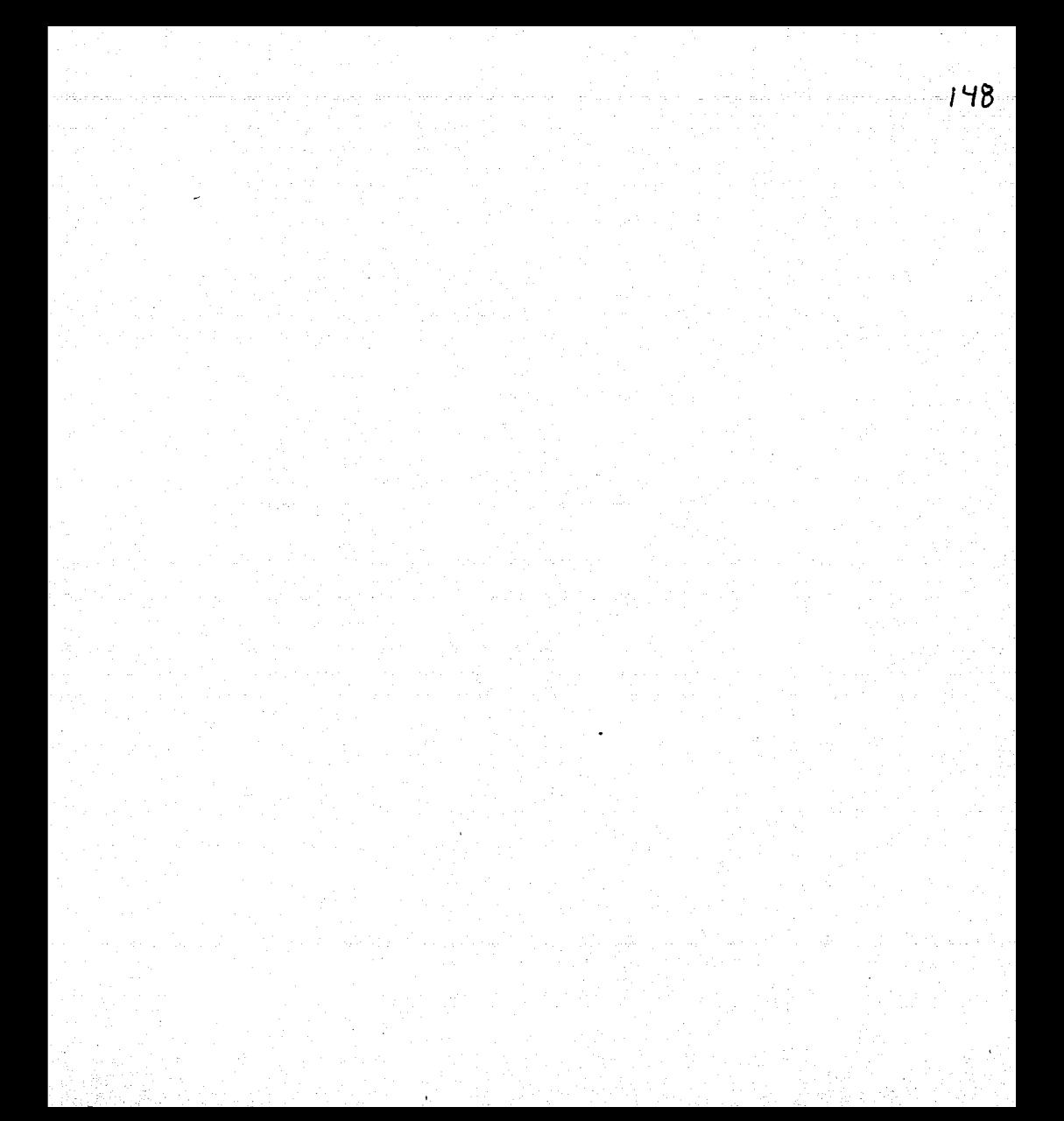

### **CONCLUSIÓN**

### Conclusión

Importante y muy provechosa experiencia en este proyecto multimedia fue la oportunidad de trabalar en un equipo de trabajo interdisciplinario, no con el fin de que cada quien hiciera lo mejor que pudiera o imponer esfuerzos comunes, sino la importancia de planearse y coordinarse estructuralmente la labor, así como la división de tareas y roles, dando a cada quien la posibilidad de asumir un papel. baio la premisa de que el todo debe ser superior a la suma de las partes. La participación de expertos en actividades específicas de fotografía, evaluación, audio y contenido en etapas relevantes del provecto fueron indiscutiblemente estimables.

Para los eventos de aprendizaje que se consideraron necesarios para el logro de este sistema interactivo, fue necesario hacer una revisión de las teorias educativas acerca de como aprenden las personas. para poder prescribir las acciones a seguir, se pensó en la mejor manera dinámica de presentar el contenido en una transición que le permite al usuario consultar en cualquier momento una u otra sección v resolver los elerciclos todas las veces que el usuario lo desee. Las estrategias de evaluación, de desempeño y control de actuación, proporcionan al usuario toda la avuda para verificar soluciones y avances. impulsando así la retroalimentación, la motivación, la reflexión y la participación activa del USUADO -

Para aquellos profesionales que se involucran en el proceso de software interactivos, el estudio de las teorías psicológicas del aprendizaje humano y las metodologías para desarrollar material educativo debe ser prioritario, puede ser una tarea difícil; sin embargo, las barreras pueden ser

superadas si el personal educativo está dispuesto a crear un ambiente que 'avorezca el cambio. En general, debemos comprender los méritos y una visión clara de la tecnología en el ambiente educativo, y aprovechar numerosas oportunidades de desarrollo y aplicación en la enseñanza aprendizaje.

150

Finalmente, cabe destacar que este trabajo forma parte del Congreso Nacional de Instrumentación.

### **REFERENCIAS**

- 1 Aubrey, Roberto y Cohen, Paul, La Organización en Aprendizaje Permanente. Estrategias prácticas para ganar ventajas competitivas, Ed. Deusto, España, 1995, pp. 238.
- Bigge, M.L. y Hunt, M.P., Bases Psicológicas de la Educación, Ed. 2-Trillas México, 1985, pp.736.
- Beekman, George, Computación e Informática, Una mirada a la э۰ Tecnología de la Enseñanza, Addison Wesley Logman, México, 1998, pp. 372.
- $4:$ Calgary, 2001 http://www.ucalgary.ca/~edtech/688/hist.htmernet
- Carretero, Mario, Constructivismo y Educación, 1ª. Ed. Progreso, 54 México, 1997, pp. 144.
- 6 Cruz Feliu, Jaume, Teorias del Aprendizaje y Tecnologias de la *Enseñanza*, Ed. Trillas, México, 1986, pp. 232.
- 7 Chavez, Ubaldo, et. al. Introducción a los Multimedios. Ed. Just in Time Press, México, 1997, pp. 116,
- 8 Gándara Vázquez, Manuel, El Desarrollo de Interfaz, El proceso de desarrollo de software. Una introducción para educadores. Alvárez-Manilla y Bañuelos, México, CISE/UNAM, 1995 pp. 178.
- 9 Gómez, Granell, C. y Coll, ¿De que hablamos cuando hablamos de constructivismo? Cuadernos de Pedagogia UPN México 1994. No. 221.
- 10 Hernandez Jiménez, Ricardo, El alma de la computadora, Ed. CETCE Centro de Estudios Técnicos de Computación Electrónica, México, 1982 pp. 431.
- 11 Hidalgo Guzmán, Juan Luis, Investigación Educativa. Una estrategia constructivista, Centro Coordinador de Educación Continua para el

Magisterio del Estado de México, Cuadernos de Educación Continua. Edo, de México 1988, pp. 240.

faced and algorithment

- 12 ILCE: 1986 http://investigacion.ilce.edu.mx/dice/cedal/tyc.htm
- 13 Informática, 1998,

Monografias.com/trabaios/msproyect4/msproyect4.shtml

- 14 Kriesinger, Petra, Macromedia Flash, Alfa Omega Marcombo, España, 2001. pp.431.
- 15 Lhermitte, Pierre, Le Pari Informatique, Ed, Oikos Tau, S.A., France Empire 1968, pp. 239.
- 16 Long, Larry, Introducción a las Computadoras y al Proceso de Información, 2ª, Ed., Prentice Hall Hispanoamericana. México, 1990, pp.  $450.$
- 17 Malvido, Adriana, *Por la Vereda digital* 19. Edición Teórica Práctica del Arte 199, CONACULTA, Consejo Nacional para la Cultura y las Artes, Dirección General de Publicaciones. Centro Nacional de las Artes. Dirección General de Publicaciones, México, ISBN 970-18-3140-3 pp. 413.
- 18 Marenco, C. et Uruay, J., Les Ordinateurs dans la société. Presses Universitaries de France, Paris B53218-1974 pp. 204.
- 19 Mena Merchan, Bienvenido, Marcos Porras, Manuel, **Nuevas** Tecnologías para la Enseñanza Didáctica y Metodológica, Madrid. 1994, pp. 142.
- 20 Michel, Guillermo, Por una revolución educativa, 2ª. Ed. Gernika, 1978, México, pp. 167.
- 21 Monografías, 2001, www.monografias.com/trabaio7/ergo/ergo/shtm
- 22 Ortega Carrillo, José Antonio, Comunicación Visual y Tecnología Educativa, Grupo Editorial Universitario, España, 1997, pp.425.
- 23 Perales Oleda, Alicia, De la Informática, México, UNAM, Dirección General de Publicaciones y de Archivología, Seminario Información y Desarrollo, Facultad de Filosofía y Letras, 1975 pp. 198.
- 24 Poulain, Pierre et Conso, Pierre, Informatique Gestion de L'Éntreprise, Université et technique collection dirgée par A. Cotta, Dunod Paris 1969 pp. 235.
- 25 Pressman, Roger S., Ingeniería de Software. Un Enfoque Práctico, 3ª. Ed., MacGraw-Hill, México, 1995, pp. 824.
- 26 Proctor, John H. y Thornton, William M., Capacitación Manual para directores de línea, Herrero Hermanos, México, 1964 pp. 208.
- 27 Radle, Karla HL and Young, Sara, Eight Practical Strategies for the Successful Software Professional. **Partnering Usability** with<sup>"</sup> Development How Three Organizations Succeeded, NCR, IEEE Software, January/February 2001 pp. 41.
- 28 Ruiz Moreno, Rafael, Diplomado de Multimedia, México, 1999.
- 29 Rush, Richard B., Computadora: Maquina maravillosa, Editores Asociados, México, 1997, pp 166.
- 30 UNAM, 2000 cuevatl.unam.mx/~chinampa/conoce.html
- 31 Vaughan, Tay, Multimedia making it work, 2<sup>ª</sup>. Ed. Osborne Mc Graw-Hill, USA, 1994, pp. 564.

153

Artículo aceptado en SOMI XVII Congreso Nacional de Instrumentación en la categoría de

### **Instrumentación Didáctica**

### SISTEMA DE AUTO CAPACITACIÓN EN EL MANEJO HIGIÉNICO DE ALIMENTOS PARA EL DISTINTIVO "H'', HISTORIAS DE UN RESTAURANTE

Eslava Cervantes, A.L., Gamboa Rodríguez, F., Cisneros, K.Y., Ramírez, L. Viniegra Hernández, A., Castañeda Martínez, R., Cabiedes Contreras, F.

Centro de Ciencias Aplicadas y Desarrollo Tecnológico, Circuito Exterior *sin,* Cd. Universitaria, 04510 México D.F.alibia@uole.com; gfer@aleph.cinstrum.unam.mx

#### RESUMEN

El sistema de auto-capacitación en el manejo higiénico de alimentos para el Distintivo "H", "Historias de un Restaurante", es un CD-Interactivo que surge de la necesidad de capacitar a los empleados de Restaurantes, Hoteles *y* demás negocios que se dedican a proporcionar servicios relacionados con los alimentos en el Distintivo "H", una certificación otorgada por las Secretarias de Turismo *y* de Salud. La norma tiene como objetivo establecer una cultura sobre el manejo higiénico de los alimentos en los restaurantes, *y* asf, disminuir el numero de enfermos que hay debido a fas enfermedades transmitidas por la ingestión de alimentos en mal estado. El sistema está dirigido a<br>los Gerentes y Supervisores que laboran en los restaurantes para que aprendan, apliquen y reafirmen sus conocimientos acerca de la norma. Para este efecto, se diseñaron junto con expertos en fa materia problemas interactivos que presentan irregularidades inspiradas de las que se presentan en un restaurante real. El alumno tiene la opción de resolver sus dudas a través de un módulo teórico, constituido con información recopilada por expertos, *y* organizada en un temario clasificado en forma de fichas. De este modo el usuario cuenta con el material para acercarse *y*  comprender fa norma. ademas de autoevaluarse con los ejercicios cuantas veces Jo desee.

#### 1. INTRODUCCIÓN

Uno de los aspectos que más merma el flujo de turistas a nuestro pafs es, después de la inseguridad, fa posibilidad de contraer alguna enfermedad gastrointestinal por fa ingestión de alimentos mal preparados. Existen diversos factores que intervienen para dar vida a este problema, por ejemplo, la contaminación de alimentos. Este factor radica no solamente en los alimentos mismos, sino en el personal que trata con ellos *y* cuya capacitación para evitar este riesgo es por lo general insuficiente. Es por esta razón que se necesita una herramienta para proporcionar la adecuada capacitación del factor humano que interviene en el manejo de los alimentos.

Asf, fa solución a este problema radica en la concientización. capacitación *y* participación de todos los empleados de la industria restaurantera *y* de servicios de alimentos preparados. Conciente de esta situación, fa Secretaria de Turismo está impulsando entre los restauranteros del pais el Distintivo "H", una norma de procedimientos fitosanitarios que garantiza la calidad de los alimentos preparados. Así, el Distintivo "H" es creado para definir Jos procedimientos y la información necesaria que permita prevenir los riesgos de transmitir una enfermedad a través de los alimentos.

Los beneficios que se obtienen con la implementación de esta norma es un estricto control sobre las medidas de higiene *y* de manipulación de allmentos por medio de exámenes al personal que labora en ellos; supervisiones sobre el mantenimiento e higiene de los alimentos desde su recepción y preparación hasta su consumo: además de revisiones de cada una de las áreas de un servicio de alimentación. Todo esto para lograr ofrecer una mejor calidad teniendo la seguridad de que lo que se está procesando se encuentra en perfectas condiciones, *y* que cuida la salud de las personas que acuden a ese centro de consumo.

La implantación del Distintivo "H" tiene una importancia tal para el gobierno federal, que éste se ha fijado como meta contar con 5000 restaurantes acreditados a finales de su periodo, en diciembre de 2006. Por supuesto, lo ambicioso de la meta exige utilizar métodos innovadores, pues tal cantidad de restaurantes significa capacitar cerca de 100,000 empleados; número que rebasa por mucho las posibilidades de capacitación de la propia Secretaría.

En ese sentido se le solicitó al Centro de Ciencias Aplicadas *y* Desarrollo Tecnológico de la UNAM, a través del Programa Universitario de Alimentos (PUAL), que desarrollara un sistema interactivo multimedia capaz de apoyar en esta tarea, en particular para el caso de los Gerentes *y*  Supervisores de Restaurantes. Es asl que surge el proyecto de un Disco Compacto Interactivo llamado Auto-capacitación en el manejo higiénico de alimentos siguiendo el Distintivo "H", "Historias de un Restaurante". Es importante remarcar que dicho interactivo es sólo una parte de un plan integral que considera Ja capacitación del resto del personal involucrado por otros medios. En este articulo se plantea la estructura del interactivo desarrollado, sus fundamentos, asl como los resultados obtenidos hasta ahora.

#### 2. CAPACITACIÓN Y MULTIMEDIA

Hoy en dla se cuenta con diversas herramientas para capacitar al personal de una empresa, como pueden ser los cursos, manuales e instructivos de autoaprendizaje, sistemas audiovisuales, tefeconferencias, etc. Algunas de las ventajas de los programas interactivos de aprendizaje, con respecto a otros medios masivos de enseñanza, es que pueden ser estructurados de forma tal, que el punto de partida puede escogerse libremente; cada información puede presentarse tanto tiempo **y tantas veces como sea necesario, de modo a facilitar la asimilación de los conocimientos que se transmiten; finalmente, preguntas de control y simulaciones interactivas permiten redondear este esquema. Asf. un sistema bien diseñado permite al usuario interrumpir una lección en cualquier momento. y en cualquier punto, para continuar posteriormente; avanzar a su propio paso; revisar situaciones en las que puede manipular variables y observar sus efectos, etc.** 

Por supuesto, estas ventajas no se dan *de facto* por el hecho de utilizar sistemas informáticos. En el desarrollo de software educativo no sólo es importante la preparación multimedia del material a incluir, sino su estructura didáctica, la elección de medios. *y* las estrategias pedagógicas **seleccionadas. En efecto, a un usuario puede serle completamente inútil un software educativo si éste no presenta los temas bien estructurados. o si los ejercicios no resaltan adecuadamente los**  aspectos fundamentales para su aprendizaje. Asl, aún cuando resulta de gran interés la utilización **de materiales gr8ftcos, animaciones y archivos de sonidos para presentar información, es necesario reflexionar largamente acerca de Ja estructura del sistema, asf como la forma de llevar a**  cabo las evaluaciones. todo con el objetivo de guiar al usuario por un camino que Je haga atractivo su aprendizaje, *y* lo responsabilice de éste.

En ese sentido, el Laboratorio de Interacción Humano-Máquina *y* Multimedia ha venido realizando **diversas investigaciones con usuarios, acerca de que tipo de herramientas y estrategias permiten**  mejorar el desempeño del software educativo. Los resultados de estas sesiones han permitido **discernir, hasta ahora, cinco estrategias que parecen prometedoras:** 

- **1. El sistema debe incluir ejercicios con una fuerte referencia a la vida diaria del alumno,**
- **2. El sistema debe incluir ejercicios interactivos, en los que el usuario actúe en primera**  persona. Es decir, el usuario es un personaje que debe resolver un problema que le resulta conocido. *y* sobre el que entiende la utilidad de resolverlo.
- 3. El sistema debe mostrar al alumno evidencia que le permita autoevaluar si resolvió el problema o no, más que dar mensajes de felicitación o reprimenda.
- 4. El alumno debe poder solicitar ayuda en cualquier momento.
- 5. Aun cuando el alumno resuelve el problema, éste debe ser cuestionado de cómo llegó a fa solución.

El reto consiste en integrar estas ideas a un proceso de desarrollo formal, que no sólo garantice er tener un sistema interactivo multimedia de calidad, sino que además éste será realizado en tiempo *y* presupuesto, apegado a estándares, con una ejecución óptima *y* robusta, etc.

Como puede observarse, un programa de auto capacitación debe satisfacer diversos requisitos. Es por eso que el diseño de un software educativo requiere de instructores especializados, ingenieros de desarrollo, programadores, diseñadores, ilustradores, etc., todos trabajando bajo criterios y procedimientos rigurosos. Afortunadamente, cuando están bien diseñados, este esfuerzo se ve ampliamente recompensado, pues estos sistemas pueden representar grandes ahorros para las compañfas y/o entidades federales, al reducir los costosos seminarios de actualización, en los que es necesario desplazar a los trabajadores fuera de sus puestos de trabajo, incurrir en gastos de transporte, hospedaje, etc. Para ello, es necesario seguir procesos de desarrollo que maximicen las oportunidades de éxito del proyecto.

#### 3 DESARROLLO DE SOFTWARE EDUCATIVO MULTIMEDIA

La ingenierla de software cuenta actualmente con diferentes principios, métodos *y* teorlas para desarrollar sistemas que resuelven grandes *y* complejos problemas. Estos procesos están centrados en procurar gulas que permitan a Jos equipos de desarrollo elaborar productos estables, apegados a estándares, seguros, en tiempo *y* presupuesto. Desafortunadamente, el desarrollo de sistemas interactivos multimedia requiere resolver un problema adicional, que es el de la transmisión eficiente de información. El caso particular de sistemas multimedia para la enseñanza no es mejor, pues además es necesario diseñar e incluir aquellas estrategias que permitan a los **alumnos no sólo recibir información, sino comprenderla e integrarla. Estos factores hacen que los**  procesos de desarrollo propuestos por la lngenierla de Software sean, en el mejor de los casos, **insuficientes: cuando no francamente inadecuados.** 

En ese sentido, el Laboratorio de Interacción Humano-Máquina ha desarrollado una metodologla que le permite incluir, en momentos especificas de la producción, a los diversos expertos que hemos mencionado, con actividades claramente definidas. Esta metodologla estipula, de una manera razonablemente estable, las siguientes fases de desarrollo:

- a. Definición del futuro sistema multimedia interactivo educativo
	- Definición de los objetivos generales
	- ii. Definición de la función que tendrá el sistema con respecto al resto del material y/o **actividades educativas.**
	- **iii. Identificación del usuario**
	- **iv. Definición del contexto de uso**
	- v. Evaluación de la pertinencia *y* viabilidad del futuro sistema
- b. Definición del contenido
	- i. Establecimiento de un temario
	- ii. Análisis de cómo percibe los temas programados una muestra representativa de los futuros estudiantes
	- iii. Depuración del temario en función de los observado con Jos estudiantes
	- iv. Definición de ejemplos, ejercicios, simulaciones, animaciones, etc. que permitan ejemplificar situaciones, aclarar dudas o aún, confrontar al alumno con las **creencias detectadas durante las entrevistas.**
- c. Desarrollo *y* evaluación de un prototipo semántico
	- i. Elaboración rápida de un primer prototipo que ejemplifique cuál será la estructura del futuro sistema, su sistema de navegación, sus opciones, tipos de pantalla *y*  organización general de cada una de ellas, etc.
	- ii. Evaluación con usuarios-tipo del prototipo
	- iii. Depuración del prototipo en función de lo observado<br>iv. Creación, de Jistas, maestras, de medios (cuántos
	- iv. Creación de listas maestras de medios (cuántos videos, cuánto audio, qué imágenes, qué animaciones, que textos. etc.)
- d. Desarrollo de materiales multimedia
	- **i. Programación de interacciones complejas**
	- ii. Digitalización del audio *y* video requerido
	- iii. Trabajo *y* retoque de imágenes
	- Diseño gráfico de las diferentes interfaces
- e. Integración de materiales y pruebas<br>i. Integración de los medios pr
	- i. Integración de los medios producidos en el interactivo<br>il Pruebas de integración y validación
	- Pruebas de integración y validación
- f. Liberación del sistema
	- i. Pruebas de desempeño con usuarios
	- Pruebas en el terreno

Esta metodologla sirvió de base para el desarrollo del sistema de auto-capacitación en el Distintivo "H". A continuación se describe brevemente el desarrollo.

**1SB** 

#### 4 DESARROLLO DEL SISTEMA DE AUTO-CAPACITACIÓN EN EL DISTINTIVO **"H"**  4.1 Definición del futuro sistema

Las consideraciones y objetivos iniciales para la obtención de un CD-Interactivo de auto capacitación se establecieron en reuniones entre expertos en sistemas de capacitación, expertos en la norma Distintivo "H", y el equipo de desarrollo. Éstas fueron:

- Desarrollar un producto con el que el gerente o encargado del restaurante pueda obtener los conocimientos necesarios y suficientes acerca del Distintivo "H", de modo que pueda supervisar el funcionamiento del establecimiento desde un punto de vista sanitario.
- Desarrollar un sistema multimedia atractivo; que deje en el usuario, a través de confrontarlo a problemas reales, el interés por la búsqueda de nueva información;
- **Un sistema que integre mecanismos de auto evaluación;**
- Guiar al usuario sobre los mecanismos que la Secretaria está implementando para obtener la certificación (solicitud de examen. asesorias, etc.).
- Un sistema que brinde la información y los ejercicios que permitan al usuario alcanzar el **nivel de conocimiento necesario para ser un Gerente Certificado;**
- El sistema seria usado por Gerentes o Responsables de restaurantes medianos y grandes.
- El sistema será usado en la computadora personal del alumno.

#### 4.2 Definición de contenidos

El Programa Universitario de Alimentos fue el responsable de brindar los contenidos del curso. **Para esta operación contrató a dos asesores externos con la consigna de generar un material**  general, que después pudiera ser especializado para los diferentes actores que intervienen en un restaurante (en el caso que nos ocupa, el material debió ser especializado para supervisores). **Ambos asesores se especializan en dar capacitación y asesorias relacionadas con la implantación**  del D1stint1vo "H".

**Además de la experiencia de los dos asesores, se contó con dos cursos en materia fitosanitaria**  mane¡ados por empresas extranjeras. Con todo este material se estableció un temario único que debia ser cubierto por todos los involucrados en un restaurante, aunque desde diferentes puntos de vista (el operativo, el administrativo, el de supervisión, etc.)

Uno de los principales retos para la definición del contenido giró alrededor del problema que existe para generar en los trabajadores la conciencia de que muy pequeñas irregularidades durante el proceso de preparación de alimentos, pueden repercutir en alimentos dañinos para la salud; y esto, en el contexto particular de nuestro pals, en que dichas irregularidades no suelen producir ninguna alteración en nuestra salud. Por esta razón se decidió dar utilizar tono y ejemplos diferentes en cada caso, buscando dar a cada usuario las evidencias que lo afectaran (y lo hicieran conciente del problema), en un mayor grado.

En el caso de los supervisores se optó por utilizar un tono serio y respetuoso, con problemas ligados a situaciones conflictivas en un restaurante, derivadas de una mala supervisión de sus operaciones. Este punto dio de hecho nombre al sistema: "Historias de un Restaurante". Una segunda decisión fue el reforzar los ejercicios con estadlsticas de la propia Secretarla de Turismo

acerca del impacto que tiene en la economía de un restaurante el tener problemas de salubridad. en términos de su reputación y pérdida de clientes. Esto por supuesto debido a que el interés primordial del dueño, gerente o supervisor de un restaurante, es tener un número cada vez mayor de comensales, y evitar a toda costa perderlos.

Finalmente, para este desarrollo particular, el contacto con los usuarios fue sustituido por la experiencia de los asesores, quienes cuentan con una amplia experiencia acerca de la percepción que los dueños de restaurantes, o los encargados de su supervisión, guardan acerca de las **normas fitosanitarias.** 

Toda esta información quedó estructurada en dos bloques paralelos: un módulo teórico, apegado en gran medida a los cursos impartidos por los expertos, y enriquecido por los materiales de compañlas extranjeras: y un módulo ejercitador-confrontador, que contiene ejercicios reales de un restaurante, mismos que deben ser resueltos por el alumno. Estos ejercicios giran alrededor de la habilidad que se desea desarrollar en el alumno, que es la de supervisión: plantean un problema concreto, y brindan al estudiante las herramientas de inspección que le permitan determinar en que parte del restaurante está el (los) problema(s).

#### 4.3 Desarrollo y evaluación de un prototipo semántico

Con base en la doble estructura (teórico-práctica) planteada en la fase anterior, el equipo de desarrollo se avocó a la tarea de definir un mecanismo de interacción original que permitiera al alumno pasar de la teorla a la práctica y viceversa de manera eficiente e interactiva: y reduciendo al máximo aspectos de carga cognitiva (dónde estaba y qué estaba buscando) que pudieran distraerlo de su tarea de aprender.

Asl, se definió un primer mapa de navegación, acompañado de un prototipo semántico en el cuál la información presentada en pantalla emularla una hoja del doble de ancho del monitor (ver Fig. 1). A demanda del usuario, el sistema podrla mostrar la información que correspondla a los aspectos teóricos al lado izquierdo, o "empujar" esta pantalla y mostrar los ejercicios del lado derecho. (Ver Fig. 2)

# ~ ·.-.~·--

Flg.1 a=1•0-"lt'"l.a:J.a!.J:l!J~~k..U:!:J **Prototipo semántico del sistema. Como puede observarse, el diseno gráfico aún no es considerado, únicamente las informaciones de cada pantalla y el sistema de navegación son evaluadas.** 

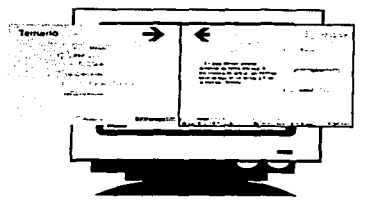

<u>) کار</u>

**Flg.2 Imagen de las dos pantallas que conforman el sistema, cada una especializada un tipo de información particular.** 

Con este prototipo se organizó la primera sesión de evaluaciones con usuarios. Se Invitaron a cinco gerentes de restaurantes a que utilizaran el sistema en sesiones de cuarenta minutos cada uno. Para este efecto se diseñó un protocolo de prueba, se establecieron cinco hipótesis de usabilidad:

- 1. La estructura de dos pantallas que se desplazan a la izquierda y a 1a· derecha será fácil de utilizar *y* de entender para el usuario.
- 2. La estructura del temario será fácilmente comprensible
- 3. La lógica de funcionamiento de los ejercicios será sencilla de entender
- 4. El problema seleccionado sera significativo para el usuario
- 5. El usuario no encontrara problemas en reconocer las herramientas disponibles para resolver el problema, su uso y utilidad.

Como resultado de las evaluaciones. se encontró que salvo aspectos menores, las hipótesis 1, 2, 3, *y* 5 se velan satisfechas. Sin embargo, los usuarios coincidieron en que el problema presentado no reflejaba de manera alguna una situación real en un restaurante, lo que motivó que el equipo de desarrollo, junto con los asesores expertos. plantearan ejercicios diferentes; esta vez, más **cercanos a Ja vida diaria de un restaurante** 

La nueva versión de los ejercicios se realizó de manera conjunta entre el equipo de desarrollo, los expertos en Distintivo "H", un asesor pedagógico, y un gerente de restaurante (encargado de exponer situaciones reales ocurridas en su lugar de trabajo).

Con esta información fue posible rediseñar el mapa de navegación, asf como formalizar el guión técnico *y* las listas maestras de medios. Es decir, el listado de los diferentes medios que serian requeridos en el interactivo *y* las interacciones a programas. (Ver Fig. 3, 4 *y* 5)

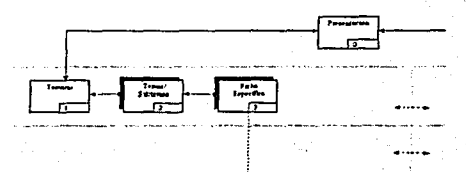

**Flg. 3. Extracto del árbol de navegación planteado para el sistema** 

| <b>PANTALLA</b> |                      |                                                                      |                                                                                                    |                                                                                                    | <b>BOTOMES</b>                                                                                                    |                                                                       |  |
|-----------------|----------------------|----------------------------------------------------------------------|----------------------------------------------------------------------------------------------------|----------------------------------------------------------------------------------------------------|----------------------------------------------------------------------------------------------------|-----------------------------------------------------------------------|--|
| <b>No</b>       | Nombre               | Descripción                                                          | Centerido                                                                                                    |                                                                                                    | No Nombre                                                                                                    | Accion                                                                |  |
| ъ               | <b>Presentar can</b> | et la partiesa<br>mbreke keur san i<br>movimento y dos<br>ODLIDEN 1" | 75000<br>- Tituo del sistema<br>- Loagen au Entrit a H<br>- Loadstown is SECTUR<br><b>bannes</b> de action<br>- Aramuciam de atau ca<br>elementis                                                                                                    | Terrains)<br>U11.41<br><b>Little of Pris</b><br>v<br>For Gigan<br>Sar on Scena<br>Ear.<br>OBSERVAL DVES |                                                                                                    |                                                                       |  |
|                 | Temas o              | <b><i>PLATTAWHO</i></b><br>de modulos y tema<br>actuso a mercitus"   | $T = 1$<br>- Taxo de la secorin<br>- Longicus precises:<br><b>CHONOH SECTURI</b><br>- Texto: Descripción de la que<br>puedo encontra en esta<br><b>DOMEST</b><br>- Usta de móducis o simas.<br>- Éstomos de accelo para carta<br>modulo o tema y de sair y<br>av zia<br>Anmación de elsangia | 24                                                                                                    | East Ltd.<br>Car de Estema                                                                                          | <b>UNA Settler</b><br>www.costa.r.BIS<br>0.627.001<br>5.40            |  |
|                 |                      |                                                                      |                                                                                                    | ٨<br>$\bullet$<br>10 <sub>o</sub>                                                                       | <b>PEGOLIC In</b><br><b>FLASS 68</b><br>Frenettian<br><b>MADRO</b><br><b>MONOCC</b><br>Septitions:<br>Michel mentre | $LML = 2$<br>frontes, by a marthe<br><b>NIDERIOR</b><br>cass modules. |  |

Fig.4. Extracto del quión técnico

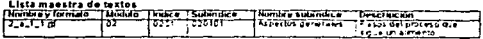

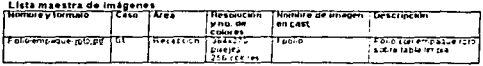

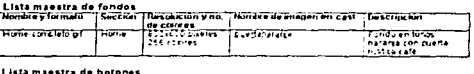

|                  | Nombre y formato TSección TNesce ción y no. de conves fisiado |              | <b>Description</b>               |
|------------------|---------------------------------------------------------------|--------------|----------------------------------|
| <b>Semana</b> of | <b>THE TREE</b><br>The provinci                               | <b>TALES</b> | Forma de alaba<br>Terio Ternaria |
|                  |                                                               |              |                                  |

Fig.5. Extracto de las listas maestras

Todo este proceso permite al equipo de desarrollo poder planificar con detalle el trabajo de producción e integración del sistema. En este punto cabe mencionar que la idea común de lo que significa desarrollar sistemas multimedia, está normalmente relacionada con está fase de producción, cuando en realidad, como lo hemos mostrado en este trabajo, se trata únicamente del aspecto técnico.

#### 4.4 Desarrollo de materiales multimedia

En esta fase se procede a toda la producción de los medios listados en la fase anterior. También es aquí cuando se trabaja en el diseño gráfico del producto ya sobre bases más firmes. En el caso de este sistema, la producción de medios incluyó: tratamiento digital de fotografías, ilustración de personajes, diseño de las interfaces, sonorización, musicalización, etc.

El material teórico se ajustó al presentado a los desarrolladores por los expertos en Distintivo "H": información de manuales y la norma NMX/650.FNORMEX/2000, que abarca los conceptos básicos del Manejo Higiénico de Álimentos. Como ya se explicó, este material fue reforzado con ejercicios estructurados en forma de Historias. Se planteó conseguir imagenes y vídeos de los temas. archivos de sonido que reproduzcan ruidos especiales, por ejemplo cuando se presente algún avance o error.

### Así, para la sección de Temario:<br>1. Se realizó el correspondiente

1. Se realizó el correspondiente acopio de fa información completa *y* se organizó de dos maneras: breves fichas técnicas agrupadas por temas especfficos, presentadas en tres secciones: Introducción, Enfermedades Transmitidas por Alimentos *y* Manejo Higiénico de Jos Alimentos; *y* documentos extensos en formatos PDF que el usuario puede consultar e imprimir.

#### Para la sección de Historias (ejercicios)

- 1. Se elaboraron fichas técnicas en base a casos prácticos. En estas fichas se realizó un análisis de: alimento, área, proceso, habilidad. causa, agente infeccioso, medida preventiva, punto de la norma. *y* la correspondiente identificación de estos conceptos.
- 2. Se realizó fa Secuencia de Eventos que involucrará al usuario con fa Historia:
	- Iniciar los ejercicios a través de la presentación de un Reporte de varios casos.
	- Revisión del menú o Descripción de platillo
	- Revisión del procedimiento en las 4 áreas que conforman un restaurante: Recepción, Almacén, Cocina *y* Servicio al cliente. A su vez, cada área se subdividió en tres apartados: Alimentos, Instalaciones *y* Utensilios, *y* Personal.
	- Localización e Identificación de los puntos de riesgo durante todo el proceso (por cada área *y* cada apartado).
	- Reproducción del proceso.
	- Identificación de errores cometidos durante el procedimiento como reforzamiento se realizo otra evaluación en la que se define el agente contaminante.
	- Aplicación de cuestionarios de auto-evaluación.
	- Exposición de las medidas preventivas *y* recomendaciones adicionales.

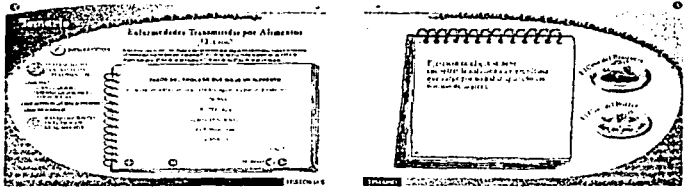

Fig. 6 Diseño final de los dos módulos principales del sistema

El sistema fue programado usando Director *y* su lenguaje nativo: LINGO. Para el desarroffo de fas imágenes, se utilizaron herramientas de diseño gráfico como Carel Draw, Adobe Photoshop, *y*  FireWorks En 10 que respecta a la sonorización, muchos de los efectos se consiguieron en Ja web, y otros fueron editados utilizando CoolEdit Pro.

#### 4.5 Integración del software *y* pruebas

El programa se integró en Director. En una primera fase parte del material se incorporó *y* se desarrolló una posibilidad de interacción con el punto previsto de verificar fa navegación *y* diseño. Para esto se llevó a cabo una primera prueba o evaluación del sistema (prototipo basado en el usuario).

Se eligió Director para elaborar este CD·lnteractlvo debido a que es una herramienta de integración multimedia muy conocida a nivel mundial. Incluye su propio lenguaje para fa creación

de guiones llamado Lingo, *y* se considere como de aprendizaje sencillo. Con esta herramienta, unos cuantos comandos bastan para añadir interés, interactividad *y* variedad. Todo esto explica el porqué ha sido utilizado crear para juegos, herramientas de mercadotecnia, CD-ROM de todos los tipos, presentaciones empresariales como apoyo para oradores, simulaciones interfaces, prototipos, tablas de secuencia de pellculas *y* mucho más.

Otra de sus caracteristicas principales es Ja compatibilidad que tiene con varias plataformas. En efecto, las pellcu/as de Director trabajan en plataformas Macintosh *y* Windows. Finalmente, Director ofrece el control al usuario conforme navega pidiéndole instrucciones *y* generando retroalimentación con base en esta interacción, le permite la habilidad de ir de una sección a otra con un simple click del ratón, o apretar una tecla, además de por medio de programación *y* un lenguaje estructurado le permite realizar búsquedas mas avanzadas.

#### **5. Liberación del sistema**

En el momento actual, el Sistema Interactivo de Autocapacitación en Distintivo "H" ha pasado las últim.as pruebas de Postproducción, su presentación final (envoltura *y* manuales), *y* sistema de auto-instalación han sido terminados *y* verificados. El PUAL se encuentra en negociaciones con el Distrito Federal para que el sistema pueda ser utilizado *y* validado en el terreno en esta entidad federativa. Asl, a pesar de tratarse de un producto terminado, todav/a no existe un reporte de su uso. Esto impide hablar de su eficiencia en el terreno, pues todavla no hay una retroalimentación concreta a este respecto por parte de los clientes. Estos resultados serán reportados en publicaciones posteriores. Sin embargo, la metodología aqu/ presentada, *y* seguida durante el desarrollo del sistema. nos permite ser optimistas respecto a sus resultados.

#### 6. CONCLUSIONES

En este articulo se presentó el Sistema de Autocapacitación en el Distintivo "H". Se trata de un sistema interactivo multimedia que deberá apoyar al gobierno federal en Ja campaña de capacitación nacional en esta norma. Se esbozaron Jos puntos principales que el equipo de desarrollo siguió durante su desarrollo, *y* de cómo se organizó un equipo interdisciplinario para **llevar a buen término el sistema.** 

Existen tres puntos finales que nos parece importante remarcar:

- a. Hacer multimedia no puede ser visto como una actividad que consiste en generar materiales diversos, *y* reunirlos todos en una pantalla. Como aqul se mostró, una fase (normalmente larga) de análisis y diseño es indispensable.
- b. Hacer multimedia educativa no es un proceso que una sola disciplina pueda resolver. La discusión de quién debe guiar un proceso de esta naturaleza es falsa. Un sistema educativo multimedia de calidad sólo se puede lograr cuando se tienen en una mesa Jos **diversos puntos de vista de manera organizada, de manera que no se convierta en una cacofonia de opiniones, sino que permitan acordar conclusiones de manera efectiva.**
- c. Los procesos de desarrollo de software tradicionales no son adecuados para desarrollar sistemas como el que aqui se presenta. En ese sentido es importante desarrollar *y* validar propuestas metodológicas como la que aqul se presenta, en las que tantos expertos, equipos de desarrollo, diseñadores. artistas, etc. puedan converger, acordar *y* concluir proyectos.

#### 7. REFERENCIAS

1) La Multimedia, Jean Michel Cedro, Ed. Esenciales Paradigma, España, 1997, pp. 64.

2) Multimedia Aplicada, CCPM Centro de Cómputo Profesional de México, 2ª. Ed. McGráw-Hill, México, 2001, pp. 320

3) Multimedia Making it work, Tay Vaughan, 2ª. Ed. Osborne Me Graw-Hill, USA, 1994, pp. 564

 $164$ 

4) Macromedia Shockwave para Director Sasha Magee & Noel Rablnowitz, -Prentlce-Haii Hispanoamericana, México, 1996 pp. 276 ·

5) Diplomado de Multimedia, Diseño Funcional, responsable: Rafael Ruiz Moreno.<br>6) Sobre las pruebas de usuario. El problema de la usabilidad. Rodrigo F. Alonso, presentación en<br>el Laboratorio Interación Hombre Maquina y Mu UNAM, Febrero 2002

### **GUIÓN LITERARIO**

# **M.ÓDULO 2: INDUCCIÓN**

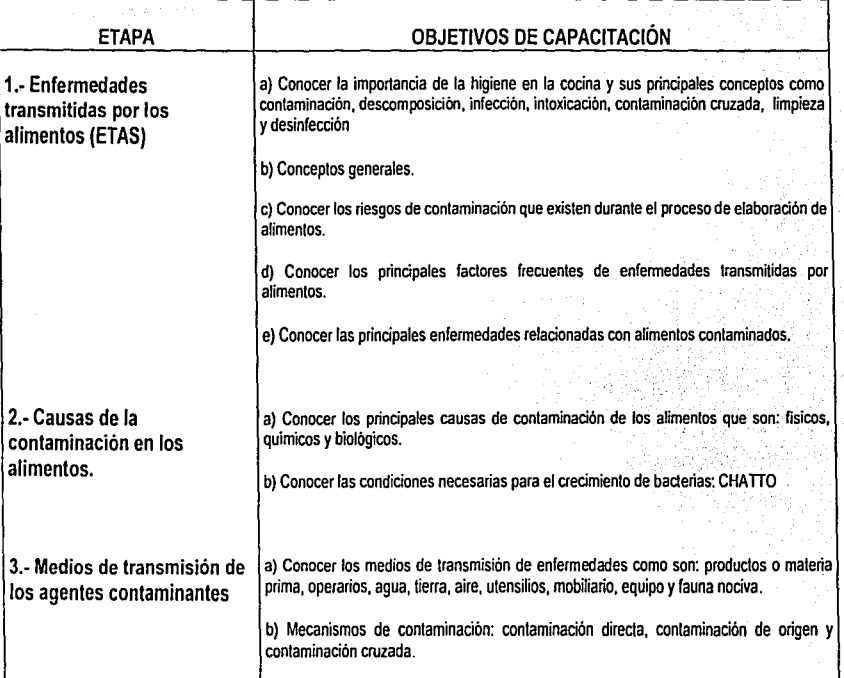

# **···APÉNDICE 11**

# **GUIÓN LITERARIO**

# **MODUL03: PREVENCIÓN**

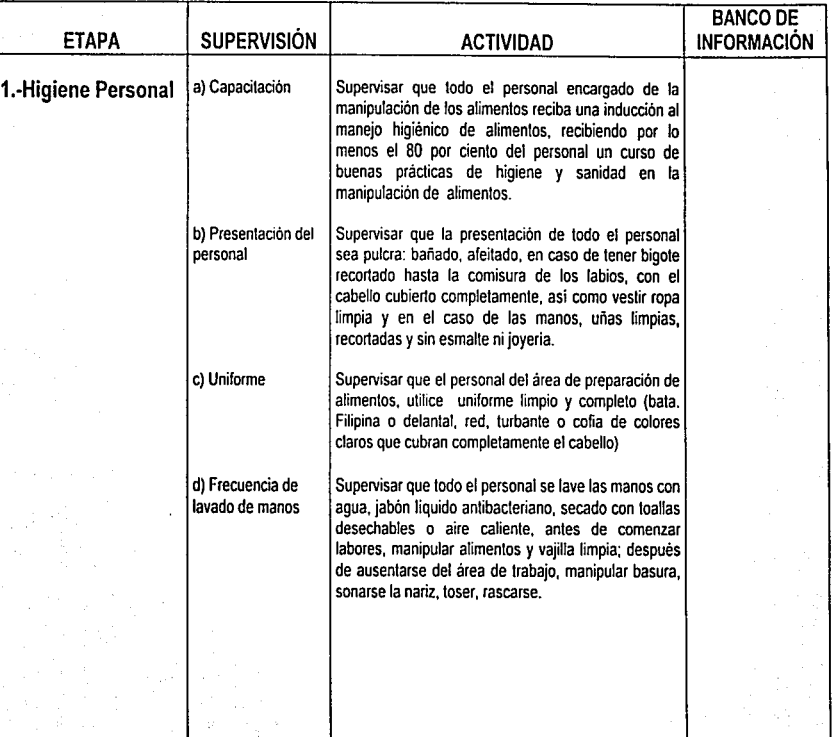

# **GUIÓN LITERARIO**

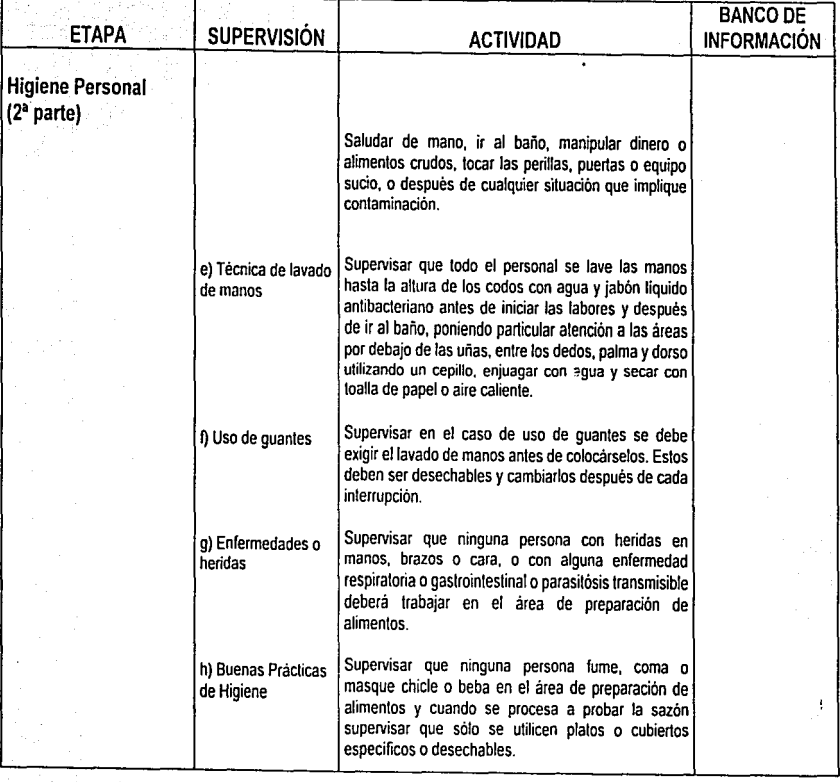

D

# GUIÓN LITERARIO

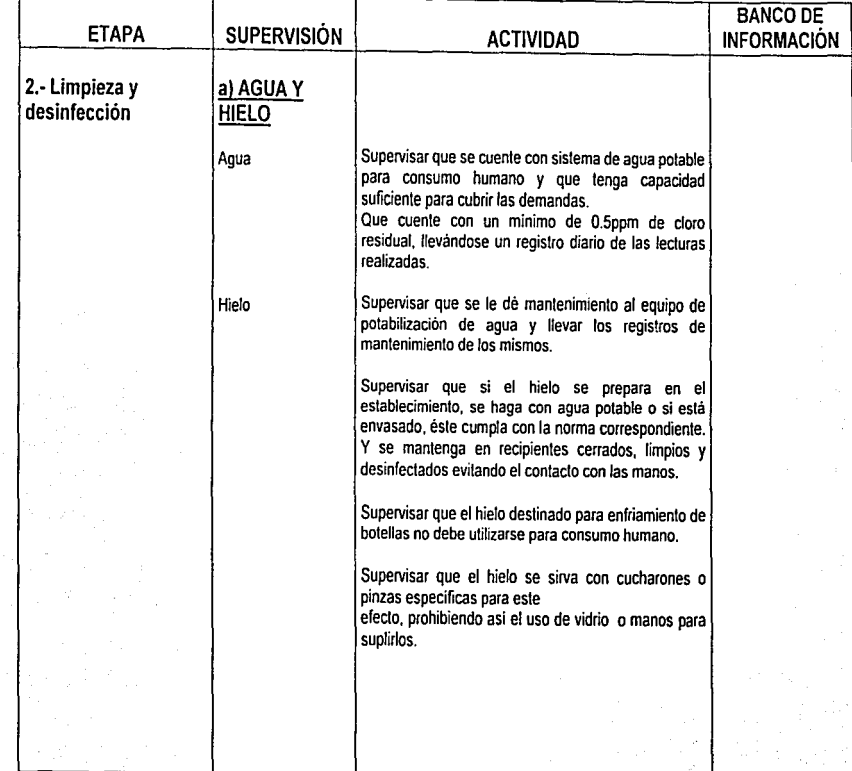

 $\mathcal{G}$ 

# **GUIÓN LITERARIO**

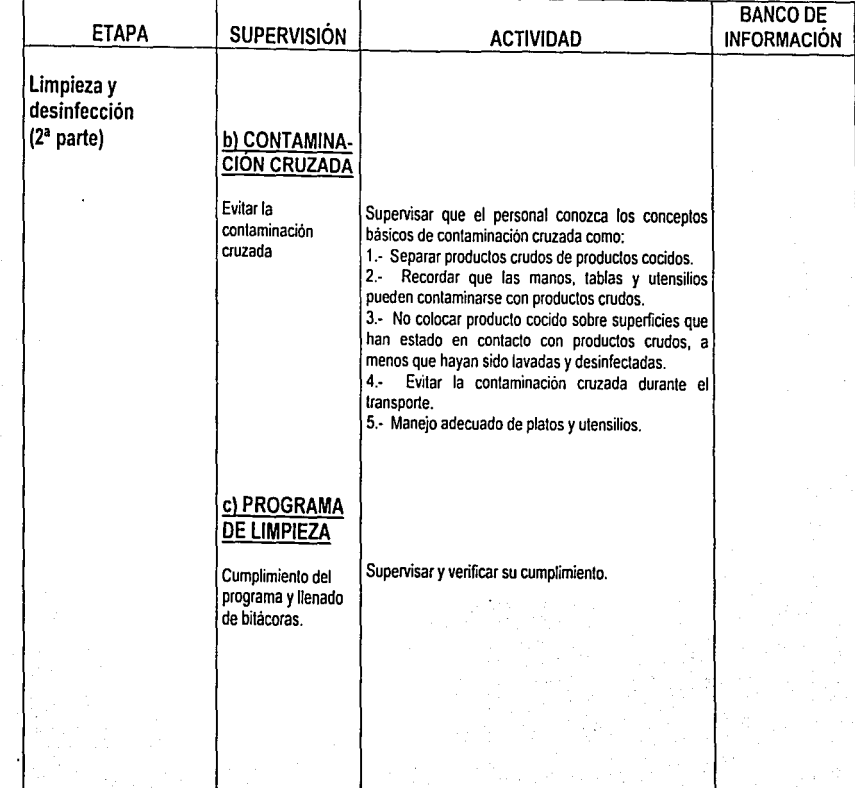
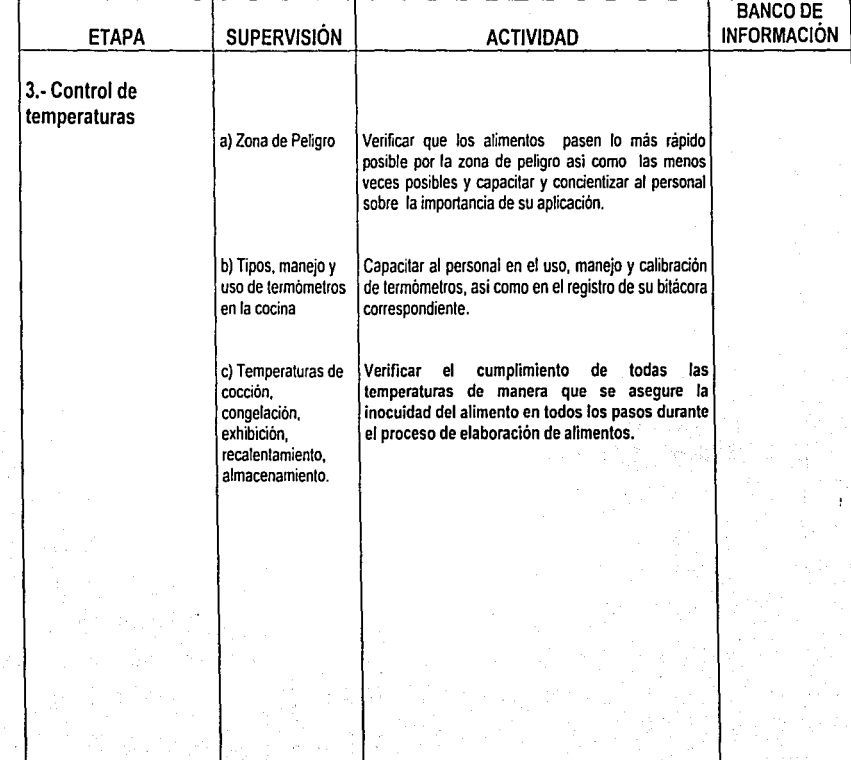

### APÉNDICE II

### **GUIÓN LITERARIO**

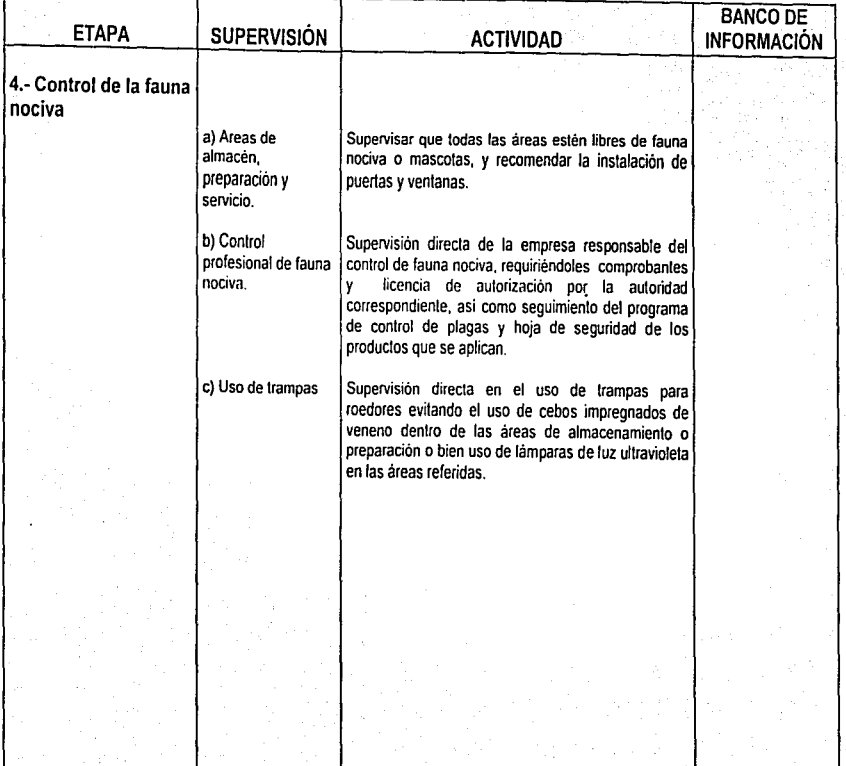

 $\overline{\mathbf{y}}$ 

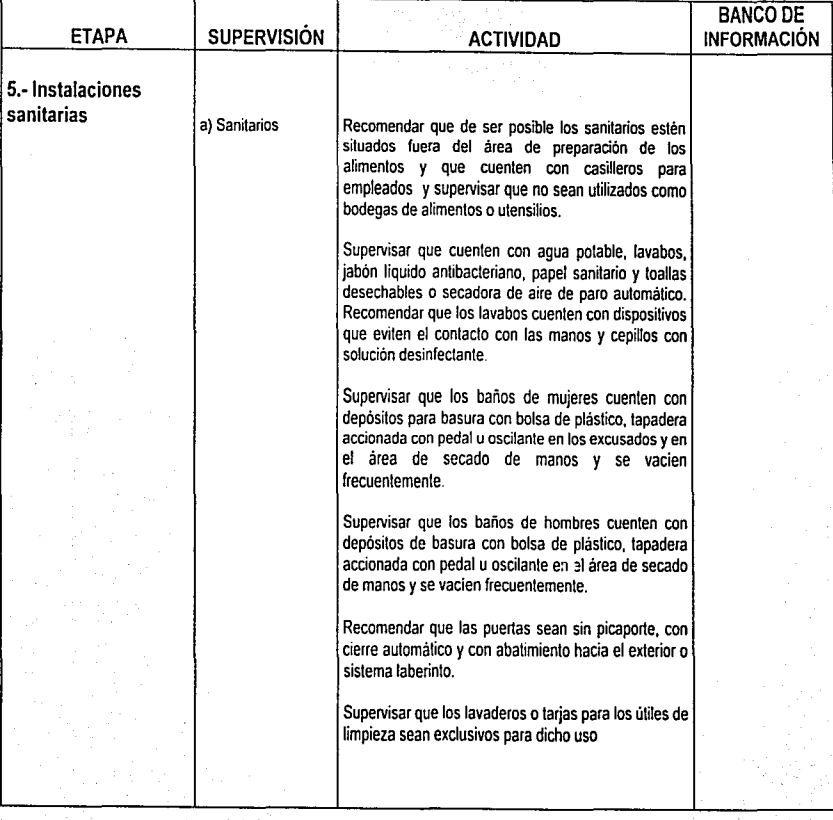

# **APÉNDICE JI**

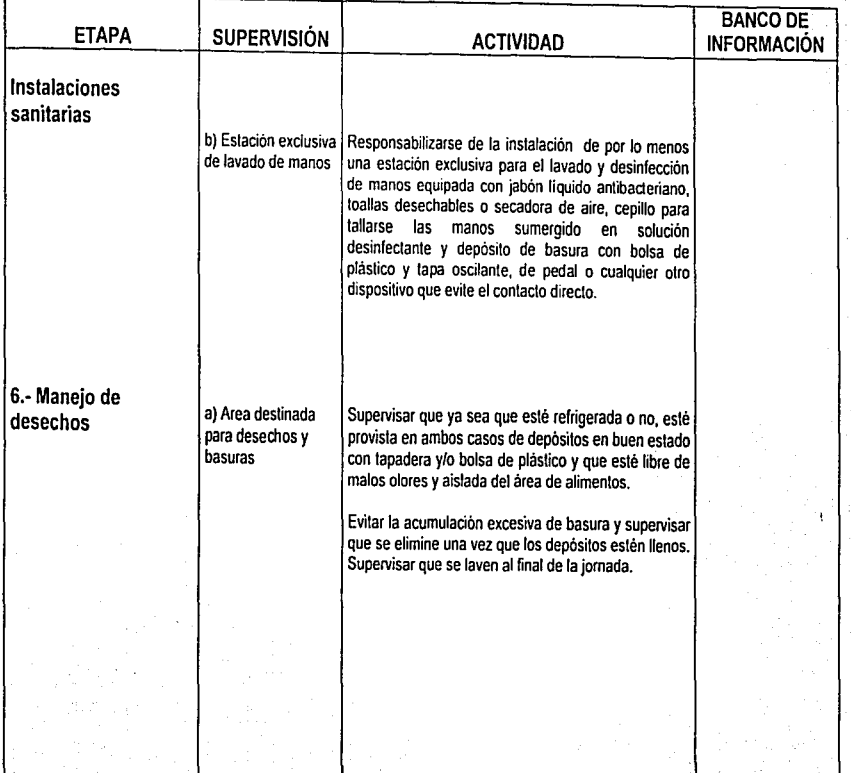

### **GUIÓN LITERARIO**

# **MODULO 4: MANEJO HIGIÉNICO EN LA COCINA**

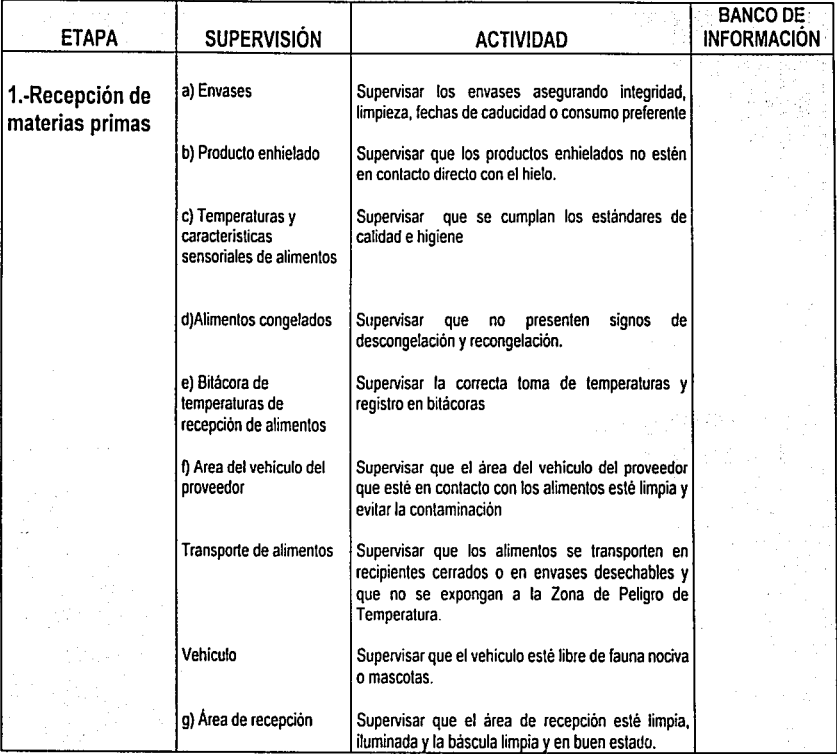

 $\mathcal{H}$ 

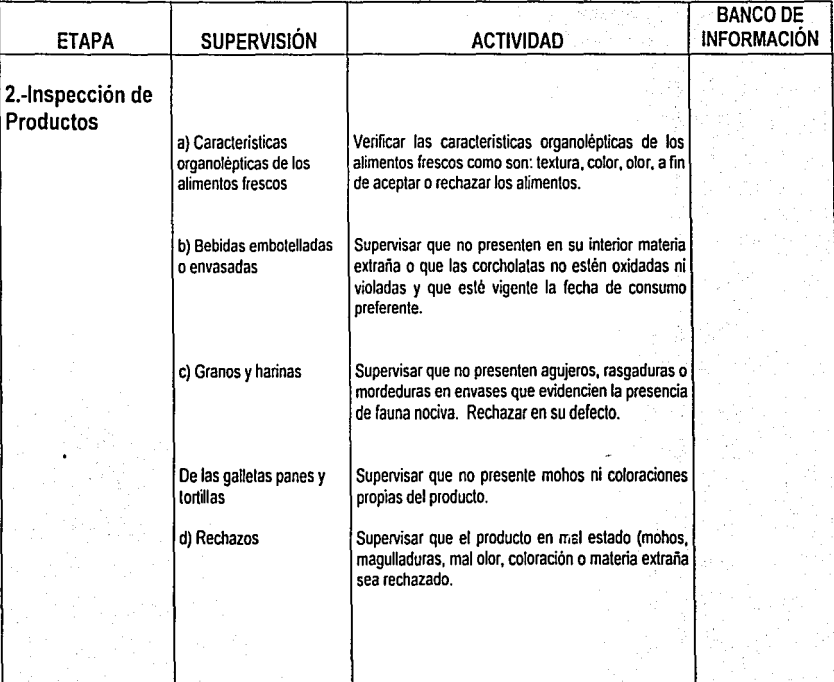

### **APÉNDICE II**

### GUIÓN LITERARIO

# MÓDULO 5: SEGURIDAD Y PREPARACIÓN

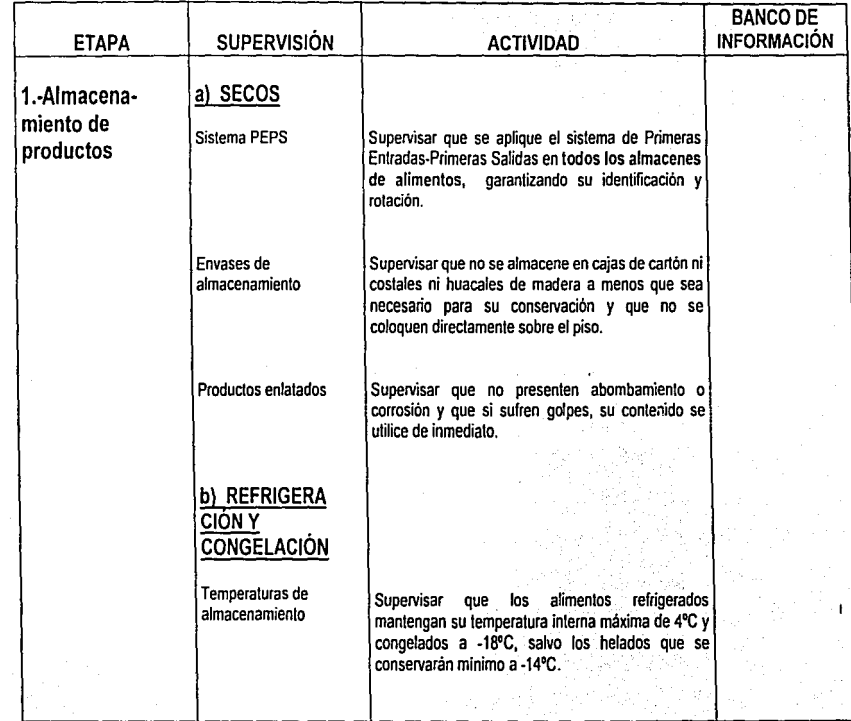

52

### GUIÓN LITERARIO

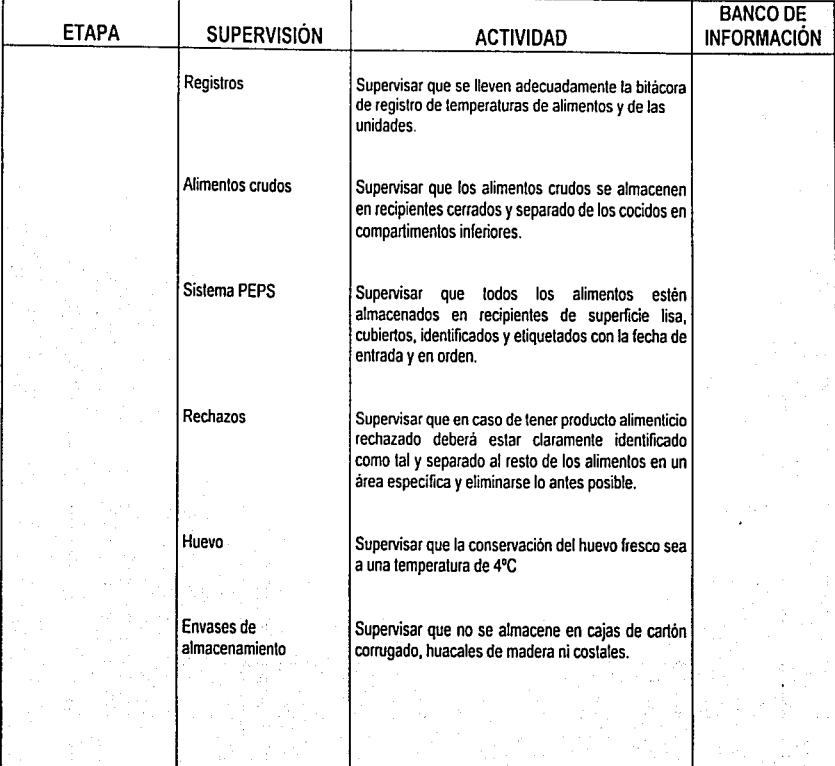

 $\mathcal{Z}$ 

# APÉNDICE II

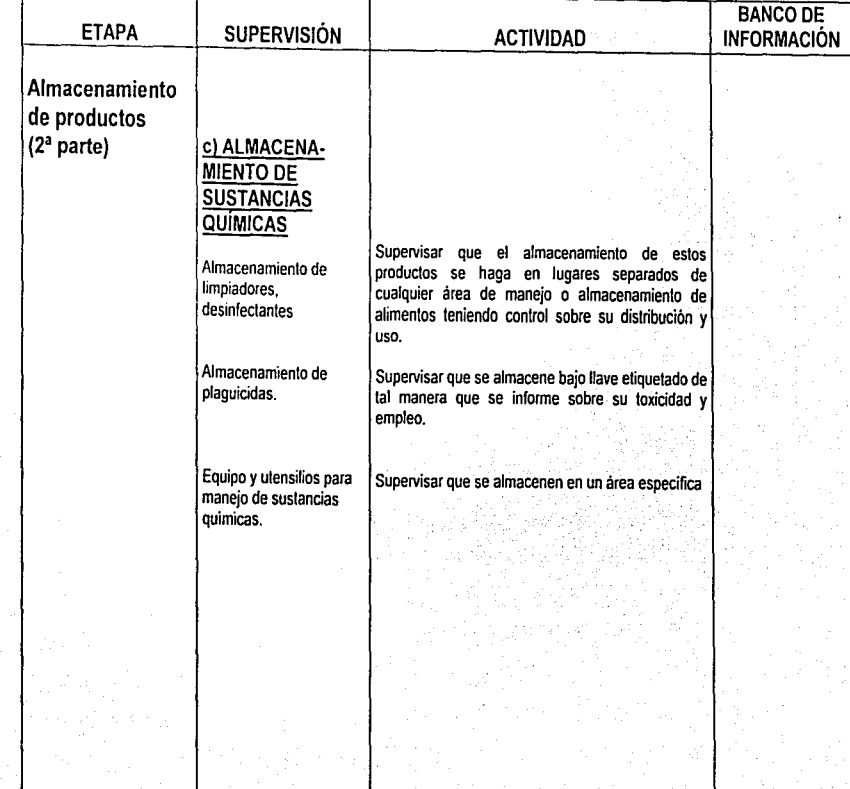

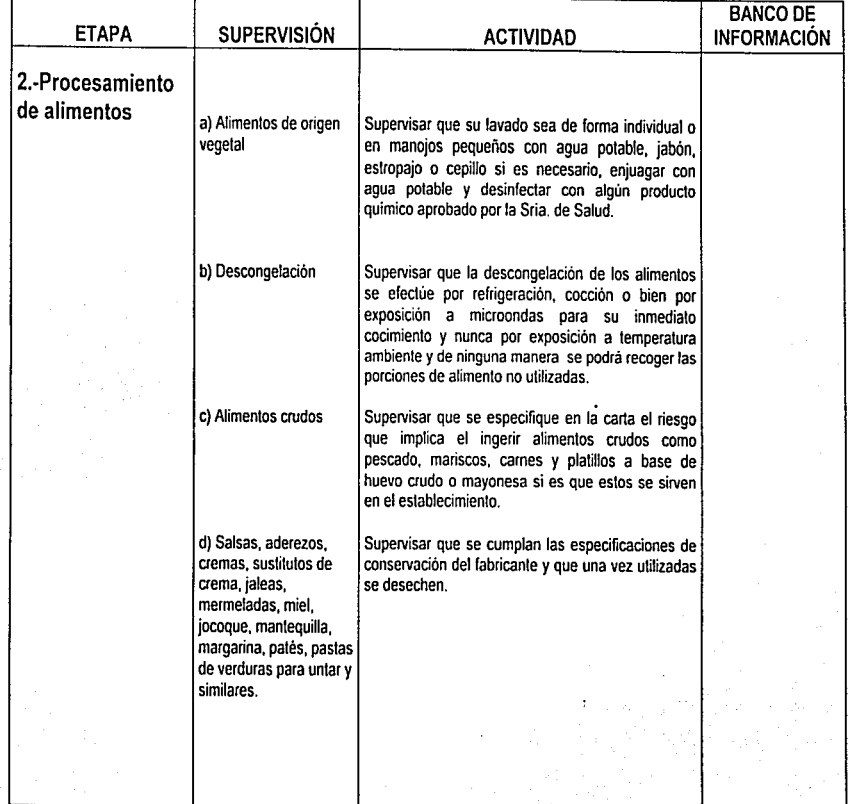

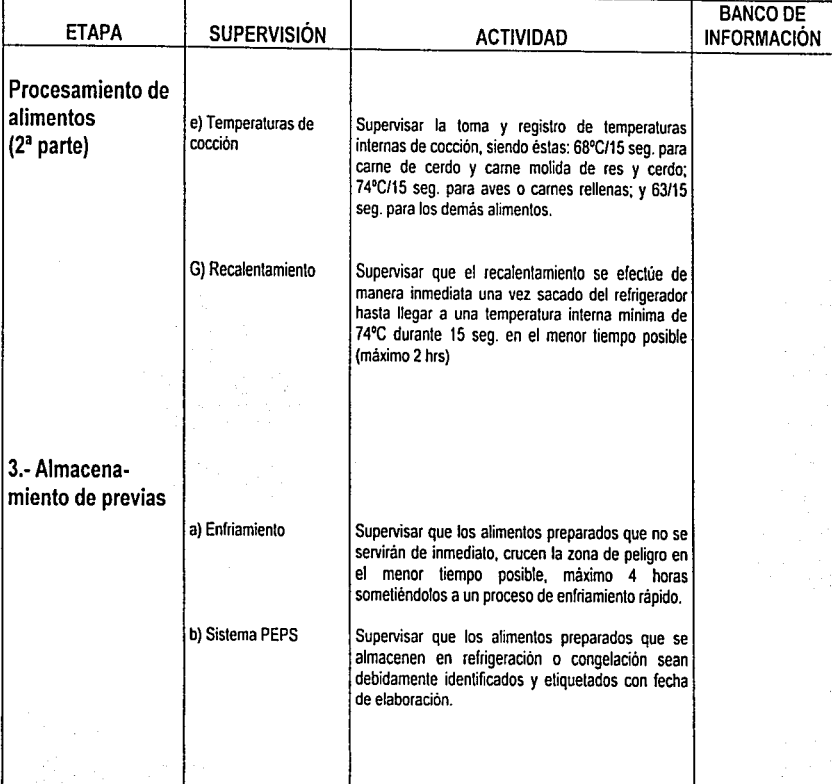

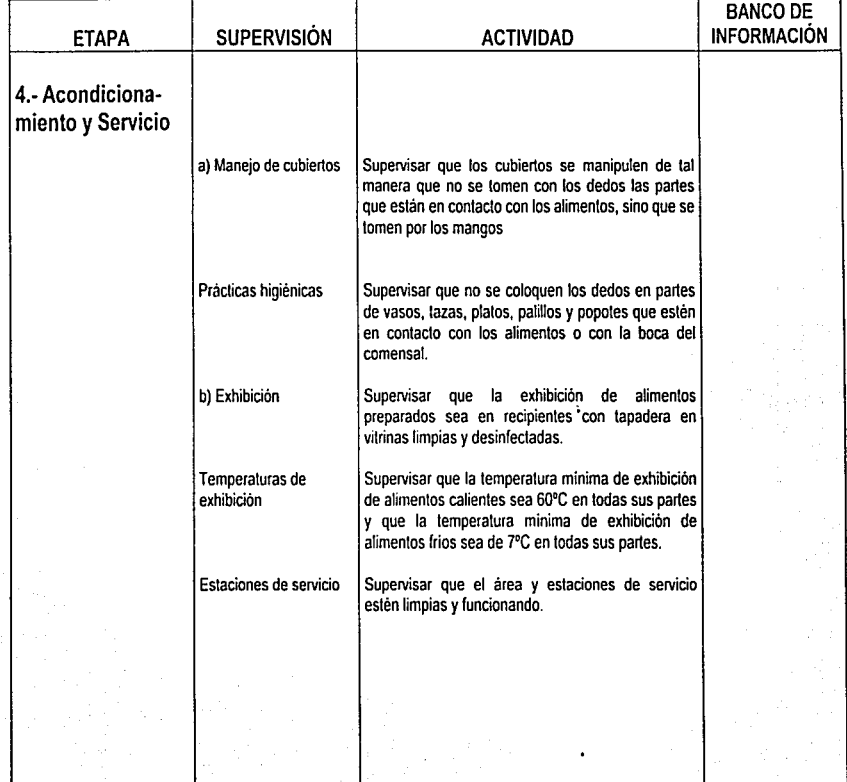

### **GUIÓN LITERARIO**

### **MODULO 6: MANTENIMIENTO E INSTALACIONES**

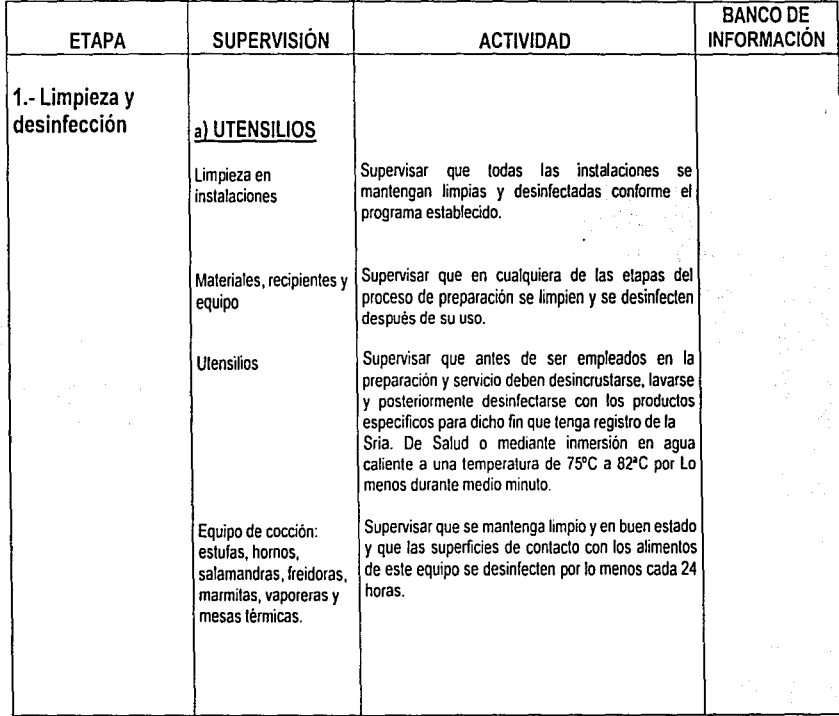

### **GUIÓN LITERARIO**

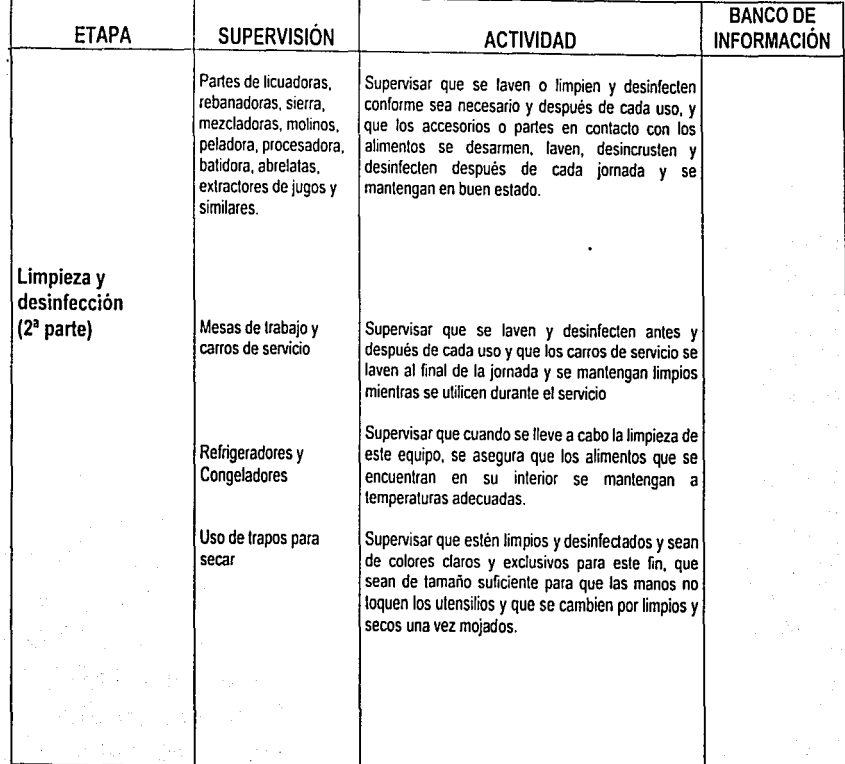

æ3

### GUIÓN LITERARIO

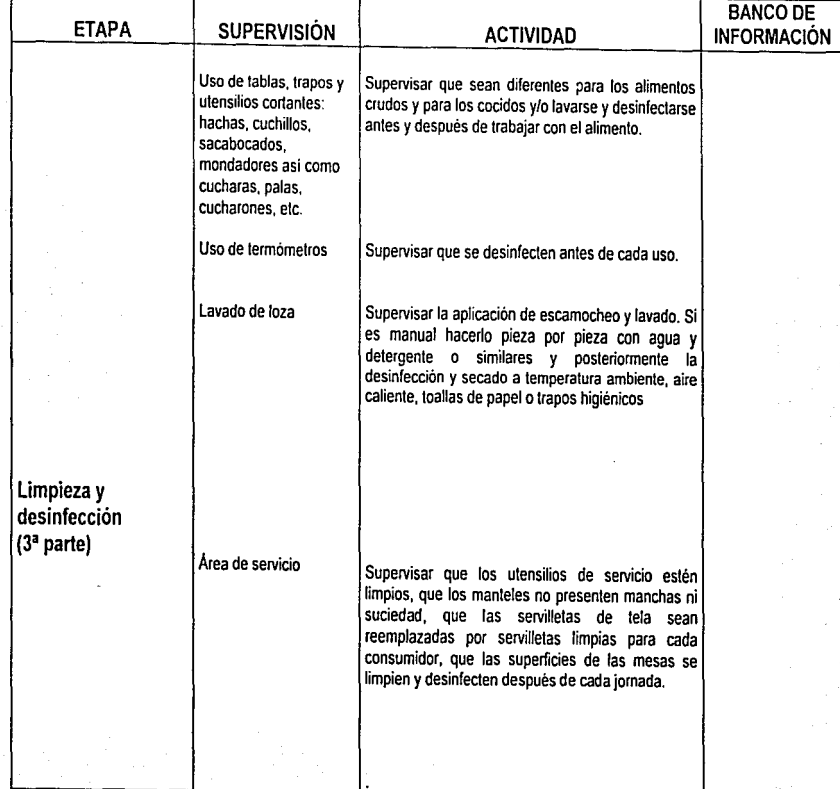

 $\widetilde{\mathcal{S}}$ 

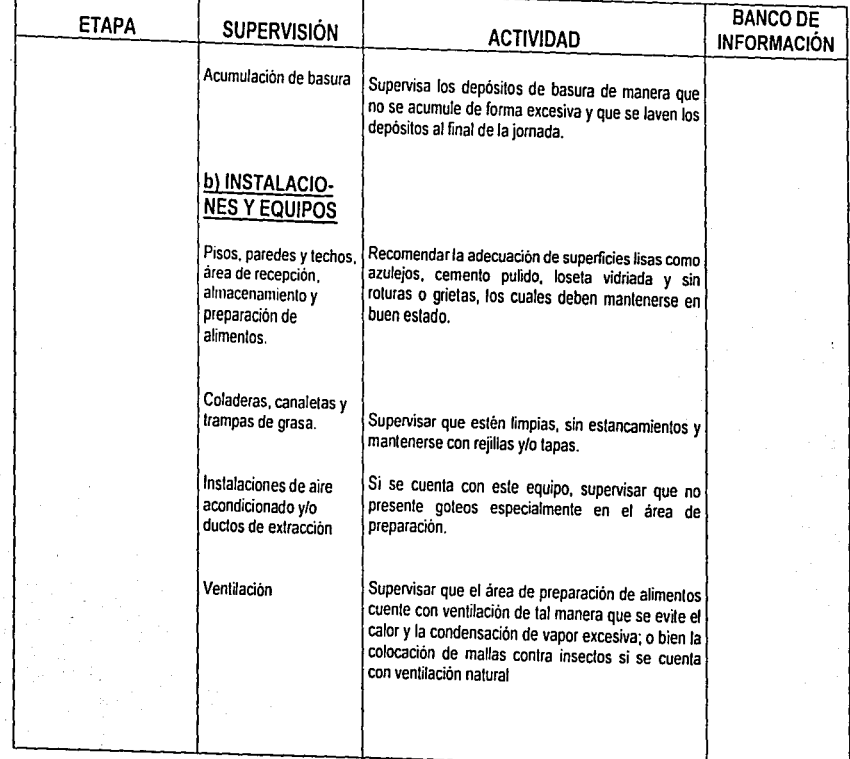

### **GUIÓN LITERARIO**

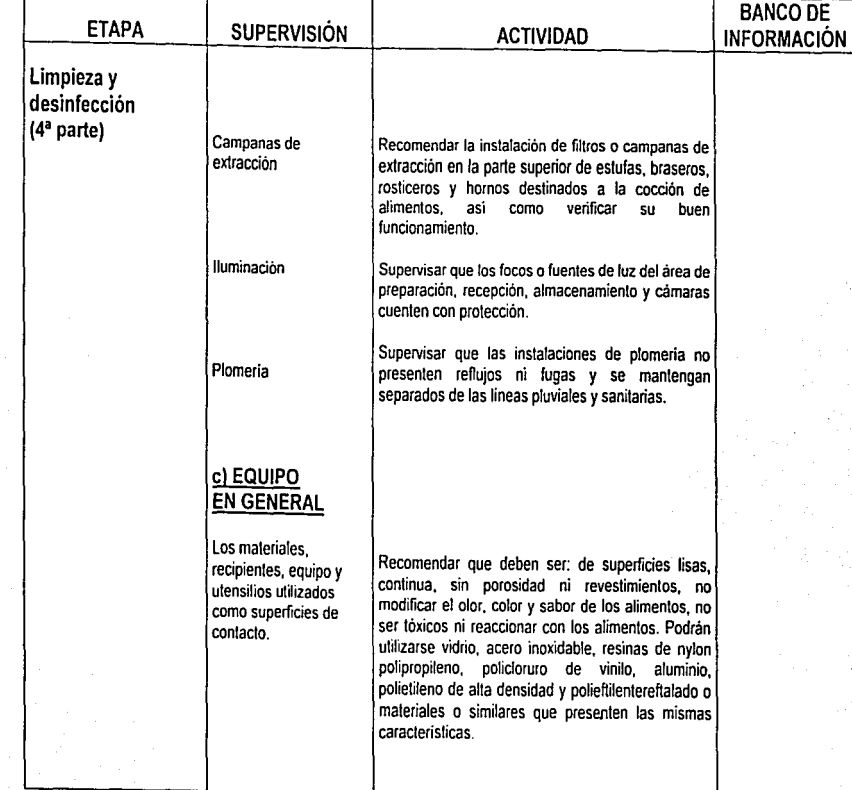

 $86$ 

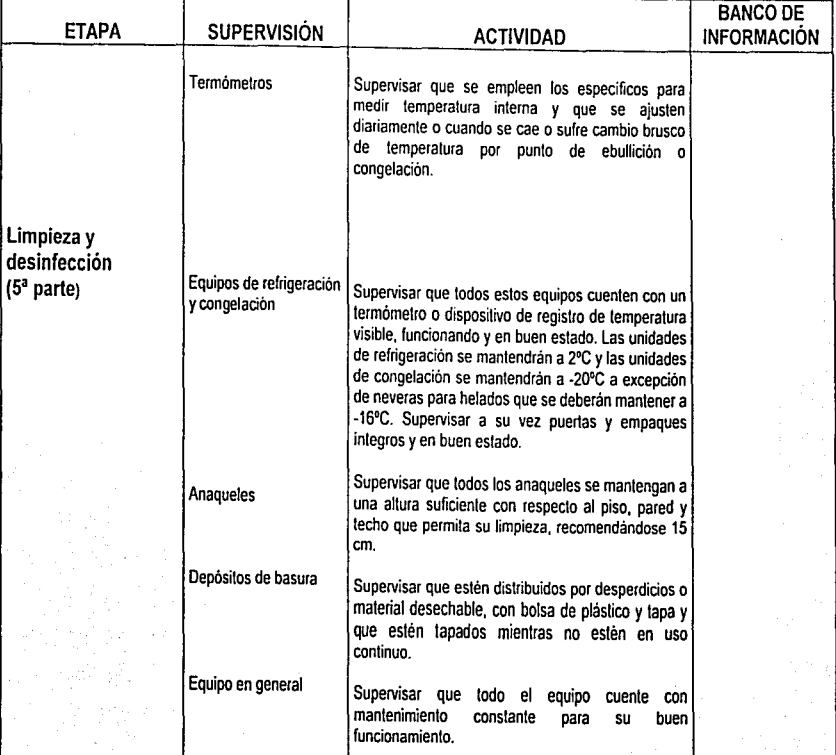

#### PERFIL Y DESCRIPCIÓN DEL PUESTO DEL GERENTE DE ALIMENTOS Y BEBIDAS.

El desempeño laboral de las funciones que integran el puesto de gerente de alimentos y bebidas requieren de un personal con un nivel de competencia con alto grado de responsabilidad, autonomía y capacidad de decisión ante<br>situaciones de contingencia. Y que contribuyan al sostenimiento e Y que contribuyan al sostenimiento e incremento de las utilidades de los establecimientos.

Tiene a su cargo personal cuyo trabajo de atención directa al cliente representa la imagen de la organización en su conjunto. Así mismo tiene bajo su custodia todos los equipos y suministros necesarios para proporcionar el servicio al cliente.

#### Campo de Aplicación.

Cafeterías, Restaurante de especialidades, Comedor Industrial, Comida Rápida, Comida informal, Servicio de banquetes.

Evidencia de conocimiento: Conocimiento en base:

1.- Psicología del cliente 2.- Calidad en el servicio.  $j$ 88

#### Conocimiento circunstancial:

- 1.- Políticas y procedimientos del establecimiento.
- 2.- Productos y servicios que ofrece el establecimiento.
- 3.- Fraseologia del establecimiento.

#### Evidencia directa:

1.- Atención oportuna y satisfactoria de las quejas de los clientes.

2.- Sustitución de productos y servicios.

#### Evidencia de desempeño:

1.- Presentación personal pulcra.

- 2.- Temperatura de los productos de acuerdo a la Norma \_093\_para servicio.
- 3.- Manejo correcto del equipo.
- 4.- Aplicación de la técnica para lavado de manos y servicio de alimentos.

5.- Aplicación del manual de seguridad de la empresa para la prévención de actos inseguros.

#### Evidencia de productos:

1.- Reportes de los clientes sobre quejas y sugerencias en materia de seguridad e higiene.

2.- Reporte de accidentes.

#### Criterios de desempeño:

Asegurar el servicio al cliente con base en las normas de higiene y seguridad.

1.- El buen estado de los suministros comestibles se garantiza al vigilar las fechas de caducidad, el olor y la presentación de los mismos.

2.- Las prácticas de higiene personal son aplicadas de acuerdo a las especificaciones de Ja Norma 093 y a las polfticas del establecimiento.

3.- Las normas de seguridad son aplicadas para evitar situaciones de riesgo .

. 4.- La satisfacción del cliente es verificada mediante la aplicación de la fraseología del establecimiento.

5.- El punto de vista del cliente sobre el servicio es detectado mediante un breve cuestionario, tarjetas o libros de sugerencias.

#### Evidencia por producto:

1.- Cuestionarios, libros y buzones de sugerencias.

2.- Número de clientes atendidos por un periodo predeterminado.

3.- Número de clientes frecuentes. (1)

#### DESCRIPCIÓN DEL PUESTO.

Tiene la responsabilidad de la organización y administración de las áreas de servicio de alimentos y bebidas. Esto incluye las áreas de descanso, los pisos, los restaurantes de servicio de alimentos ligeros, los restaurantes y las habitaciones dedicadas a los banquetes privados. El gerente es el que establece las normas para el servicio y es el responsable del entrenamiento del personal que debe llevarse a cabo durante o después del trabajo. Con la ayuda del mesero en jefe debe hacer las rotaciones de los trabajos, las listas de vacaciones, horas de trabajo, tiempos libres, a fin de que las áreas de servicio funcionen en forma continúa y eficiente. Todos los miembros del personal estarán bajo las órdenes directas del gerente de personal y del gerente del restaurante. (2)

Es el responsable ante el gerente de la adecuada administración del área de alimentos y bebidas. Sus principales funciones son:

1.- Supervisa el trabajo realizado por los empleados a su cargo (chef, maitre, contralor de costos, jefe de banquetes, jefe de bases y chef steward).

2.- Junto con el gerente general, el jefe de compras y el almacenista, elabora especificaciones estándar de compras.

3.- Autoriza la adquisición de mercancias cuyos requisitos no estén dentro de las especificaciones estándar de compras.

4.- Auxilia al jefe de compras y almacenistas en el establecimiento de máximos y mínimos de alimentos y bebidas.

5.- Elabora, auxiliado por el jefe y el contralor de costos, las "hojas de costos de recetas estándar" tanto para alimentos como para bebidas.

6.- Con autorización del gerente, fija los precios de venta de alimentos y bebidas, señalándolos en las hojas de costos de recetas estándar.

7.- Es responsable de Ja elaboración y actualización de menús.

8.- Analiza el reporte diario de ventas en alimentos y hebidas y tomas de acciones respectivas.

9.- Autoriza las notas de venta de promoción y cortesia, firmándolas antes de entregarlas al cajero.

1 O.- Es responsable de la elaboración del presupuesto anual de ingresos y gastos del área de alimentos y bebidas.

11.- Revisa mensualmente Jos estados de resultados y presenta al gerente general un informe sobre ellos.

12.- Vigila que los sistemas de trabajo se lleven a cabo según las normas y procedimientos establecidos.

13.- Vigila que el chef y sus cocineros preparen los alimentos de conformidad con las hojas de costos de recetas estándar.

14.- Supervisa que se lleve a cabo las normas de sanidad en la preparación de alimentos y bebidas.

15.- Coordina con el gerente de ventas, los programas de promoción para el área de alimentos y bebidas.

16.- Revisa periódicamente los materiales y equipo que se emplean en su departamento. Analiza los inventarios.

17.- Autoriza erogaciones a través del fondo fijo de caja chica (de gerencia o almacén), para compras especiales de contado.

18.- Selecciona y evalúa periódicamente a los empleados que dependen directamente de él.

19.- Promueve las buenas relaciones entre sus empleados y entre su departamento con otros departamentos del hotel.

20.- Establece juntas entre los empleados de su departamento para evaluar el trabajo realizado y establecer programas para mejorar el departamento.

21.- Asiste a las juntas periódicas establecidas por el gerente general del hotel.

.<br>22.- En algunos hoteles es el responsable de la contratación de variedades<br>de los conjuntos musicales que actúan en el hotel. (3)

#### BIBLIOGRAFIA:

 $\ddot{\phantom{1}}$ 

- (1) Conocer: Normas de competencia laboral.
- (2) LILICRAP, D.R. <u>Servicio de Alimentos y Bebidas</u>. Diana, 6a.<br>Impresión, México, 1986.<br>(3) BAEZ C.S. <u>Descripción de puestos en Hoteles, Restaurantes Bares</u>
- CECSA. 1 ed. México. 1982.

APÉNDICE IV

**ESQUEMA PRELIMINAR** 

an Maria Ba

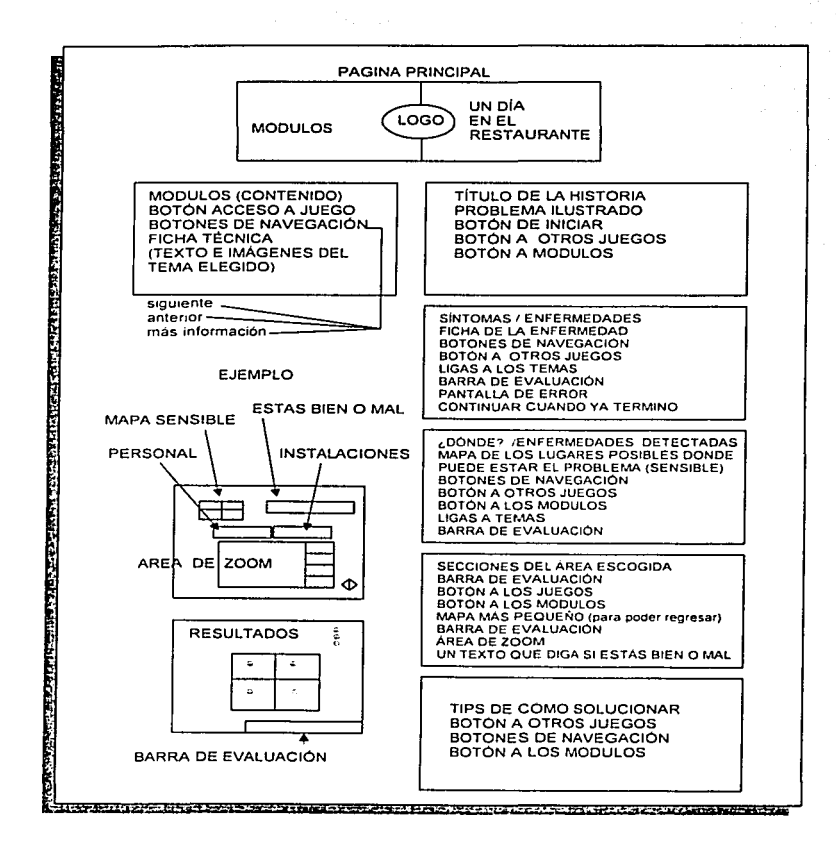

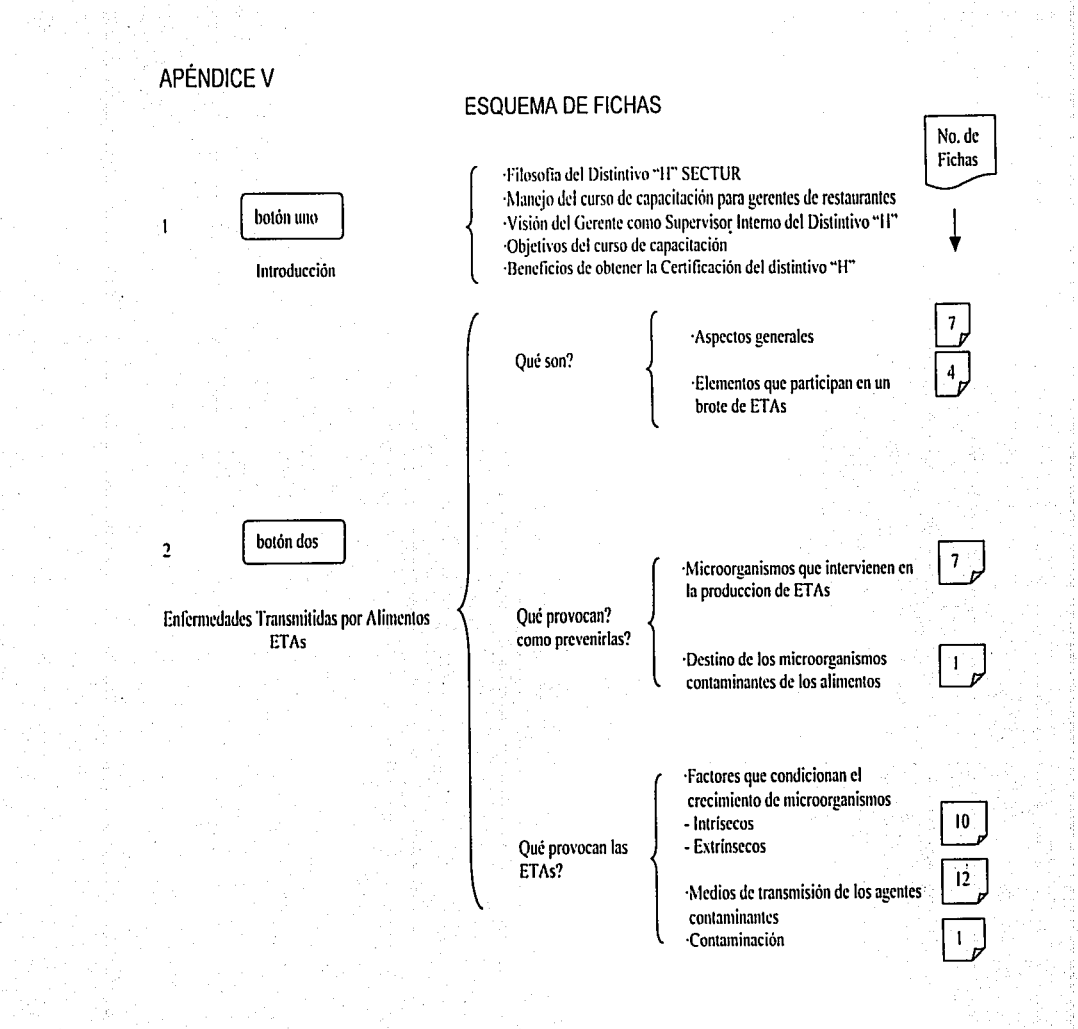

### APÉNDICE V

3. botón tres

Manejo Higiénico en el proceso de alimentos

### ESQUEMA DE FICHAS

1. l ligiene personal

2. Control de tcmperatums

3. Recepción de materia prima

4. Almacenamiento

*5.* Procesamiento

6. Mantenimiento

 $\left\{\begin{array}{c}\n\text{Pre} \\
\text{Law} \\
\text{Gu} \\
\text{Bu}\n\end{array}\right.$ Presentación Lavado de Manos Guantes Buenas prácticas de higiene

Aona de peligro. ¿Qué es?<br>
Manejo de termómetros<br>
Refrigeración, congelación, descongelación, cocción<br>
Rangos específicos de temperatura Zona de peligro. ¿Qué es? Manejo de tennómetros Rangos específicos de temperatura

Cómo viene el vehiculo Área de inspección (¿cómo está?) Característica sensorial del alimento (específicos)

 $\left\{\begin{array}{c}D_0 \ D_0 \ D_1 \ D_2 \end{array}\right.$ De secos De producto fresco (congelación y descongelación) De alimento preparado

Coc<br>Enfi<br>Rec<br>Serv<br>Serv Prepamción Cocción Enfriar Recalentar Servicio

> Preventivo Correctivo Iluminación y ventilación Calidad del agua Drenaje Utilización de sustancias químicas Procedimiento general de limpieza Basura Control fauna nociva Instalaciones sanitarias

> > ्<br>द

#### APÉNDICE VI FICHAS TÉCNICAS Y DIAGRAMAS DE FLUJO PARA LOS CASOS 1 Y 2

#### PRIMER CASO

#### HISTORIA

El caso del banquete

Hoy miércoles se presentó un inspector en tu restaurante ¿Cuál fue la queja?

El inspector dice que del menú que presentaste hace 2 días. es decir este lunes pasado. tres personas presentaron síntomas de tifoidea. náuseas. dolor abdominal,

El menú que se preparó: pollo con champiñones (pierna y muslo) y jitomate

¿Por qué no investigas que fue Jo que sucedió?

¿Dónde estuvo el error?

¿Qué consecuencia~ hubo':'

¿Cómo solucionar y qué medidas tomar'?

#### **ANÁLISIS**

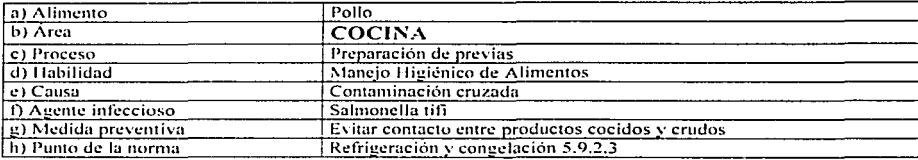

#### SECUENCIA DE EVENTOS

- l. Reporte de tres casos de personas con sintomas de TIFOIDEA miércoles.
- Rcvisiún del menú que consumieron los clicnlcs el lunes próximo pasado.
- 3. Descripción del platillo en cucstión (pollo con champiñones. pierna y muslo).
- 4. Revisión del procedimiento. desde la recepción hasta el servicio.
- 5. Localización de los puntos de riesgo durante todo el proceso.
- 6. Pedir al operario que reproduzca el proceso. paso por paso. como lo hizo. (cuando hay fundamento.
- 7. Identificar el error cometido durante el procedimiento.
- 8. Definir el agente contaminante.
- 9. Exponer al personal involucrado cual es la medida preventiva.
- 10. Recomendaciones adicionales (higiene personal. control de temperaturas).

**APENDICE VI** 

# FICHAS TÉCNICAS Y DIAGRAMAS DE FLUJO<br>PARA LOS CASOS 1 Y 2

كالمتأث فأحمدت فأعلامها فأهلو مراقبها تمره فمما يتراوز يتكمن فيوتر والإنتيار ويتوازع ومواردون

**PRIMER CASO** 

#### DIAGRAMA DE FLUJO

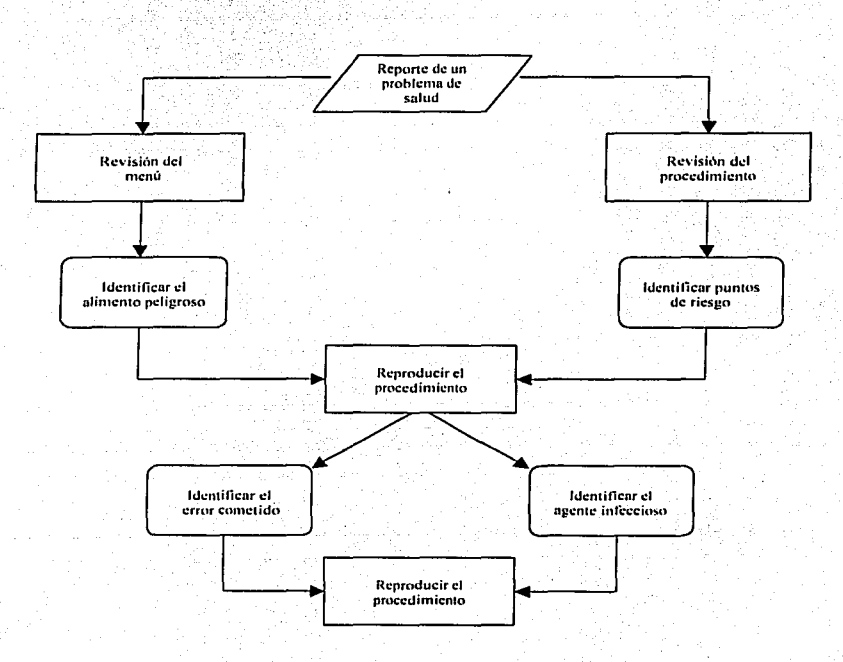

#### **APÉNDICE VI**

#### FICHAS TÉCNICAS Y DIAGRAMAS DE FLUJO PARA LOS CASOS 1 Y 2

#### PRIMER CASO

#### **EVENTOS POR PANTALLAS**

#### Presentación del caso

Lista de menú por día y descripción del mismo.<br>Botón identifica alimento peligroso Botón: Revisión de procedimiento

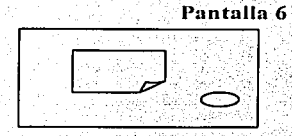

#### Pantalla 7

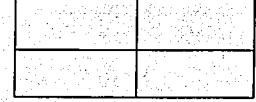

Revisión de procedimiento Navegación por el mapa Boton "va revise"

#### Evaluación

Identificación de agente infeccioso Botón "como soluciono"

#### Pantalla 8

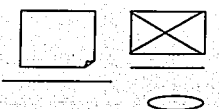

#### **Soluciones**

Relaciona problemas con soluciones Botón "identifica agente infeccioso"

#### **Identifica ETAS**

Botón "Finalizar caso"

# Pantalla 9

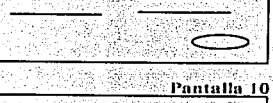

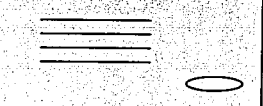

APÉNDICE VI

#### FICHAS TÉCNICAS Y DIAGRAMAS DE FLUJO PARA LOS CASOS 1 Y 2

#### SEGUNDO CASO

 $148$ 

Como cada lunes un restaurante con especialidad en pescados y marisco, recibió a las 12:00 el pedido de camarón congelado. El proveedor que les surte es uno de los preferidos del establecimiento pues ofrece precios muy atractivos. El camarón fue transportado en una camioneta sin refrigeración pues el trayecto es muy cono. La persona de recibo al tener varias entregas simultáneas. decidió recibir el camarón con la intención de chccarlo más tarde pues mientras tanto podría dejarlo en la zona de recibo sin obstaculizar el paso.

¿Qué errores se cometieron'.'

¿Cuál puede ser el posible resultado?

#### ANÁL ISIS

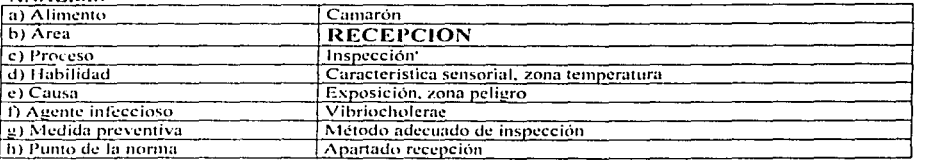

#### SEGUNDO CASO

#### SECUENCIA DE EVENTOS

- 1. Presentación del caso
- 2. Revisión del procedimiento (estará presente un reloj, se activará un área a la vez). (No es un caso resuelto, existe una lista de posibles acciones a seleccionar que después se calificarán)
- 3. Evaluación de lo que hiciste y lo que no, los errores que encontraste y los que no evaluación 1 y evaluación  $2$ 
	- b) Elaboración de matriz Que consecuencias hubo
	- a) foto de restaurante y clientes
		- 1. los clicntc5. no quisieron comer
		- 2. Alguien comió y se infectó
- 5. Reporte de resultados muy mal si no identificó los puntos clave advertencia si atendió los puntos clave felicitación si identificó las normas

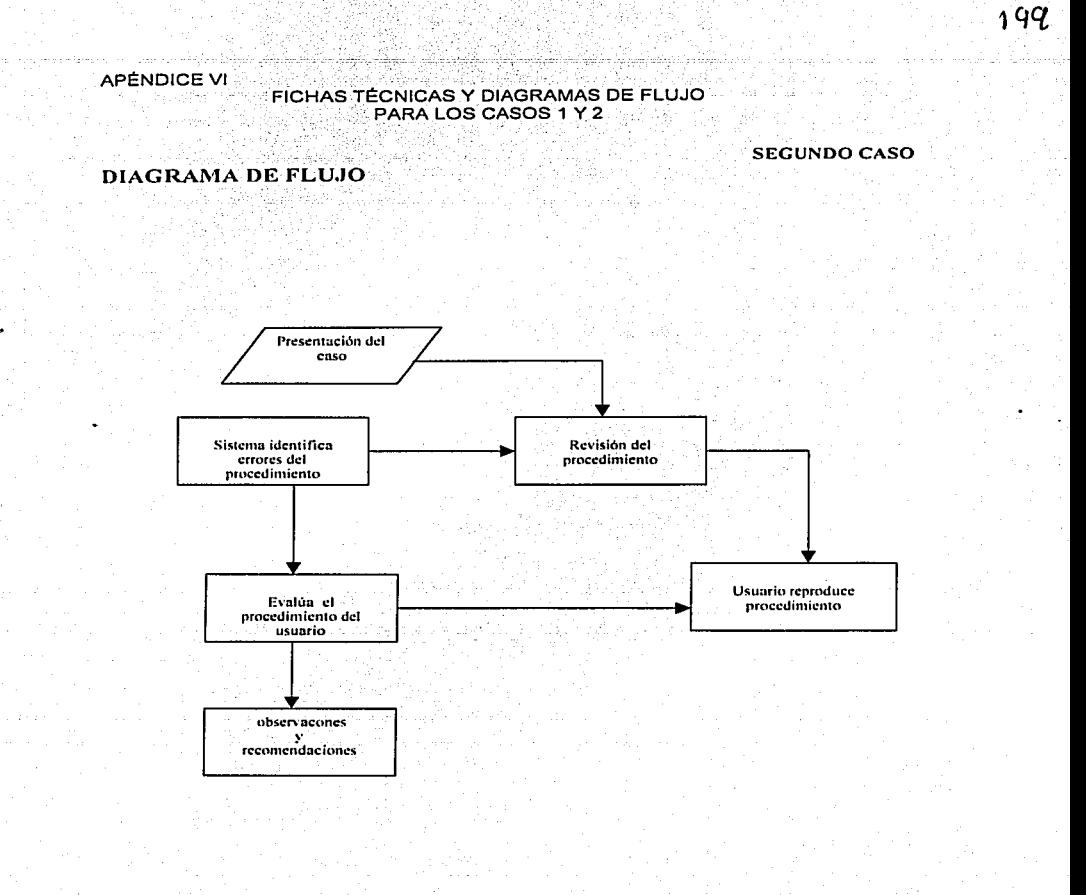

#### **Control APÉNDICE VI**

 $12.14411$ 

#### FICHAS TÉCNICAS Y DIAGRAMAS DE FLUJO PARA LOS CASOS 1 Y 2

لمشافلت

na. the Vice and care

#### **PANTALLAS**

#### **SECUNDO CASO**

Presentación del caso  $\mathbf{1}$ 

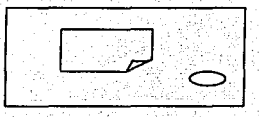

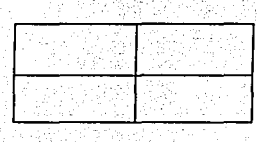

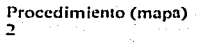

Evaluación!  $\overline{\mathbf{3}}$ 

Consecuencias  $\overline{4}$ 

Resultados 5

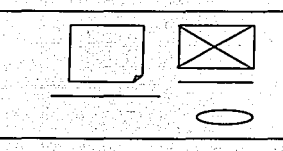

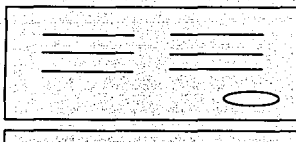

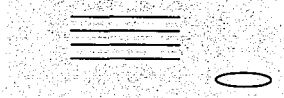

. . .

**APÉNDICE VII** 

### - MAPA DE NAVEGACIÓN

 $201$ 

#### NOMBRE DE PANTALLA

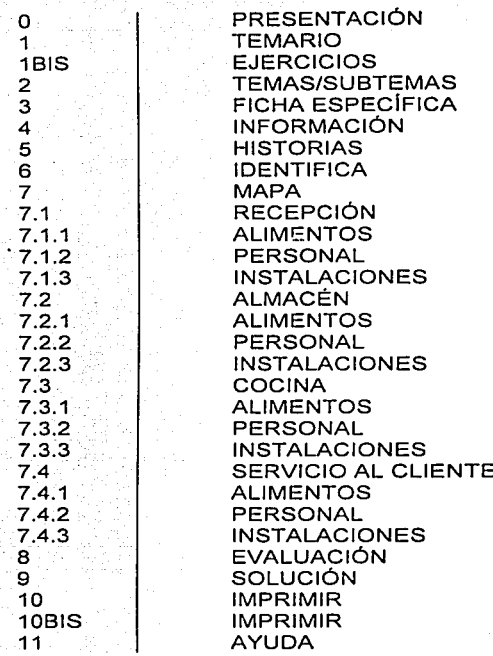

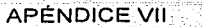

#### MAPA DE NAVEGACIÓN

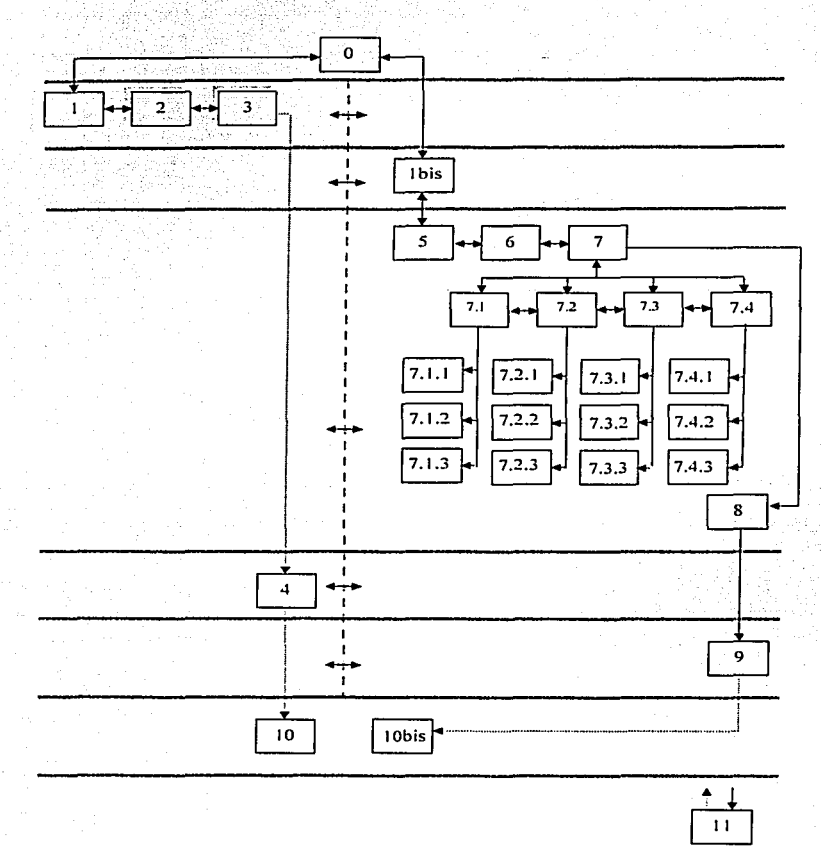

202

APÉNDICE VIII

# GUIÓN TÉCNICO

DATOS DE LAS PANTALLAS

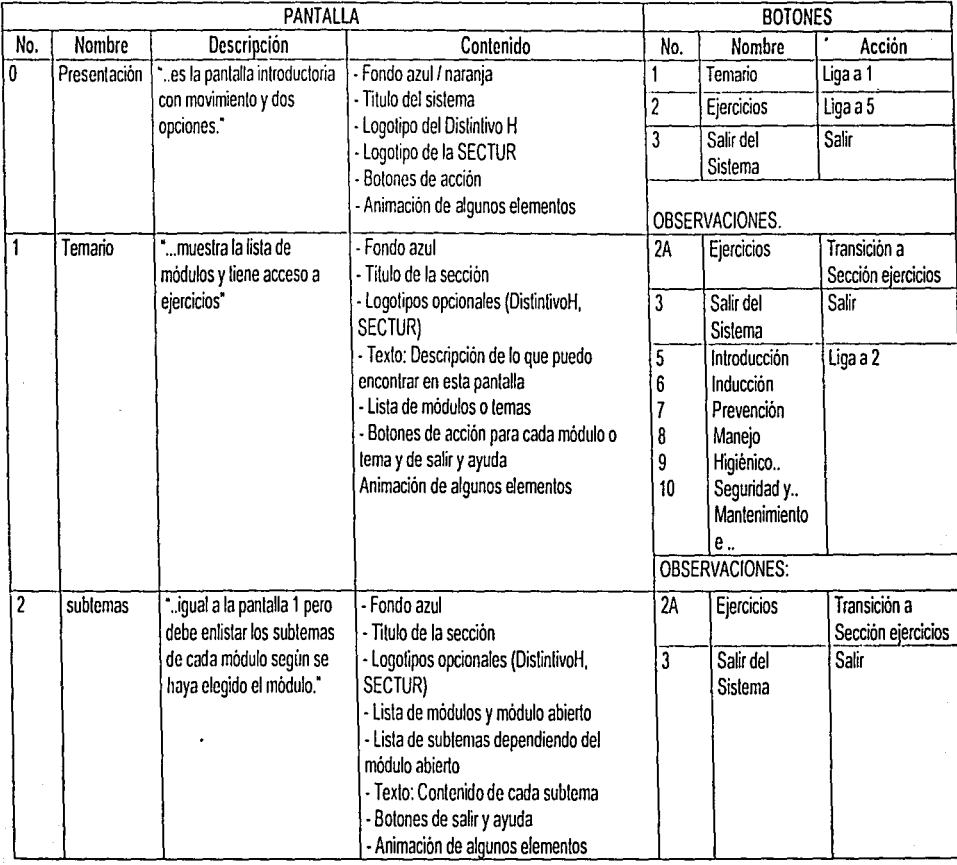

**APÉNDICE VIII** 

**GUIÓN TÉCNICO** 

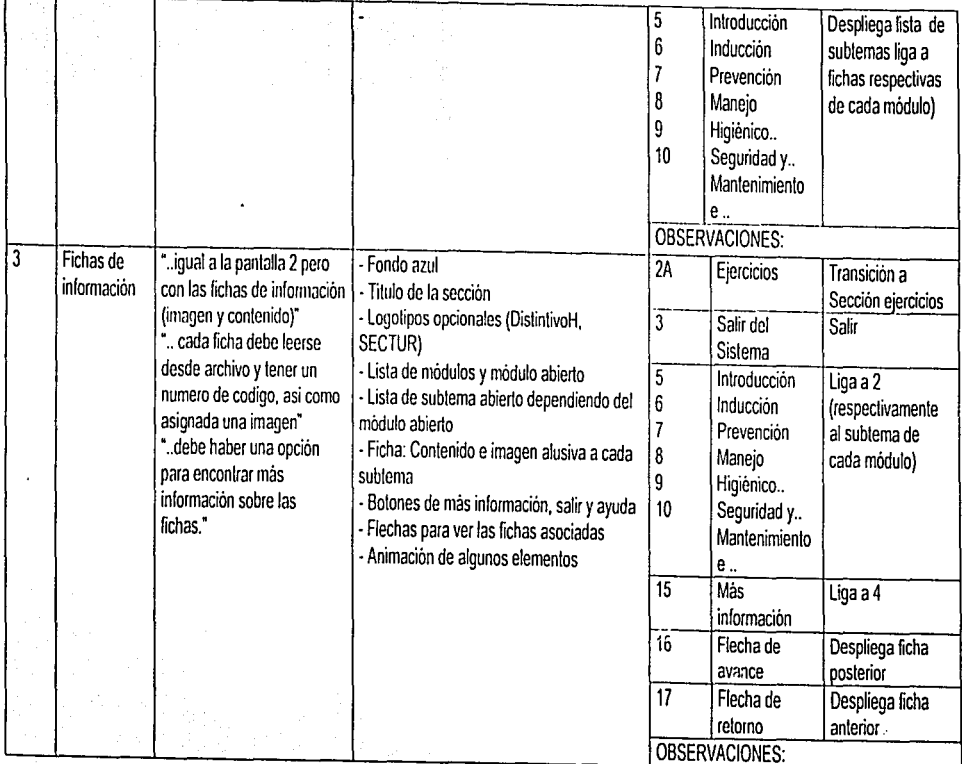

# **APÉNDICE** VIII

# **GUIÓN TÉCNICO**

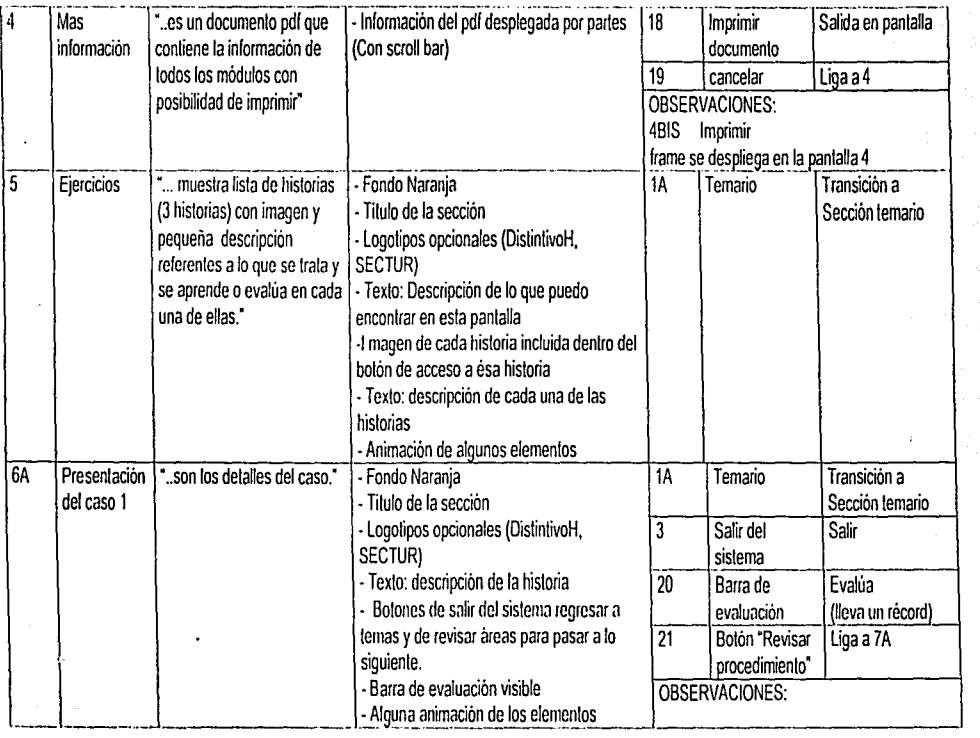
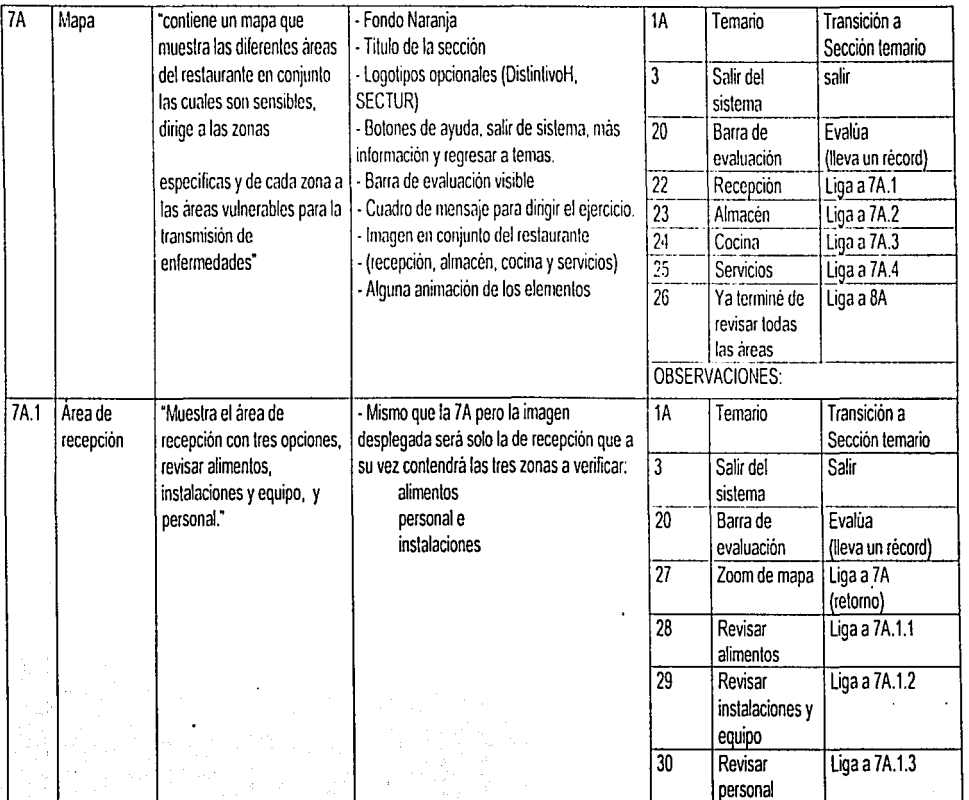

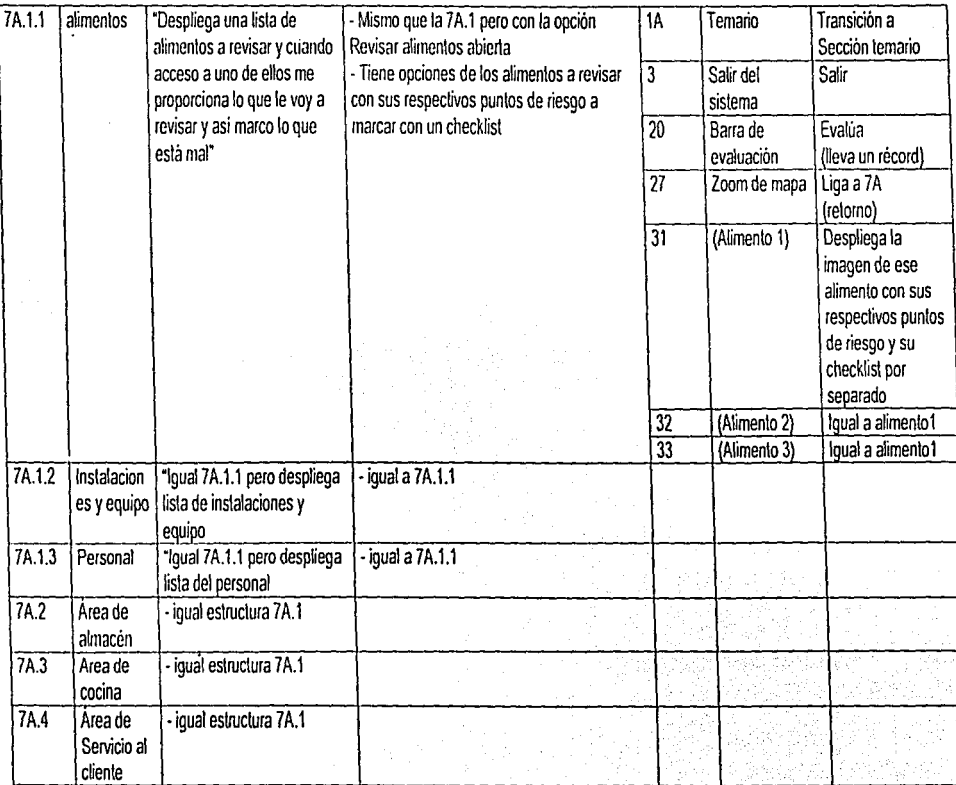

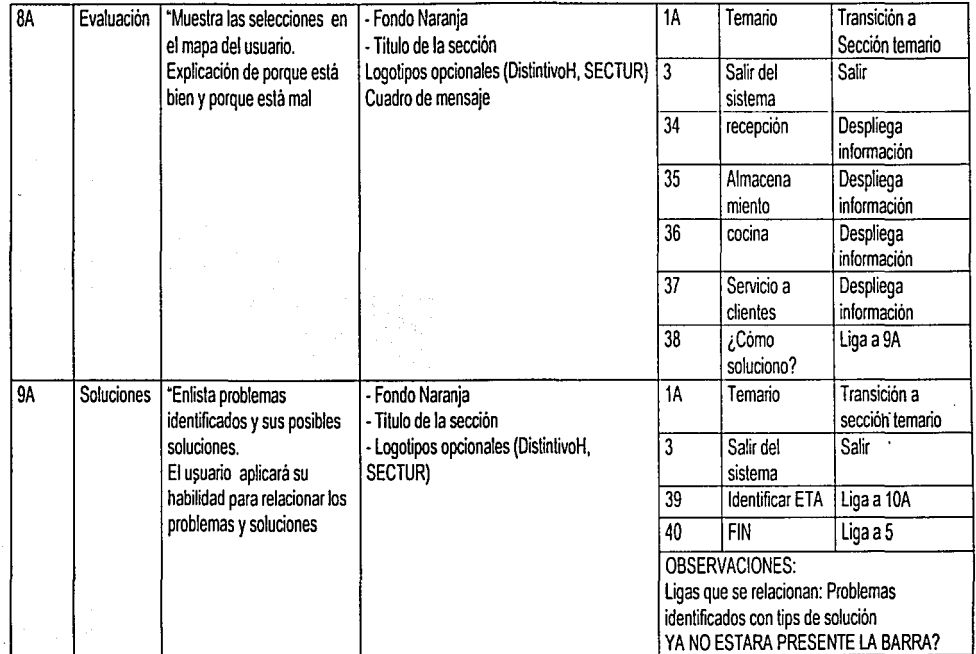

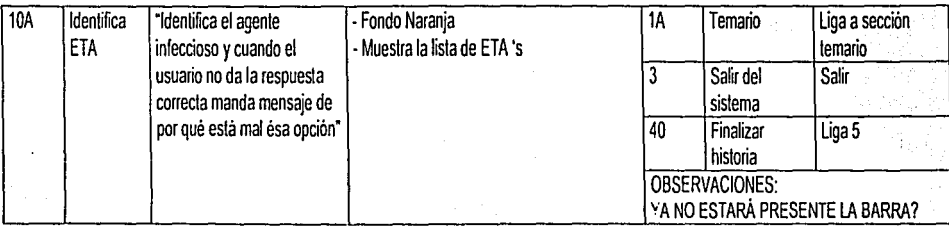

## GUIÓN TÉCNICO

historia2

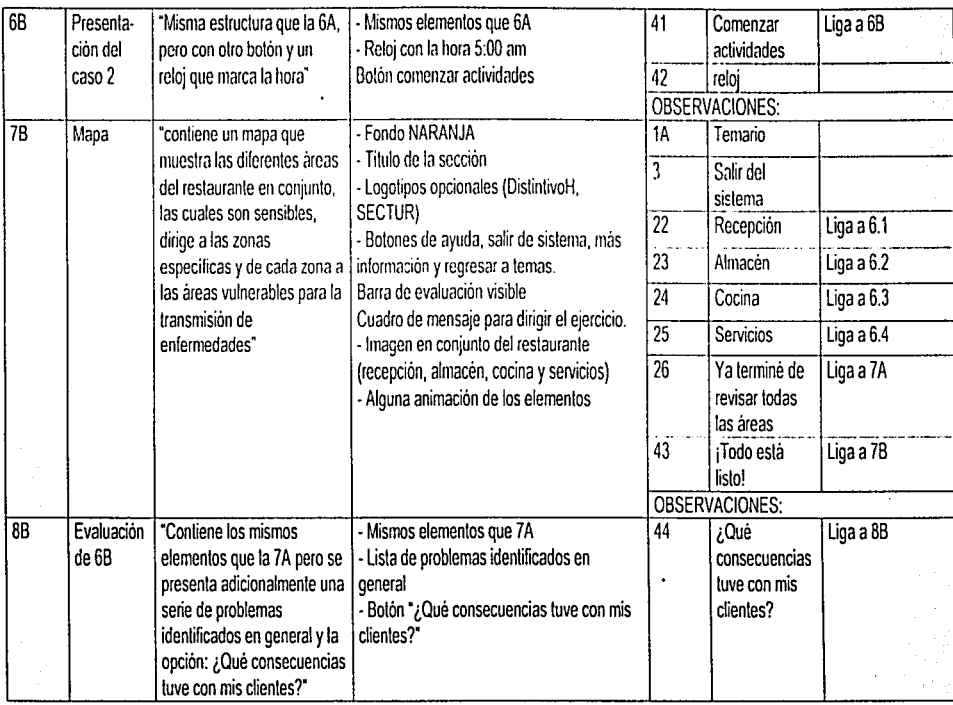

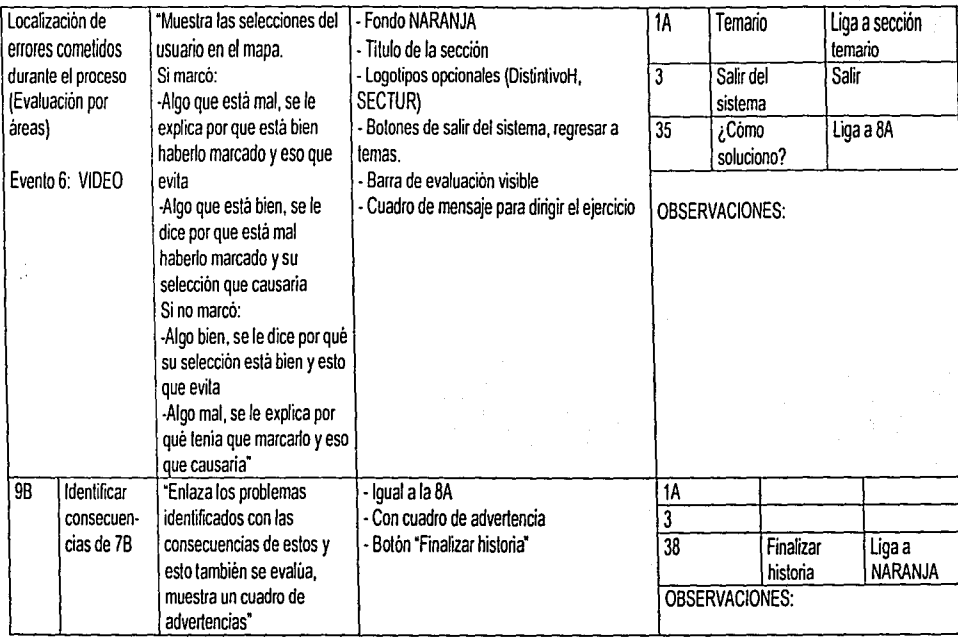

#### **APÉNDICE IX**

#### **HIPÓTESIS** PARA LA PRUEBA DE PROTOTIPO

"Sistema de Capacitación para el Distintivo "H" en Manejo Higiénico de Alimentos"

9 I 2

#### **HIPÓTESIS GENERALES**

#### El usuario:

- 1. Entenderá la navegación del sistema y se familiarizará fácilmente con éL
- 2. Sabrá distinguir entre la sección de Temario y la de Elercicios.
- 3. Saldrá del sistema sin ningún problema.
- 4. No necesitará regresar a la presentación del sistema.
- 5. No entenderá el tema: "Inducción"
- 6. Entenderá el primer ejercicio.
- 7. Al navegar por el primer ejercicio sabra definir para que sirve la barra de la parte inferior.
- 8. Leerá las indicaciones que se le van dando para seguir el ejercicio.
- 9. Estando en cualquier parte del ejercicio sabrá como pasar a la sección de 'Temario'
- 10. Estando en cualquier parte del temario sabrá como pasar a la sección 'Eiercicios'
- 11. Estando en la sección de elercicios sentirá la necesidad de hacer consultas.

#### El sistema:

- 1. Es claro, simple, práctico y coherente.
- 2. Será familiar.
- 3. Está completo en cuanto a accesos y vínculos.
- 4 No falla

APÉNDICE X

#### PLAN DE ACCIÓN PARA LA PRUEBA DE PROTOTIPO

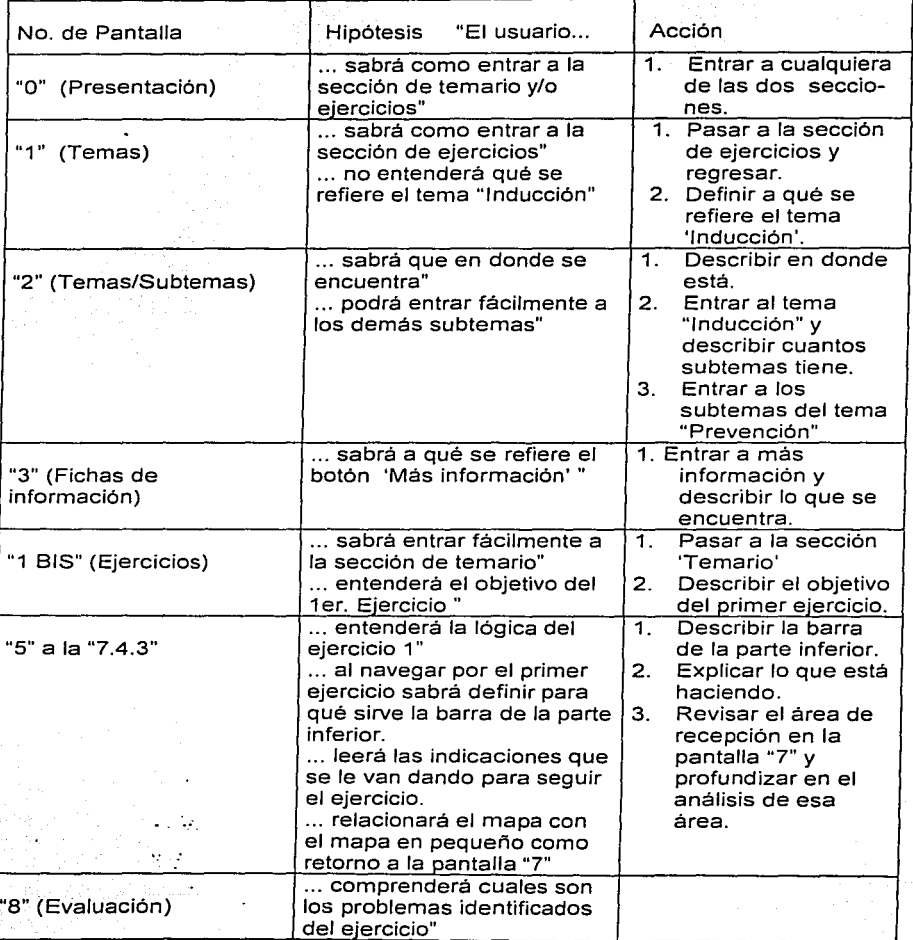

#### APÉNDICE X

# PLAN DE ACCIÓN<br>PARA LA PRUEBA DE PROTOTIPO

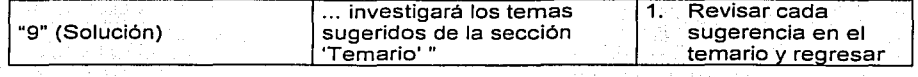

#### APÉNDICE XI

#### PROTOCOLO DE BIENVENIDA

Protocolo de bienvenida para la prueba de usuario del Sistema de Capacitación para el Distintivo "H" en Manejo Higiénico de alimentos

Buenos dias, mi nombres es------------ y estaré con usted en esta sesión. Permitame explicarle porque le pedimos que viniera.

Estamos probando el prototipo de un sistema que capacitará a gerentes de restaurantes en el Distintiva "H" en Manejo Higiénico de Alimentos. Es importante realizar estas pruebas con usuarios reales, de modo que podamos evaluar de manera fidedigna la calidad del producto. **tion**<br> **tes sistemas and the pedimos que viniera.** Porque le pedimos que viniera.<br> **tes sistemas probando el prototipo de un sistema que capacitará a gerentes de restaurantes en el<br>
distintivo "H" en Manejo Higiénico de A** 

Asi, mediante el estudio de sus acciones. trataremos de determinar los defectos o virtudes de importante enfatizar que estamos evaluando al prototipo, y no a usted. Por esta razón le ¡ pedimos que actué con naturalidad, y sobre todo, que responda con sinceridad.

Debido a que no se trata de un sistema final, existe la posibilidad de que no funcione<br>adecuadamente, por favor no se extrañe si el sistema hace algo inesperado. También es f;; adecuadamente, por favor no se extrañe si el sistema hace algo inesperado. También es<br>financia de todo el se trata de una versión desprovista, de manera intencional, de todo el<br>ill de todos de tratar que se interes a u ; Debido a que no se trata de un sistema final, existe la posibilidad de que no funcione adecuadamente, por favor no se extrañe si el sistema hace algo inesperado. También es importante aclarar que se trata de una versión que aparecen en las diferentes pantallas, son correctas, no si lucen bien.

Así le voy a presentar un prototipo y le pediré que realice algunas de las tareas típicas para las cuales esta diseñado el sistema. La sesión consistirá en que usted las efectué y describa en voz alta todas sus acciones, así como cualquier opinión que tenga respecto al sistema. Todos estos<br>comentarios serán de mucha ayuda para nosotros.<br>Una vez comenzada la sesión, siéntase en total libertad de hacer cualquier preg

Desafortunadamente yo no podré contestarle, ya que el objetivo es simular la situación real en la que un usuario utilizará el sistema. Sin embargo, todas sus dudas serán tomadas en cuenta para futuras modificaciones, es por eso que le pedimos que las externe. ¿tiene alguna dudad?

Tareas a realizar:

the company

t¡

**FRAME REPORT OF A STATE OF A REPORT OF A STATE OF A REPORT** 

- Antes que nada /Sabe usted para que sirve el sistema? (en caso de que responda sí) ¿puede explicar/o?
- Por favor, utilizando el ratón, señale los distintos elementos que se presentan en la pantalla y describa brevemente para qué cree que sirven.
- Active los diferentes comandos que encontró y mencione si es lo que esperaba ver, *y* si fe falta o le sobra información.
- Por favor entre al a sección de temas.
- Por favor describa a que se refieren los diferentes botones.
- Por favor acceda a algún tema y encuentre toda la información posible acerca del mismo.
- Por favor. en la sección de ejercicios, realice el primero, y describa para qué funciona todo lo que se presenta en pantalla. En caso de no explicar ta barra de evaluación, preguntar explícitamente qué es?
	- En caso de no explicar que comprendió los problemas encontrados en el ejercicio preguntar explicitamente.

e a recognización de construir, autoritamente a companya en companya a capación de la companya investira de la

Acceda a la información indicada en los (subternas sugeridos)

APÉNDICE XII - CUESTIONARIO<br>CUESTIONARIO

## PRUEBA DE'PROTOTIPO

2 /b

Cuestionario de perfil del usuario prueba sistema SIPU (Sistema del Proceso Unificado) 1. ¿Cuál es su grado académido? 2.  $\angle$ Desde cuándo usa computadora?<br>3.  $\angle$ Con qué frecuencia las utiliza? 3. ¿Con qué frecuencia las utiliza? ¿Hace cuánto tiempo utiliza Internet? 5. ¿Con qué frecuencia?<br>6. ¿Para qué lo utiliza? 6. ¿Para qué lo utiliza? 7. ¿Qué entiende por Internet? B. Del 1 al 5, ¿cómo calificaría el sistema (1=muy malo, 5=excelente)? ¿Por qué? 9. Del 1 al 5, ¿califique qué tan confuso o claro le pareció el sistema (1=muy confuso, 5=muy claro)? ¿Por qué? 1 O. Del 1 al 5, ¿califique qué tan útil o inútil le pareció el sistema (1=totalmente inútil, 5=muy útil)? ¿Por qué? 11. Del 1 al 5, ¿califique qué tan completo o incompleto Je pareció el sistema (1=demasiado incompleto, 5=es completo)? ¿Por qué? Nos interesan sus comentarios acerca del sistema . .. , .....